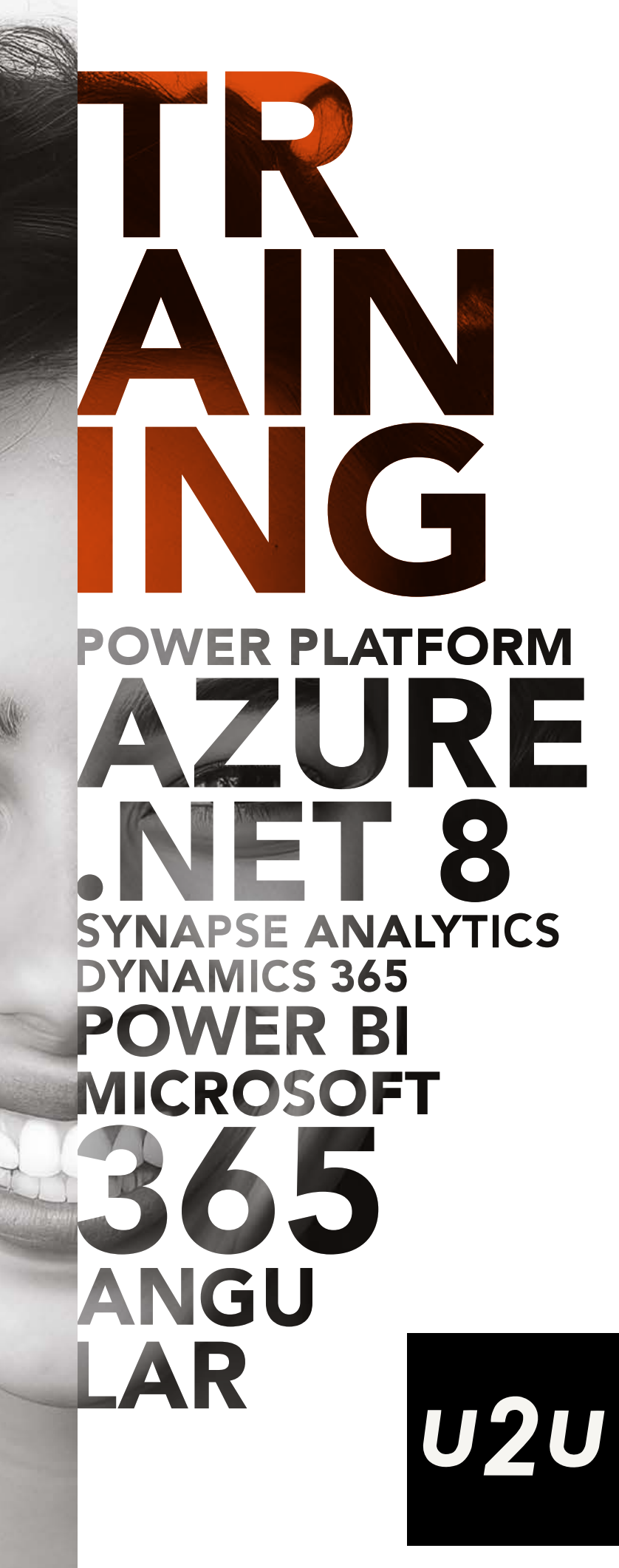

COURSE AGENDA OCTOBER 2023 - APRIL 2024

## **DEVELOPER AND IT TRAINING**

U2U has more than 20 years of experience in delivering top quality courses by trainers who are experts in their respective fields. U2U courses provide developers, IT professionals, data specialists and business users whith the skills to get the most out of web, mobile, cloud, infrastructure and data technologies.

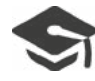

## **HIGH-QUALITY COURSES**

We develop our own courses, keep them up to date with the latest features, and provide you with a printed copy. Enjoy a mix of theory, live demonstrations and exercises.

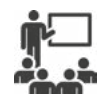

## **IN-CLASS TRAINING**

Instructor-led courses organized in our spacious training center in Brussels. Learn in small groups with a highly qualified and experienced trainer.

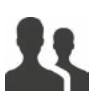

## **OUR TRAINERS**

All trainers are experienced fulltime presenters who will make the most challenging topics easy to understand!

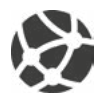

## **TUNE IN REMOTELY**

Participate remotely in our classroom-based courses. Follow the presentation and trainers' activity in the classroom through our video conferencing system and Microsoft Teams.

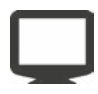

## **LEARNING PORTAL**

Benefit from our lab and learning environment during and after your training.

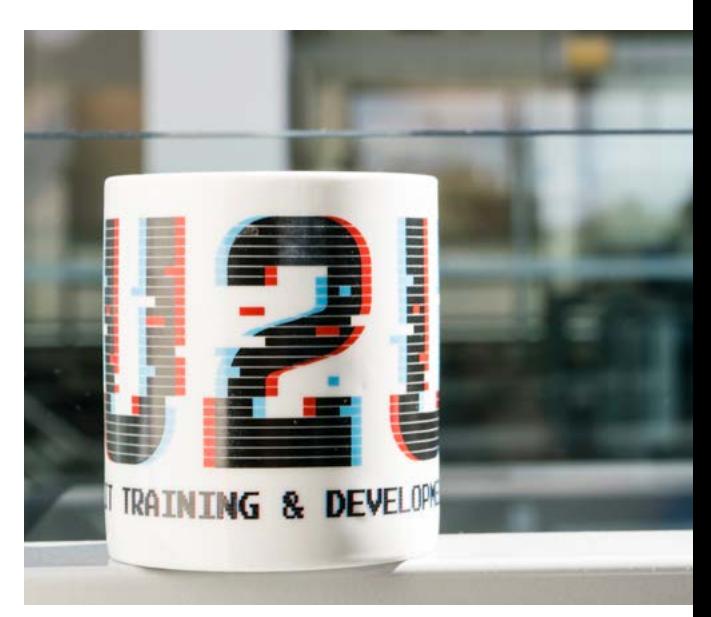

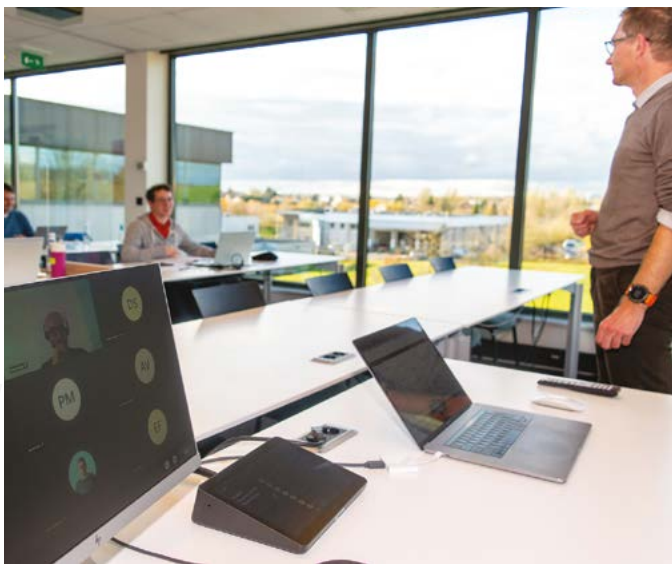

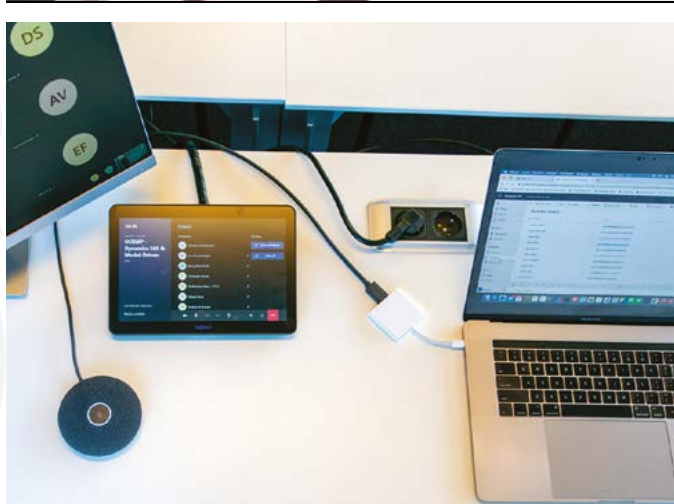

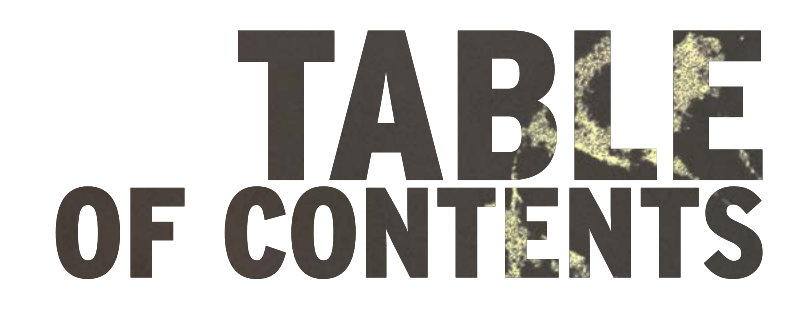

- ON-SCHEDULE COURSES **4**
	- IN-COMPANY COURSES **5**
		- KMO-PORTEFEUILLE **5**
- SCHEDULE OCTOBER APRIL **6**
	- AZURE DEVELOPMENT **8**
	- AZURE INFRASTRUCTURE **10** 
		- AZURE DEVOPS **12**
		- AZURE DATA PLATFORM **13**
			- .NET **16**
			- JAVASCRIPT **23**
			- MICROSOFT 365 **26**
				- POWERSHELL **30**
					- POWER BI **31**
			- WINDOWS SERVER **34**
			- POWER PLATFORM **35**
				- SQL SERVER **38**

## CONTACT

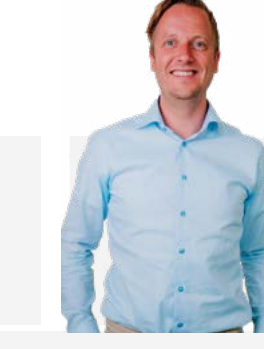

Mr. Lieven Iliano Sales & Technologies lieven@u2u.be

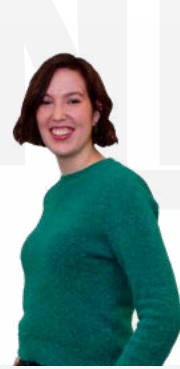

Ms. Hannah Schyvens Office & Sales hannah@u2u.be

Ms. Agnès Duhain Office & Finance agnes@u2u.be

## **ON-SCHEDULE COURSES**

Our open enrolment courses are organized regularly in our training center in Brussels. These courses are conducted in **English** by our highly skilled and experienced instructors.

To facilitate online training, all our classrooms are properly equipped with hardware for remote learning to accommodate both in-person and online participants. This setup supports regular and substantive interaction between the trainer and the participants as if they were physically in the classroom.

## **DELIVERY FORMATS**

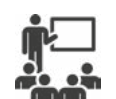

#### Classroom

- Classroom-based instructor-led courses
- Organized in our spacious training center in Brussels
- Face-to-face interaction with highly qualified and experienced instructors
- Course manual, preconfigured laptop, lunch, coffee and beverages are included

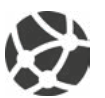

#### Remote Classroom

- Participate remotely in our classroom-based courses
- Follow the presentation and trainer's activities through the camera system from anywhere in the world
- Interact with our trainer, similar to a physical classroom
- Participate in exercises with a ready-to-use lab and learning environment

## **AVAILABLE DISCOUNTS**

- 10% discount if you bring your own laptop to the classroom-based course.
- 15% discount for 14-Day Advance Payment. Your registration will be final and cannot be refunded or cancelled.
- 15% discount for the second participant. 25% discount from the third participant onwards of the same company attending the same course session.

# 50% DISCOUNT?

Book multiple participants for the same course session and select the available discount. The first participant can receive up to 25% discount, the second up to 40% and from the third participant on up to 50%. Your group's price for a 5-day classroom-based course will be:

> First participant: 2100€ - 25% = 1575€ Second participant: 2100€ - 40% = 1260€ Third participant: 2100€ - 50% = 1050€

Total for 3 participants: 3885€ (instead of 6300€)

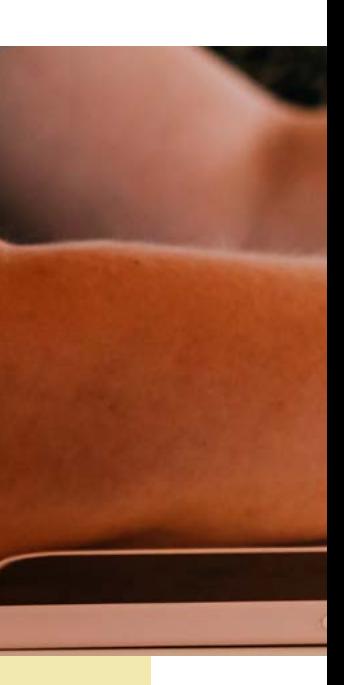

## **IN-COMPANY COURSES**

Private company courses can provide a more economic and convenient solution for companies that want to train a group of people. Our private formula offers exclusive courses in Dutch, English or French customized to meet the needs of your company.

## **WHAT YOU WANT**

The content of the courses can be *fully tailored to meet your needs*. To optimize your time and to make the most of the course, you can choose the duration and which topics, based on our current catalog, you want to integrate in the course.

## **WHERE YOU WANT**

The courses can be organized in our training center, online or at a location of your choice throughout Europe and the Middle East. We will bring the course material and the ready-to-use lab environment.

## **PRICES**

Our group price starts at 4600€ for 3-day in-company training up to 10 participants.

#### What is included in our price?

- The price includes the organization of the training online or on-site in your classrooms
- The course content can be adapted to your needs without extra cost
- All courseware up to 10 participants is included
- Above 10 participants, additional fee per extra participant

Please contact us for an exact price calculation and for more information about our terms and conditions.

## KMO-PORTEFEUILLE

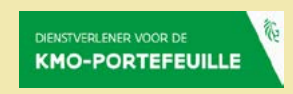

Dankzij de subsidiemaatregel van de Vlaamse overheid, de kmo-portefeuille, kan u voor uw opleiding tot 30% subsidies ontvangen. Het registratienummer van U2U voor de pijler opleiding binnen het thema Digitalisering is DV.O213569.

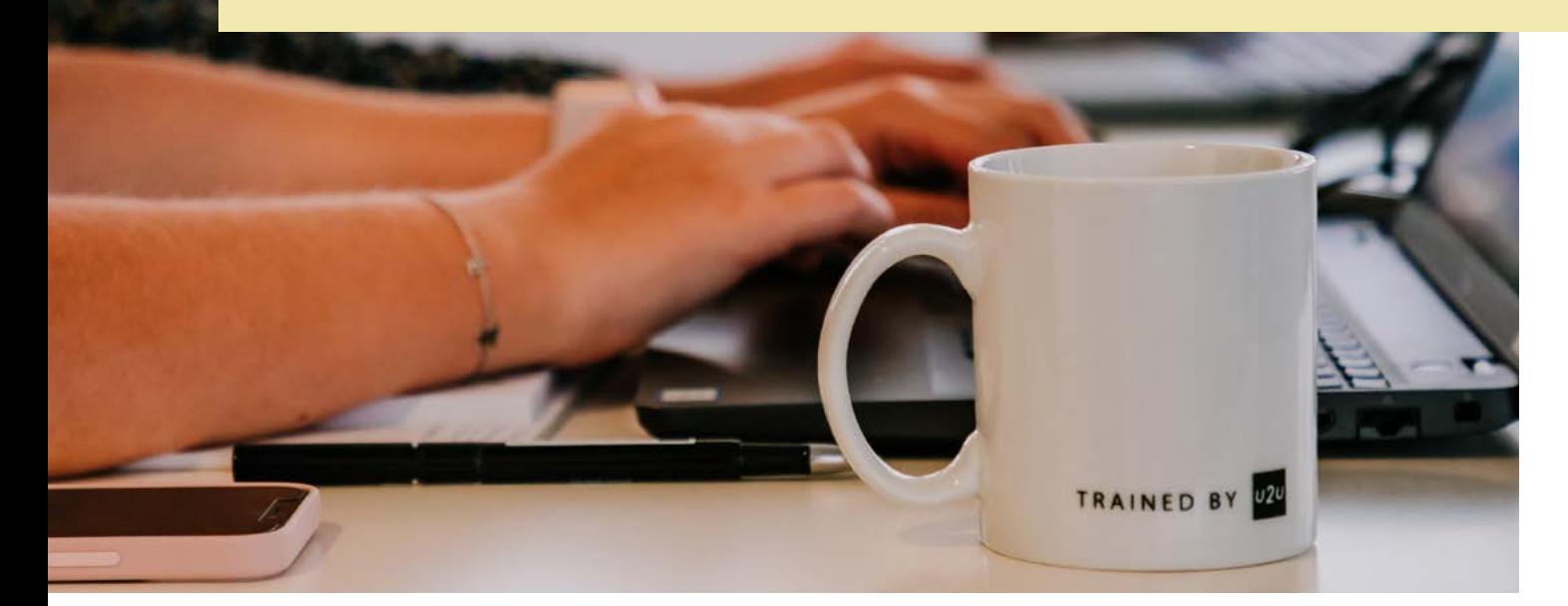

## **SCHEDULE OCTOBER 2023 - APRIL 2024**

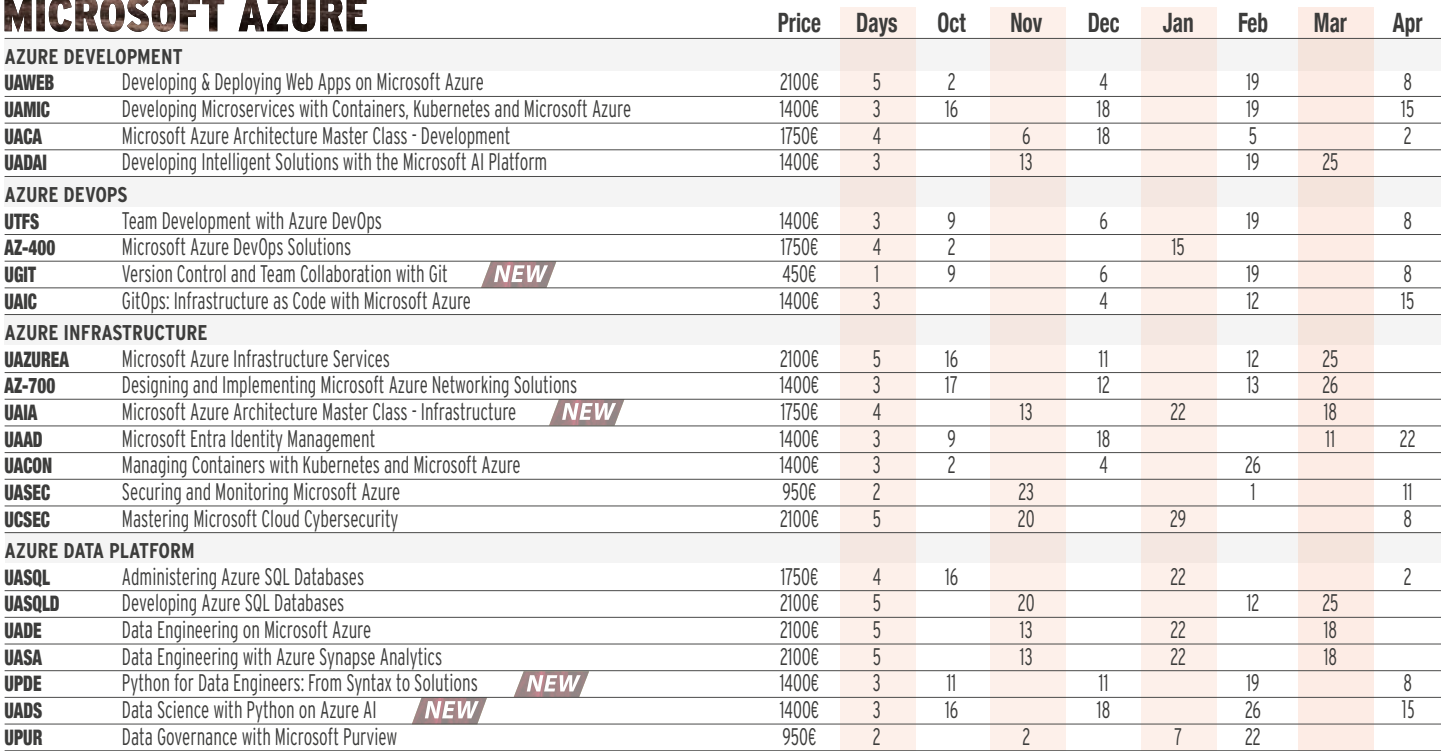

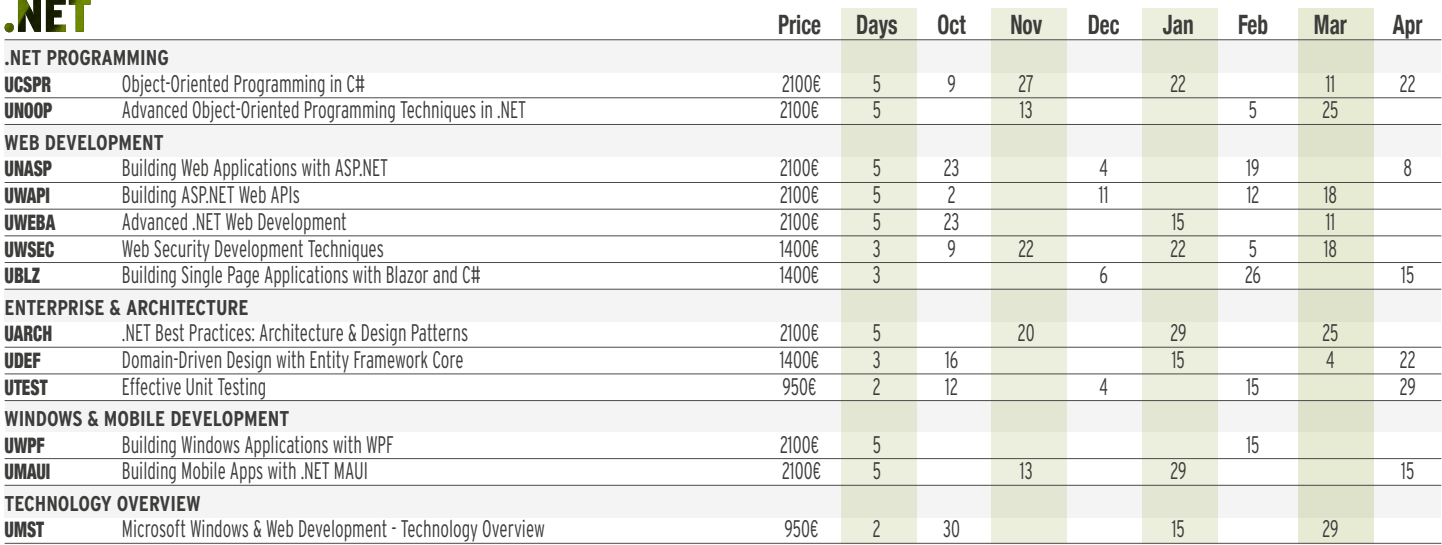

## **IAVACCDIDT**

بالمرابط المرابط للمرتبط والمناد

- - -

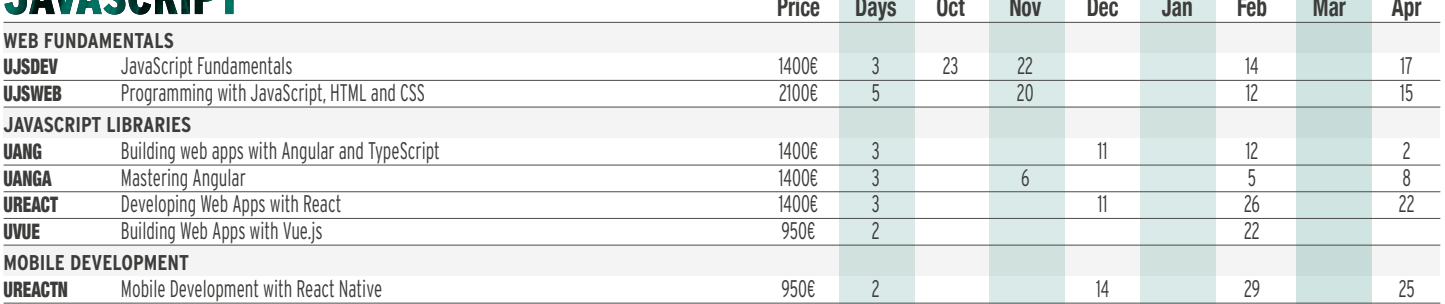

the company's company's

All courses scheduled at U2U Brussels are taught in English. Course hours are from 9:30 to 16:45 on the first day and from 9:15 to 16:45 on subsequent days.

All prices listed are in euros and exclude 21% VAT. These prices apply to all courses scheduled and organized at the U2U training center in Brussels and are valid for bookings made after October 1, 2023, and before February 1, 2024.

The price includes high-quality lectures, a preconfigured laptop for hands-on exercises, a U2U course book, lunch, snacks, coffee, and drinks during the course.

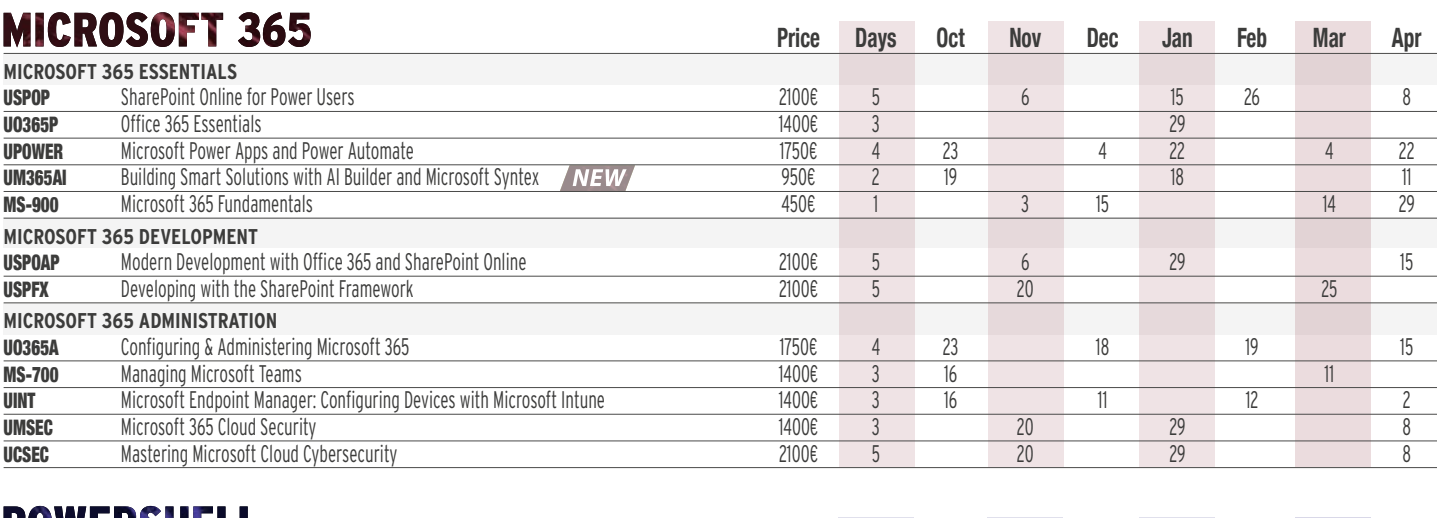

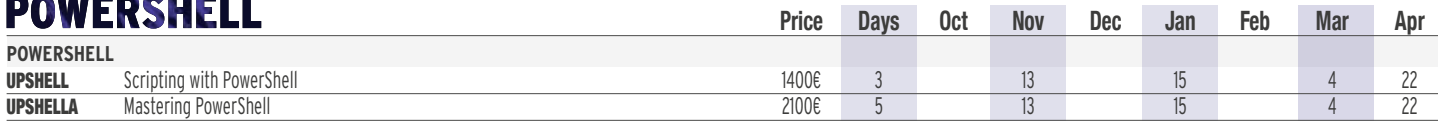

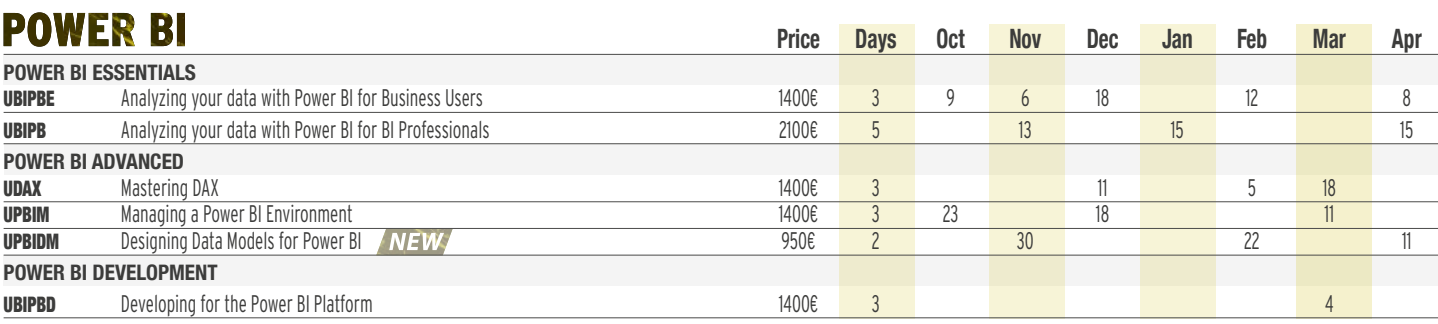

## **WINDOWS SERVER**

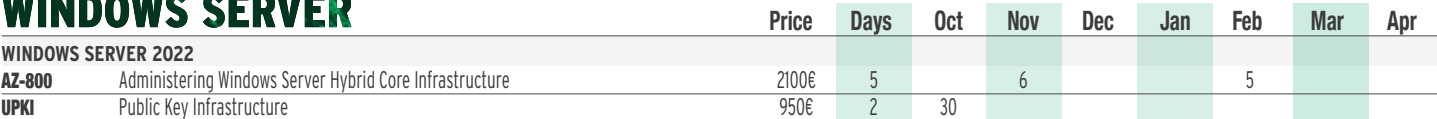

## **POWER PLATFORM Dec Days**  $\circ$  **Dec Days Dec Jan Feb Mar Apr**

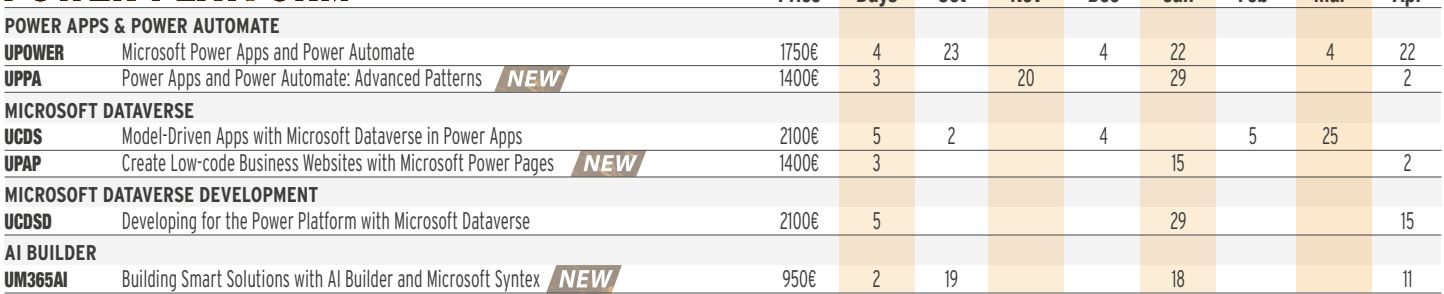

## SOI SERVER

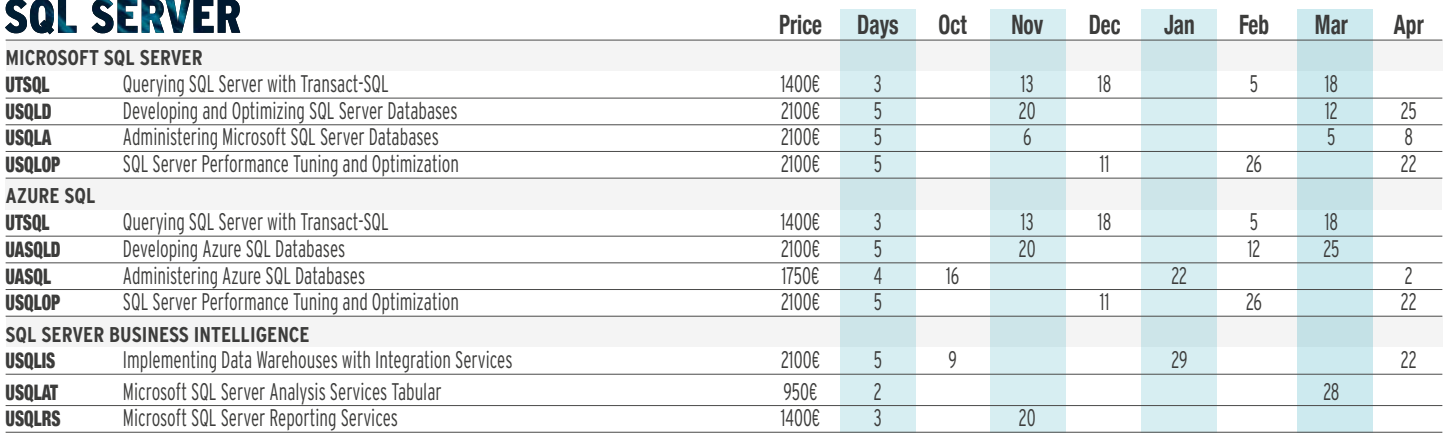

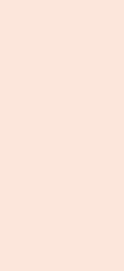

E DEVELOP

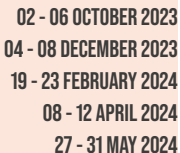

**IIAWFR** 

**05 DAYS** 

#### **LEARNING GOALS**

This training is designed to get developers up to speed with designing, developing, hosting and managing web applications using Microsoft Azure. Azure Web Apps and Azure Functions will contain your code; Azure SQL, Cosmos DB and Blob Storage will hold your data; and Message Brokers and Logic Apps will wire it all together. You will also learn about security, monitoring and automated deployment.

#### **TARGET AUDIENCE**

This course is intented for web developers who would like to get familiar with the web development services and tools of Microsoft Azure. A basic understanding of ASP.NET is expected.

## **DEVELOPING & DEPLOYING WEB APPS ON MICROSOFT AZURE**

#### **MICROSOFT AZURE OVERVIEW FOR DEVELOPERS**

Overview of Microsoft Azure. Usage Scenarios. Software as a Service (SaaS). Platform as a Service (PaaS). Infrastructure as a Service (IaaS). Pricing. The Azure Management Portals. The Azure Management Portals. Azure Components.

#### **APP SERVICE PLANS**

What is an App Service. Purpose of Service Plans. Creating a Service Plan. Scaling a Service Plan. Moving and Cloning Apps to other Service Plans.

#### **DEPLOYING RESOURCES WITH ARM AND BICEP**

The Azure Resource Manager. Declarative Syntax for ARM Templates. Getting ARM-templates for your Deployed Resources. Bicep. Deploying with Templates.

#### **APP SERVICES: WEB APPS**

Deploying from Visual Studio. Configuring App Settings, TLS, Domain Names and Backup Scheduling. Monitoring your Web App. Running and Testing Locally. Spinning up Multiple Website Instances. Working with Deployment Slots. API Metadata and CORS. API Management.

#### **STORING YOUR DATA IN THE CLOUD**

Advantages of Storing Data in the Cloud. Microsoft Azure Storage Concepts. Storage APIs: Blob, File, Table and Queue. Securing your Storage with Shared Access Signatures. Using the Azure CDN in your Websites to Serve your Assets.

#### **BROKERED MESSAGING IN THE CLOUD**

Using Service Bus Queues for Decoupling Applications. Dispatching Messages with Topics and Subscriptions. Adding Filters to Subscriptions.

#### **SERVERLESS COMPUTING WITH AZURE FUNCTIONS**

Serverless Azure Functions. Development Environments. Triggers and Bindings. Hosting and ScalingCreating Workflows with Durable Functions.

#### **SERVERLESS COMPUTING WITH LOGIC APPS**

Workflow-like logic. Triggering a Logic App. Connectors and Actions. Controlling the flow: Conditions, Variables and Iterations.

#### **AZURE SQL DATABASE**

Features and Service Tiers. Azure SQL Server and Azure SQL Database. Comparison with on-prem SQL. Backups and Replication. Authentication and Firewall.

#### **SECURING YOUR APPLICATIONS AND APIS WITH MICROSOFT IDENTITY PLATFORM**

Azure Active Directory. Basic Principles: Users, Groups, App Registrations, Roles and Scopes. Tokens and Claims. Authentication Scenarios. Microsoft Authentication Library.

#### **ELIMINATE CREDENTIALS USING MANAGED IDENTITY**

System-Assigned and User-Assigned Managed Identities. Storing secrets using Azure Key Vault. Accessing Blob Storage, Azure SQL and Service Bus.

#### **LOGGING AND MONITORING YOUR APPLICATIONS**

Enabling Application Insights. Diagnosing Failures. Diagnosing Dependencies. Custom events and using Metrics Explorer. Availability and Performance. Using Alerts to Detect Live Problems Early. Snapshot Debugging. Power BI Dashboards.

#### **REDIS CACHE**

What is Redis Cache. Data Types you can use in your Cache. Accessing the Cache. Redis Messaging. Implementing Redis Cache into your Website.

#### **STORING YOUR DATA IN COSMOSDB**

What is Cosmos DB. Scaling and Partitioning. Using Document Databases using the SQL API. Using Document Databases using the MongoDB API. Using Graph Databases using the Gremlin API. Using Key-Value Databases using the Table API.

#### **CI/CD WITH AZURE DEVOPS**

DevOps Lifecycle. Planning. Build. Release Management. Autosetup.

#### **AZURE STATIC WEB APPS**

Static Web Apps. API support with Azure Functions. Integrate with a GitHub Repository. Automated and Distributed Deployment.

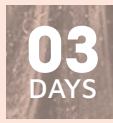

#### UAMIC

**16 - 18 OCTOBER 2023 18 - 20 DECEMBER 2023 19 - 21 FEBRUARY 2024 15 - 17 APRIL 2024**

#### **LEARNING GOALS**

The training will make you familiar with the different container services offered by Azure like Azure Kubernetes Service and Azure Container Apps. You will learn about the Microservice architecture and how to implement them using a variety of technologies including Azure Service Bus and Dapr.

#### **TARGET AUDIENCE**

This course is intented for experienced .NET developers who would like to get acquainted with Docker containers and Microservices on Azure.

## **DEVELOPING MICROSERVICES WITH CONTAINERS, KUBERNETES AND MICROSOFT AZURE**

#### **CONTAINERS**

Why Containers? Containers vs Virtual Machines. Linux and Windows Containers. Container Orchestration.

#### **DOCKER**

Running Docker. Containers, Images and Registries. Building an Image. Port Mapping and Volumes. Container Orchestration.

#### **ADD ASP.NET APPLICATIONS TO CONTAINERS**

ASP.NET or ASP.NET Core? Official .NET Docker Images. Containerizing Dependencies. Tools.

#### **AZURE FOR CONTAINER OVERVIEW**

Azure Container Registry. Hosting Containers: Container Instances, AKS. Service Fabric and ACA. Deploy with Containers: Web Apps and Functions.

#### **MICROSERVICE ARCHITECTURE**

Dealing with Evolution in an Application. Benefits and Drawbacks. Scaling. Communication: Client-Service, Service-Service, Event-Based.

#### **KUBERNETES**

Kubernetes Cluster. Kubectl and YAML. Workloads: Pods and Deployments. Communication: Services and Ingresses. Scaling and Updates. Health Monitoring.

#### **AZURE CONTAINER SERVICE (AKS)**

Putting a Kubernetes Cluster in Azure. AKS Features. Using Helm **Charts** 

#### **AZURE CONTAINER APPS**

Container Apps and Environments. Event-based Scaling with KEDA. Working with Revisions. Integrating with Dapr Compon ents. Network and Ingress. Authentication and Service Connection.

#### **API GATEWAYS**

Benefits/Drawbacks. Implementation Options. Azure API Management

#### **ASYNCHRONOUS COMMUNICATION**

Communication Patterns. Event-Based Communication. Event Bus. Integration Events. Eventual Consistency. Azure Service Bus.

#### **SYNCHRONOUS COMMUNICATION**

Problems with Direct Communication. Retry. Circuit Breaker. Sidecar Pattern. Service Mesh. Secrets Management.

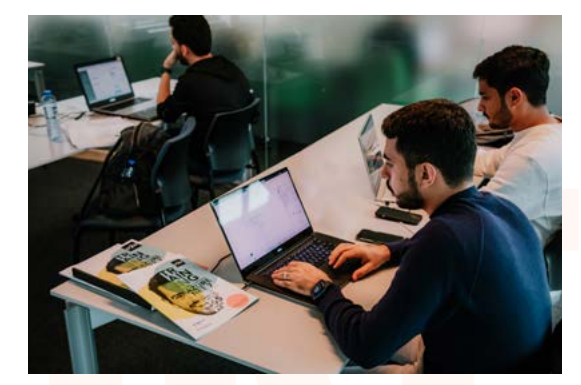

## **MICROSOFT AZURE ARCHITECTURE MASTER CLASS - DEVELOPMENT**

#### **AZURE ARCHITECTURE INTRODUCTION**

Azure Global Infrastructure. Architectural Building Blocks: Applications, Data, Communication and Others. Considerations: Availability, Resiliency, Performance, Cost...

#### **MICROSERVICES**

Dealing with Evolution in an Application. Benefits and Drawbacks. Communication: client-service, service-service. Data Isolation.

#### **SCALING AN APPLICATION IN AZURE**

Using an App Service Plan. Using an Orchestrator. Serverless. Multi-Region. Load Balancing. Azure Resources: Traffic Manager, Front Door, Load Balancer, Application Gateway.

#### **SQL VERSUS NOSQL**

Schemas and Relations. Data Consistency. Read and Write Performance. Partitioning and Scaling. Azure Resources: Azure SQL, Cosmos DB.

#### **SCALING A DATABASE IN AZURE**

Vertical versus Horizontal Scaling. Partitioning and Sharding. MultiRegion. Azure Resources: Azure SQL, Cosmos DB.

#### **CACHING STRATEGIES**

Azure Redis Cache. Cache-Aside Pattern. Read-Through and WriteThrough. Materialized View Pattern. Valet Key Pattern. Azure CDN.

#### **SYNCHRONOUS COMMUNICATION**

Retry and Circuit Breaker Throttling. Bulkhead Pattern. Ambassador Pattern.

#### **ASYNCHRONOUS COMMUNICATION**

Messages, Events and Commands. Queue-Based Load Leveling. Event-Based Communication. Asynchronous Request-Reply.

#### **DESIGNING A MESSAGE BROKER IN AZURE**

Partitioning. Push vs Pull. Pub-Sub. Mechanisms. Claim-Check Pattern. Azure Resources: Service Buss Event Grid, Storage Queues.

#### **DATA CONSISTENCY**

Strong Consistency. CAP Theorem. Eventual Consistency. Outbox Pattern. Compensating Transaction Pattern.

#### **CQRS AND EVENT SOURCING**

The Problem with CRUD. Read and Write Models. Commands. Event Store.

#### **EXTERNAL COMMUNICATION**

API Gateway. Backend for Frontends. Asynchronous Request-Reply. Webhooks. Azure Resources: API Management, Front Door, Logic Anns

#### **SECURITY CONCERNS**

Options for Storing Sensitive Data. Azure Key Vault and Managed Identity. Service Authentication. Security on Infrastructural Level: Virtual Networks, Firewalls,... Gatekeeper Pattern.

## **DEVELOPING INTELLIGENT SOLUTIONS WITH THE MICROSOFT AI PLATFORM**

#### **WHAT IS ARTIFICIAL INTELLIGENCE?**

Definitions of Artificial Intelligence. Domains of Artificial Intelligence. History, Current State and Future.

#### **BOTS**

The Microsoft Bot Framework. Debugging your Bot with the Bot Emulator. Turns, Messages and Activities. Conversations and Channels. Designing a Dialog Flow. Prompts, Waterfalls and **Components** 

#### **AZURE COGNITIVE SERVICES**

What is Cognitive Services? Image Classification, Recognition and Moderation. Person Identification. Speech-to-text, text-to-speech. Speaker Recognition and Real-Time Translation. Visual Search. Question Answering.

#### **AZURE COGNITIVE SERVICE FOR LANGUAGE**

Conversational Language Understanding. Intents, Entities and Utterances. Key Phrase Extraction. Named Entity Recognition. Language Detection. Text Summarization. Question Answering.

#### **EXPOSING CONTENT TO AI WITH AZURE COGNITIVE SEARCH**

Setting up Search Indexing. Filtering, Sorting, Facets, ... Query Syntax. Cognitive Search and Content Enrichment. Consuming your Search Service.

#### **AZURE OPENAI AND CHATGPT BASICS**

Introducing Azure OpenAI and ChatGPT. ChatGPT, GPT Models and Large Language Models. Understanding Tokens. Writing and Editing Prompts. Beware of Hallucinations. Zero, One- and Few-Shot Prompting. Introducing ChatML

#### **BUILDING APPS WITH CHATGPT**

An introduction to the Completions API. An introduction to the Chat Completions API. Using the Completions and Chat Completions API in your code. Combining ChatGPT and Azure Cognitive Search.

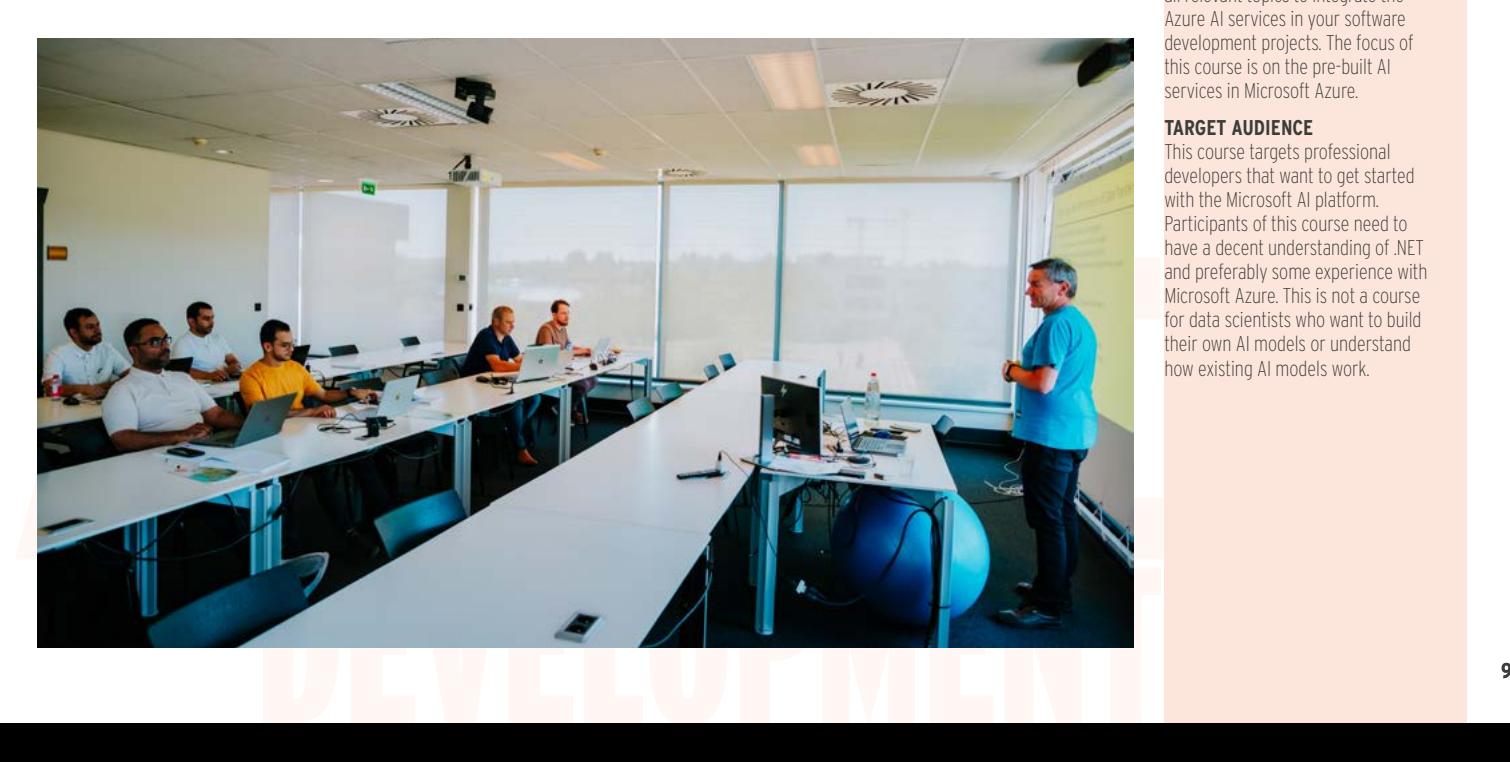

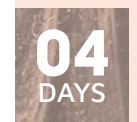

- **06 09 NOVEMBER 2023**
- **18 21 DECEMBER 2023**
- **05 08 FEBRUARY 2024**
- **02 05 APRIL 2024 27 - 30 MAY 2024**

#### **LEARNING GOALS**

In this training we start from potential problems a cloud developer/architect may face. Then, we figure out what to do by using proven patterns. And finally, we look at various technologies available in Azure to implement these patterns. The focus is on the concepts and patterns, not on the technical details.

#### **TARGET AUDIENCE**

People who want to become cloud architects in Microsoft Azure. Participants of this course need to have a solid developer background and must know the basics of Azure.

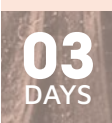

UADAI

- **13 15 NOVEMBER 2023**
- **19 21 FEBRUARY 2024**
- **25 27 MARCH 2024**
- **20 22 MAY 2024**

#### **LEARNING GOALS**

The Azure AI Services bring AI at the fingertips of any software developer without having to be a data scientist. Add the 'wow'-factor to your application and gain insights into the workings of AI.

In this course you are taken through all relevant topics to integrate the Azure AI services in your software development projects. The focus of this course is on the pre-built AI services in Microsoft Azure.

#### **TARGET AUDIENCE**

This course targets professional developers that want to get started with the Microsoft AI platform. Participants of this course need to have a decent understanding of .NET and preferably some experience with Microsoft Azure. This is not a course for data scientists who want to build their own AI models or understand how existing AI models work.

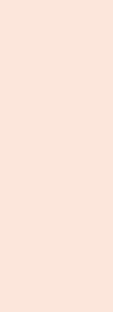

URE INFRASTRUCT

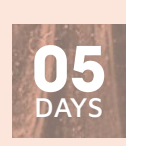

UAZUREA

**16 - 20 OCTOBER 2023 11 - 15 DECEMBER 2023 12 - 16 FEBRUARY 2024 25 - 29 MARCH 2024 27 - 31 MAY 2024**

#### **LEARNING GOALS**

The Microsoft Azure Cloud platform offers a wide variety of services to host your infrastructure components: Virtual machines, virtual networks, SQL Azure databases, web apps, ... This course will provide you with the knowledge and skills to setup your cloud infrastructure in Azure.

#### **TARGET AUDIENCE**

This course is intended for IT professionals responsible for implementing and maintaining the IT environment.

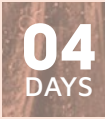

UAIA

**13 - 15 NOVEMBER 2023 22 - 25 JANUARY 2024 18 - 21 MARCH 2024 21 - 24 MAY 2024**

#### **LEARNING GOALS**

Making design and architectural decisions is not always an easy task. So the key is to find the best option for the job in terms of cost, manageability, high availability, security, ... In this course we will investigate various Azure services, compare them and debate about the best service for a given project. This course focuses on architecture and design, not on the technical implementation of Azure resources.

#### **TARGET AUDIENCE**

Participants should have experience in Azure and understand the services and solutions offered by the platform.

## **MICROSOFT AZURE INFRASTRUCTURE SERVICES**

#### **AZURE OVERVIEW**

Cloud Computing. Azure Benefits. Software as a Service (SaaS). Platform as a Service (PaaS). Infrastructure as a Service (IaaS). Global Azure Infrastructure. Azure Products Overview. SLA and Pricing. Azure Resource Manager.

#### **AZURE MANAGEMENT TOOLS**

Azure Portal. Managing Azure with PowerShell. Managing Azure with the CLI. Azure Cloud Shell. Azure Resource Manager Templates. Bicep.

#### **AZURE AUTHORING SOLUTIONS**

Azure Resource Manager (ARM) Templates. Terraform. Bicep.

#### **MANAGING SUBSCRIPTIONS**

Management Groups. Naming and Tagging. Resource Locks. Role Based Access Control (RBAC).

#### **AZURE STORAGE**

Azure Storage Types: Blob, Tables, Queues, Files and Disks, Storage Accounts. Secure Access to Storage. Working with Storage. Azure File Sync.

#### **AZURE NETWORKING**

Virtual Network. Virtual Network Design. VNet Peering. Site-to-Site Connection. Point-to-Site Connection. ExpressRoute.

#### **AZURE VIRTUAL MACHINES**

Virtual Machines Overview, Pricing and Storage. VM Networking. Network Security Groups. Creating VMs. Connect to a VM: RDP, SSH, Bastion.

#### **AZURE ADVANCED NETWORKING**

Azure DNS. User Defined Networking. Service Endpoints. Private Endpoints. Azure Firewall.

#### **AZURE HYBRID NETWORKING**

Virtual Network Gateway. Site-to-Site Connections. Point-to-Site Connections. ExpressRoute. Azure Virtual WAN. Azure Virtual Network Hub.

#### **AZURE LOAD BALANCING**

Azure Load Balancer. Application Gateway. Web Application Firewall. Traffic Manager. Azure Front Door. Comparing Load Balancing Solutions.

#### **MANAGE AZURE VMS**

Disk Management. VM Extensions. VM Backup. Recovery Services. Update Management.

#### **SIZING AND TROUBLESHOOTING AZURE VMS**

Boot Diagnostics. Serial Console. RDP Connection Issues. Run Command. Azure Mobile App. VM Scale Sets.

#### **AZURE WEB APPS**

App Services and App Service Plans. Web Apps. Deployment. Deployment Slots. Web App Scaling. Backup and Restore. Adding a Custom Domain to your Web App. Enabling HTTPS.

#### **AZURE SQL DATABASE**

Azure SQL Database Service. Managed Instances. Pricing Models. Creating and Managing Databases. Connecting to SQL Azure Database. Business Continuity. Security.

#### **AZURE GOVERNANCE**

Management Groups. Azure Policy. BluePrints. Cost Management. Resource Graph.

## **MICROSOFT AZURE ARCHITECTURE MASTER CLASS - INFRASTRUCTURE**

#### **AZURE INFRASTRUCTURE ARCHITECTURE INTRODUCTION**

Global Azure Infrastructure. Architectural Building Blocks: Storage, Networking, Compute. Design Influencers: Security, Cost, Performance, High Availability, ...

#### **DESIGNING SUBSCRIPTIONS**

Tenants. Management Groups. Subscriptions. Resource Groups. Azure Regions. Naming and Tagging.

#### **RESOURCE DEPLOYMENT**

Scripting versus Declarative Approach. Declarative Languages: ARM Templates, Terraform, Bicep. Azure BluePrints. Azure DevOps versus GitHub. Automation Design Considerations.

#### **NETWORK DESIGN**

IP Address Ranges. Hub and Spoke Topology. Azure Virtual WAN. Network Routing: UDR versus BGP. Hybrid Networking: VPN Gateways versus ExpressRoute. Network Topology Design Options.

#### **NAME RESOLUTION**

Azure-Provided Name Resolution. Azure Private DNS Zone. Hybrid Name Resolution: Azure DNS Private Resolver. Name Resolution with Azure Virtual WAN.

#### **VNET INTEGRATION OPTIONS FOR PAAS SOLUTIONS**

Service Endpoints. Private Endpoints. VNet Integration. App Service Environment.

#### **CHOOSING A COMPUTE SOLUTION**

Virtual Machines. Containers: Container Instances, Container Apps, AKS. App Services: Web Apps, Azure Functions. Compare Solutions: Cost, Security, Availability, Scalability.

#### **SECURITY ARCHITECTURE**

Role Based Access Control (RBAC). Options for Storing Sensitive Data. Key Vault. Managed Identities. Inbound/Outbound Internet Connectivity. Security Best Practices.

#### **DESIGN FOR IDENTITIES**

Microsoft Entra ID. Hybrid Options: Azure AD Connect versus Azure AD Cloud Sync. Sign In Options: MFA, Password-less Authentication. Azure AD as Central Identity Service for all Applications. Protection Features: Design Conditional Access Policies. External Identities: Lifecycle Management. Centralized versus Decentralized Identities: Verified IDs.

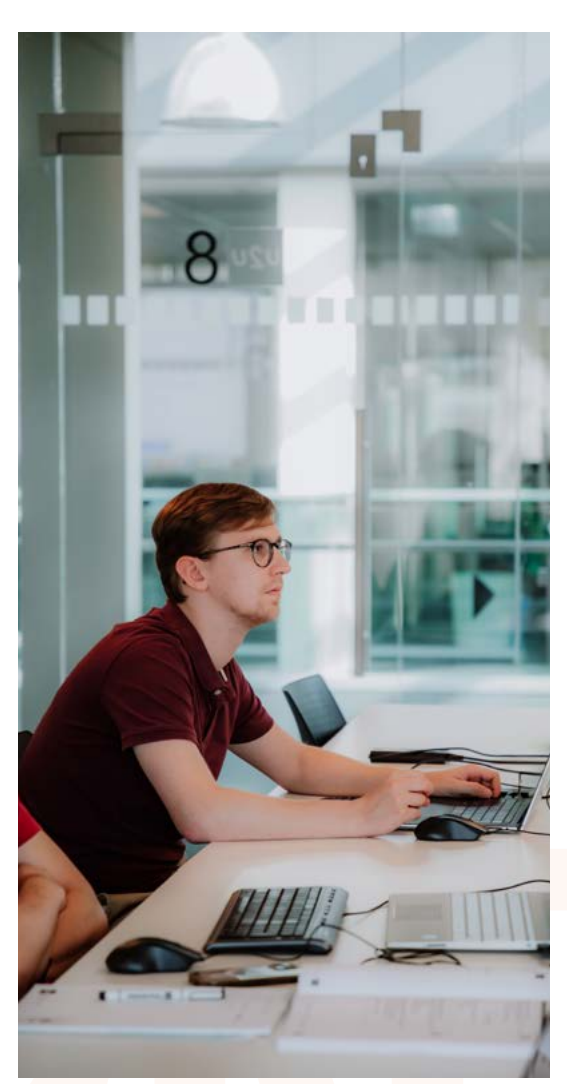

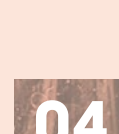

## **SECURING AND MONITORING MICROSOFT AZURE**

#### **AZURE MONITOR**

Azure Monitoring Overview. Azure Monitor. Azure Advisor. Activity Log. Alerts and Metrics. Workbooks.

#### **AZURE LOG ANALYTICS**

Azure Monitor Logs. Log Analytics Workspace Data Collection. Log Data Structure. Workspace Design.

#### **KUSTO QUERY LANGUAGE**

Kusto Query Language. Writing Basic Log Queries. Filter Data. Aggregate Data. Using Variables. Joining Multiple Tables in a Single Query. Functions and Computer Groups.

#### **MICROSOFT DEFENDER FOR CLOUD**

Microsoft Defender for Cloud. Defender for Cloud Tiers and Pricing. Security Policies. Security Recommendations and Secure Score. Just in Time VM Access. Adaptive Application Controls. File Integrity Monitor. Adaptive Network Hardening. Security Alerts and Incidents.

#### **MICROSOFT SENTINEL**

Microsoft Sentinel Overview and Pricing. Activate Microsoft Sentinel. Onboard Security Sources: Data Connectors and Content Hub. Threat Intelligence. Watchlists. User and Entity Behavior Analytics (UEBA).

#### **MICROSOFT SENTINEL INCIDENT INVESTIGATION AND THREAT HUNTING**

Sentinel Analytics and Investigation. Security Orchestration Automation: Automation Rules and Playbooks. Threat Hunting. Workbooks and Notebooks.

## **MICROSOFT ENTRA IDENTITY MANAGEMENT**

#### **MICROSOFT ENTRA OVERVIEW**

Microsoft Entra Overview. Microsoft Entra ID Overview. Microsoft Entra ID Editions. Directories and Domains. Add a custom domain to Microsoft Entra ID.

#### **ENTRA ID USERS, GROUPS AND DEVICES**

User Management. Group Management. Dynamic Groups. Role Assignable Groups. Group-based Licensing. Group Settings. Device Management.

#### **ENTRA ID FEATURES**

Multi-Factor Authentication. Authentication Methods. Password Management. Company Branding. Custom Security Attributes.

#### **ENTRA ID ROLES**

Entra ID Roles. Administrative Units. Privileged Identity Management.

#### **MICROSOFT ENTRA EXTERNAL ID**

External Identities Overview. Identity Providers. Microsoft Entra External ID for Partners (B2B). Guest Access. Cross-Tenant Sync. B2B Direct Connect. Microsoft Entra External ID for Customers (B2C).

#### **ENTRA ID IDENTITY GOVERNANCE**

Entra ID Identity Governance Overview. Entra ID Entitlement Management. Access Packages. Connected Organizations. Access Reviews.

#### **ENTRA ID PROTECTION**

Single Sign On. Identity Protection. Conditional Access.

#### **AZURE AD CONNECT**

Directory Synchronization. Azure AD Connect. Azure AD Sync Options. Azure AD Connect Health.

#### **ENTRA ID AUTHENTICATION OPTIONS**

Password Hash Sync. Pass-Through Authentication. Seamless Single Sign On. Federation. Compare Authentication Solutions.

#### **ENTRA ID APPLICATION MANAGEMENT**

Application Management Overview. Gallery Applications. Entra ID Application Proxy. Custom Developed Applications. Managed Identities.

## **MANAGING CONTAINERS WITH KUBERNETES AND MICROSOFT AZURE**

#### **CONTAINERS**

Containers Overview. Containers versus Virtual Machines. Container Fundamentals. Docker Editions.

#### **WINDOWS AND LINUX CONTAINERS**

Windows Containers. Linux Containers. Linux Containers on **Windows** 

#### **DOCKER**

Docker Overview. Docker Commands. Container Networking. Dockerfile. Docker Hub. Docker Compose. Docker Swarm.

#### **APPLICATIONS IN CONTAINERS**

Software Architecture Evolution. Microservices. .NET Core versus . NET Framework. Migrate Existing Applications. Databases and Containers.

#### **KUBERNETES**

Kubernetes Overview. Kubernetes Cluster. Cluster Hosting Options. Azure Kubernetes Service. Kubernetes Building Blocks: Pods, Volumes.

#### **CONTAINER DEPLOYMENT WITH KUBERNETES**

Deployments. Update a Deployment. Scaling. Networking in Kubernetes. AKS Networking Options. Services.

#### **CONTAINER MANAGEMENT WITH KUBERNETES**

Ingress. Secrets and ConfigMaps. Namespaces. Network Policies. Health Monitoring. Monitor the Kubernetes Cluster and Containers

#### **CONTAINER TECHNOLOGY IN AZURE**

Azure Container Registry. Azure Container Instances. Web App for Containers. Azure Container Apps.

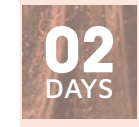

**UASEC** 

**23 - 24 NOVEMBER 2023 01 - 02 FEBRUARY 2024 11 - 12 APRIL 2024**

#### **LEARNING GOALS**

In this course you will learn the ins and outs of the monitoring and security features that are available in the Azure Cloud platform.

#### **TARGET AUDIENCE**

This course is intended for IT professional specialists responsible for analyzing and securing the cloud IT environment.

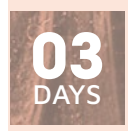

UAAD

#### **09 -11 OCTOBER 2023 18 - 20 DECEMBER 2023 11 - 13 MARCH 2024**

**22 - 24 APRIL 2024**

#### **LEARNING GOALS**

One of the most important tasks of any administrator is to provide a secure, easy-to-manage identity system. For any Microsoft cloud service that system is Microsoft Entra ID, previously known as Azure AD.

#### **TARGET AUDIENCE**

IT Administrators responsible for user management in cloud services like Microsoft 365, Azure, Intune and Dynamics 365.

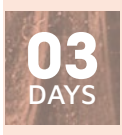

UACON

#### **02 - 04 OCTOBER 2023 04 - 06 DECEMBER 2023 26 - 28 FEBRUARY 2024**

#### **LEARNING GOALS**

In this course you will learn how to use Docker and Kubernetes to manage containers, both on-premises and in the Azure Cloud platform.

#### **TARGET AUDIENCE**

This course is intended for experienced IT professionals. The technologies learned in the course can be useful for both on-prem and Azure deployments.

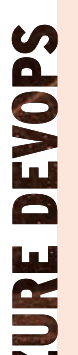

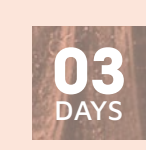

**IITES** 

#### **09 - 11 OCTOBER 2023 06 - 08 DECEMBER 2023 19 - 21 FEBRUARY 2024 08 - 10 APRIL 2024**

#### **LEARNING GOALS**

In this course you will learn about using Azure DevOps to manage the application development lifecycle, showing how DevOps can improve the efficiency and code quality of your team. You will perform project management, source control, build, release automation and infrastructure as code with Azure DevOps. Finally we will look at Azure Artifacts and how to integrate with DevOps.

#### **TARGET AUDIENCE**

Anyone who is involved in application development. Exercices don't require real coding skills.

## **TEAM DEVELOPMENT WITH AZURE DEVOPS**

#### **AZURE DEVOPS SERVICES**

Azure DevOps: The big picture. Features. The Extensions Marketplace

#### **AZURE DEVOPS TEAM PROJECTS**

Development Processes. Team Projects and Process Templates. **USING GIT** 

Version Control concepts. Distributed Source Control with Git. Git Clients: Command Line, Visual Studio or Visual Studio Code. Creating a local repository. Configuring your git repository. Checking the status of your repo. Staging files. Committing files, and then amending it. Comparing changes in files. Reverting commits. Finding the bad change using git bisect.

#### **TEAM COLLABORATION WITH REMOTE REPOSITORIES**

Remote repositories. Cloning a remote repository. Synchronizing with a remote repository. Resolving conflicts. Using Git Hooks.

#### **WORKING IN ISOLATION WITH BRANCHES**

Adding branches to your workflow. Branching Strategies - Using GitFlow. Merge vs. Rebase - keeping a linear history. Different Merge Strategies, i.e. Squash Merge. Managing your branches.

#### **TEAM COLLABORATION WITH PULL REQUESTS**

Protecting your branches with pull requests. Ensuring high quality code with Pull Requests. Versioning with Git Tags. Using Forks.

#### **PROJECT MANAGEMENT WITH AZURE BOARDS**

Iterative Development. Creating the project backlog. Work Items and Queries. Velocity and Forecasting.

#### **PLANNING A SPRINT**

Sprint Planning. Identifying user stores for the next sprint. Capacity planning. Defining tasks to complete a user story. Adjust work to fit team capacity. Sharing a sprint with stakeholders.

#### **RUNNING THE SPRINT**

Running a sprint. The daily standup meeting. Burndown chart. Team dashboard.

#### **CONTINUOUS INTEGRATION WITH AZURE PIPELINES**

What is Team Build? Doing Continuous integration. Authoring build using the designer and yaml. What are stages, jobs, tasks? Integrating with other systems (such as Azure and GitHub) using Service Connections. What are Build Agents? Setting up a build agent in your enterprise network.

#### **CONTINUOUS DEPLOYMENT WITH AZURE PIPELINES**

Release management and continuous deployment. Release definitions. Approving releases with release gates. Choosing between deployment patterns. Notifications with Service Hooks.

#### **INFRASTRUCTURE AS CODE**

What is Infrastructure as Code? Authoring Bicep Templates. Deploying Bicep using Azure CLI. Using Continuous Deployment to create your infrastructure.

#### **AZURE ARTIFACTS**

Understanding Azure Artifacts. Creating a Package Feed. Pushing a Package. Understanding Upstream Sources. Versioning Packages. Using Artifacts in Azure Pipelines.

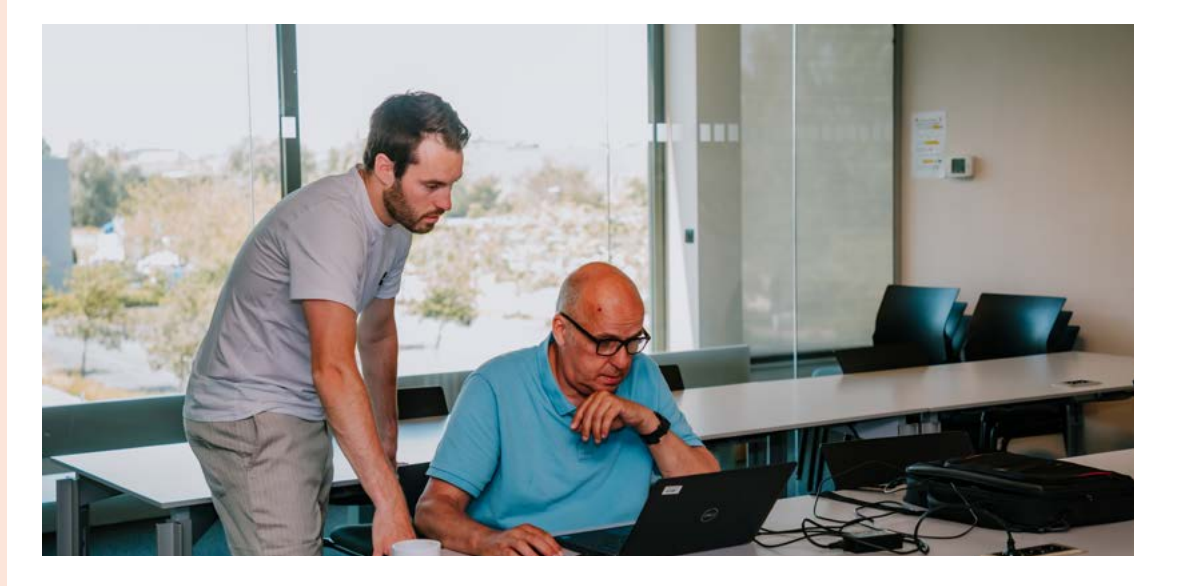

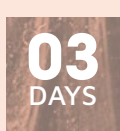

UAIC

**04 - 06 DECEMBER 2023 12 - 14 FEBRUARY 2024 15 - 17 APRIL 2024**

#### **TERRAFORM LEARNING GOALS**

**4**<br>
Variables, Resources, Output. Nested Templates. Validating ARM<br> **EMPLATES:** Test Toolkit, Pester.<br> **EERRAFORM**<br>
Terraform Features. Configuration and Providers. Variables,<br>
Resources, Secrets. Terraform State.<br> **DESIR** Terraform Features. Configuration and Providers. Variables, Resources, Secrets. Terraform State.

What is GitOps? Why should you use GitOps? How does GitOps work? GitOps Services and Tooling: Git(Hub), Azure DevOps

**GITOPS: INFRASTRUCTURE AS CODE WITH MICROSOFT AZURE**

Infrastructure as Code. Authoring ARM Templates. Parameters,

#### **DESIRED STATE CONFIGURATION (DSC)**

**AZURE RESOURCE MANAGER TEMPLATES**

**INTRODUCTION TO GITOPS**

Kubernetes, Terraform, Flux,...

Templates: Test Toolkit, Pester.

Benefits of Desired State Configuration. DSC Components: Configuration, Resources, Compilation. Enact Your Configuration: Push or Pull mode. Using Azure Automation for DSC.

#### **THE BICEP LANGUAGE**

Benefits of Bicep Versus Other Tools. Install Bicep Tools. Author Resources. Parameters, Variables, Outputs. Validate Files with Bicep Linter. Migrate from ARM Templates to Bicep.

#### **USING GIT WITH GITHUB**

Version Control concepts. Distributed Source Control with Git and GitHub. Creating a local repository. Cloning a remote repository. Staging files. Committing files. Adding branches to your workflow. Branching Strategies. Using Forks. Merge vs. Rebase. Synchronizing with a remote repository. Pull Requests.

#### **CONTINUOUS INTEGRATION WITH GITHUB ACTIONS**

What is GitHub Actions? Doing Continuous integration. What are jobs and steps? Using variables. Defining and using secrets. Integrating with Azure using Publish Profiles or Service Principals.

#### **GITHUB WORKFLOW RUNNERS**

Understanding Runners. Using GitHub hosted runners Setting up a Windows hosted runner Setting up a Linux hosted runner.

#### **CONTINUOUS DEPLOYMENT WITH GITHUB ACTIONS**

Release management and continuous deployment Deploying Artifacts. Caching Dependencies. Using environments during deployment. Triggering workflows.

The idea of GitOps is having a Git repository that contains declarative descriptions of the infrastructure and an automated process to make the production environment match

the described state. In this course, you will learn how to setup this kind

#### **TARGET AUDIENCE**

of deployment.

IT Pros who are interested in learning how to deploy their cloud infrastructure in an easy, fully automated way.

## **DEVELOPING AZURE SQL DATABASES**

#### **INTRODUCTION TO DATABASE DEVELOPMENT**

Introduction to the SQL Server Platform. Azure SQL Database Development Tasks.

#### **DESIGNING AND IMPLEMENTING TABLES**

Designing Tables. Data Types. Working with Schemas. Creating and Altering Tables.

#### **ADVANCED TABLE DESIGNS**

Partitioning Data. Compressing Data. Temporal Tables. Ensuring Data Integrity through Constraints Enforcing Data Integrity. Implementing Data Domain Integrity. Implementing Entity and Referential Integrity.

#### **INTRODUCTION TO INDEXES**

Core Indexing Concepts. Data Types and Indexes. Heaps, Clustered, and Nonclustered Indexes. Single Column and Composite Indexes.

#### **DESIGNING OPTIMIZED INDEX STRATEGIES**

Index Strategies. Managing Indexes. Execution Plans. The Database Engine Tuning Advisor. Query Store.

#### **COLUMNSTORE INDEXES**

Introduction to Columnstore Indexes. Creating Columnstore Indexes.

#### **DESIGNING AND IMPLEMENTING VIEWS**

Introduction to Views. Creating and Managing Views. Performance Considerations for Views.

## **ADMINISTERING AZURE SOI DATABASES**

#### **INTRODUCTION TO AZURE SQL**

What is Azure SQL? Azure SQL Architecture. Azure SQL Pricing. Azure SQL Service Tiers and DTU's. Limitations of Azure SQL. Differences between Azure SQL Databases and Azure SQL Managed Instances.

#### **PROVISIONING AZURE SQL DATABASES**

Creating and configuring a Server in Azure SQL. Creating and configuring an Azure SQL Database. Implementing Firewall Rules. Azure SQL networking overview. Overview of the Azure SQL Management Tools.

#### **PROVISIONING AZURE SQL MANAGED INSTANCES**

Azure SQL Managed Instance overview. Differences between an On- Premises SQL Server and an Azure SQL Managed Instance. Virtual Networks and Azure SQL Managed Instances. Provisioning and configuring an Azure SQL Managed Instance. Accessing Azure SQL Managed Instances.

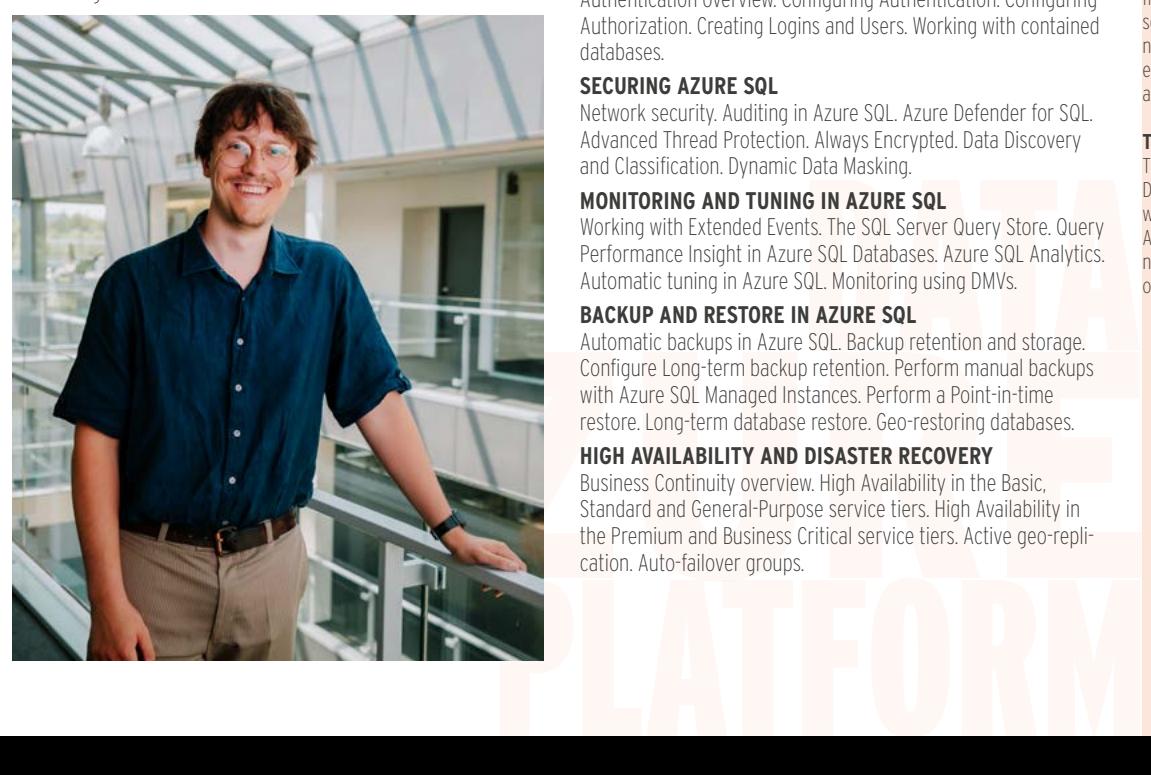

#### **DESIGNING AND IMPLEMENTING STORED PROCEDURES**

Introduction to Stored Procedures. Working with Stored Procedures. Implementing Parameterized Stored Procedures. Controlling Execution Context.

#### **DESIGNING AND IMPLEMENTING USER-DEFINED FUNCTIONS**

Overview of Functions. Designing and Implementing Scalar Functions. Designing and Implementing Table-Valued Functions. Considerations for Implementing Functions. Alternatives to Functions.

#### **RESPONDING TO DATA MANIPULATION VIA TRIGGERS**

Designing DML Triggers. Implementing DML Triggers. Advanced Trigger Concepts.

#### **USING IN-MEMORY TABLES**

Memory-Optimized Tables. Natively Compiled Stored Procedures. **SQL SERVER CONCURRENCY**

Concurrency and Transactions. Locking Internals.

#### **PERFORMANCE AND MONITORING**

Extended Events. Working with extended Events. Live Query Statistics. Optimize Database File Configuration. Metrics.

#### **CREATING AND MIGRATING AZURE SQL DATABASES**

Creating tables, views, stored procedures, ... Migrate an existing SQL Server database to Azure SQL. The Data Migration Assistant. Exporting and Importing BACPAC files of a SQL Database. The Azure Database Migration Service. Copy an Azure SQL Database.

#### **AZURE SQL DATABASE CLIENT CONNECTIVITY**

Connectivity Overview. Available Connectivity Libraries. Azure SQL Database Connection Strings.

#### **ELASTIC DATABASES AND POOLS**

Introducing Elastic Database Pools. Implementing Elastic Database Pools and working with eDTU's. Creating Elastic Database Pools. Configuring Elastic Databases. Monitoring Elastic Database Pools. Creating Elastic Jobs. Introducing instance pools in SQL Managed Instance.

#### **SECURING USER ACCESS TO AZURE SQL**

Authentication overview. Configuring Authentication. Configuring Authorization. Creating Logins and Users. Working with contained databases.

#### **SECURING AZURE SQL**

Network security. Auditing in Azure SQL. Azure Defender for SQL. Advanced Thread Protection. Always Encrypted. Data Discovery and Classification. Dynamic Data Masking.

#### **MONITORING AND TUNING IN AZURE SQL**

Data Masking.<br> **G IN AZURE SQL**<br>
tts. The SQL Server Query Store. Query<br>
re SQL Databases. Azure SQL Analytics.<br>
GQL. Monitoring using DMVs.<br> **N AZURE SQL**<br>
SQL. Backup retention and storage.<br>
pretention. Perform manual ba Working with Extended Events. The SQL Server Query Store. Query Performance Insight in Azure SQL Databases. Azure SQL Analytics. Automatic tuning in Azure SQL. Monitoring using DMVs.

#### **BACKUP AND RESTORE IN AZURE SQL**

Automatic backups in Azure SQL. Backup retention and storage. Configure Long-term backup retention. Perform manual backups with Azure SQL Managed Instances. Perform a Point-in-time restore. Long-term database restore. Geo-restoring databases.

#### **HIGH AVAILABILITY AND DISASTER RECOVERY**

Business Continuity overview. High Availability in the Basic, Standard and General-Purpose service tiers. High Availability in the Premium and Business Critical service tiers. Active geo-replication. Auto-failover groups.

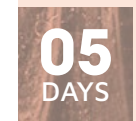

UASQLD

**20 - 24 NOVEMBER 2023 12 - 16 FEBRUARY 2024 25 - 29 MARCH 2024 13 - 17 MAY 2024**

#### **LEARNING GOALS**

This course provides students with the knowledge and skills to develop a Microsoft Azure SQL database, or databases on Azure SQL Managed Instances. The course focuses on teaching individuals how to use Azure SQL product features and tools related to developing a database: logical table design, indexing and query plans. It also focusses on the creation of database objects including views, stored procedures, along with parameters, and functions.

#### **TARGET AUDIENCE**

IT Professionals who want to become skilled on Azure SQL databases.

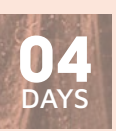

UASQL

- **16 19 OCTOBER 2023**
- **22 25 JANUARY 2024**
- **02 05 APRIL 2024**
- **27 30 MAY 2024**

#### **LEARNING GOALS**

Participants of this course will learn from both a DBA and database developer's perspective how to setup and implement Azure SQL databases. The complete database lifecycle from creating and configuring your servers and databases, developing new database objects or migrating existing databases and client applications will be covered.

#### **TARGET AUDIENCE**

This 4-day course is intended for DBA's and database developers who want to move their databases to Azure SQL. Participants of this course need to have a basic understanding of the Microsoft SQL Server platform.

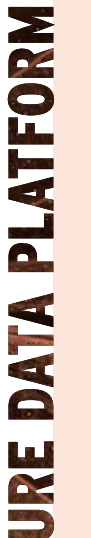

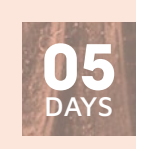

**IIASA** 

**13 - 17 NOVEMBER 2023 22 - 26 JANUARY 2024 18 - 22 MARCH 2024 13 - 17 MAY 2024**

#### **LEARNING GOALS**

In the Microsoft Azure stack, Synapse Analytics is the cornerstone service for the data engineer. It encompasses pipelines to copy data, Spark and SQL to transform and query data, Data Explorer for near realtime analysis and data exploration, and Power BI for reporting.

#### **TARGET AUDIENCE**

This course focusses on developers and administrators who are considering migrating existing data solutions to the Microsoft Azure cloud, or start designing new data oriented solutions in the Azure cloud.

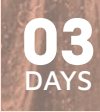

#### **11 - 13 DECEMBER 2023 19 - 21 FEBRUARY 2024 08 - 10 APRIL 2024**

#### **LEARNING GOALS**

Python plays a crucial role in data engineering due to its versatility, extensive libraries such as Pandas and PySpark, and its ability to handle large-scale data processing, making it an indispensable tool for extracting insights and building data pipelines. In this course, participants will gain a solid understanding of Python.

They will acquire the necessary skills and knowledge to utilize Python effectively for data engineering tasks, from basic syntax to implementing real-world solutions. During the course participants will get hands-on experience with Pandas, PySpark, Delta Lake...

#### **TARGET AUDIENCE**

This course is targeted at data engineers with no or little experience with Python.

## **DATA ENGINEERING WITH AZURE SYNAPSE ANALYTICS**

#### **THE MODERN DATA WAREHOUSE**

From traditional to modern data warehouse. Comparing data warehouse with data lake. Lambda architecture. Overview of Big Data related Azure services. Getting started with the Azure Portal.

#### **STORING DATA IN AZURE**

Introduction Azure Blob Storage. Compare Azure Data Lake Storage Gen 2 with traditional blob storage. Tools for uploading data. Storage Explorer, AZCopy, PolyBase.

#### **OVERVIEW OF AZURE SYNAPSE ANALYTICS (ASA)**

The different components of Synapse Analytics. Provisioning a Synapse Analytics workspace. Github setup. Navigating Synapse Analytics Studio.

#### **INTRODUCTION TO AZURE SYNAPSE ANALYTICS PIPELINES**

Introducing Azure Synapse Analytics Pipelines. Pipeline terminology. Creating Pipelines, Linked Services and Datasets. Copying data with the Copy Data wizard.

#### **AUTHORING PIPELINES IN AZURE SYNAPSE ANALYTICS**

Adding activities to the pipeline. Working with Expressions. Variables and Parameters. Debugging a pipeline.

#### **AUTHORING DATA FLOWS IN AZURE SYNAPSE ANALYTICS**

From ELT to ETL. Creating Data flows. Sizing the Spark cluster. Running and Profiling Data flows.

#### **MANAGING SYNAPSE PIPELINES**

Integration Runtime Overview. The Azure Integration Runtime. The Self-Hosted Integration Runtime. Scheduling Pipelines using Triggers. Monitoring pipeline executions.

#### **AZURE SQL DATABASE**

and executing Functions.

Provisioning an Azure SQL Database. Migrating an on-premises Data Warehouse to Azure SQL Database. Ingesting Azure Blob Storage data. Working with Columnstore Indexes.

Introducing to Python. Installing Python. Executing Python Code from the Command Shell. Python and Visual Studio Code. Working with packages in Python. Working with Virtual Environments in

#### **SERVERLESS SQL POOL IN AZURE SYNAPSE ANALYTICS**

When Azure SQL Databases reach their limits. Provisioned versus Serverless Synapse Analytics databases. Creating and accessing Serverless databases. Using OPENROWSET for data access. Creating external tables.

#### **AZURE SYNAPSE ANALYTICS PROVISIONED SQL POOLS**

Architecture of Provisioned SQL Pools. Loading data via PolyBase. CTAS and CETAS. Setting up table distributions. Indexing.

#### **GETTING STARTED WITH APACHE SPARK OR DATABRICKS**

Introduction Spark framework. Spark Cluster setup. Getting started with Notebooks. Introduction to Apache Spark on Databricks.

#### **ACCESSING DATA IN SYNAPSE ANALYTICS SPARK**

The Spark Session and Context objects. Connecting to Azure Blob Storage and Azure Data Lake Storage Gen2. Connecting to relation databases through JDBC or ODBC. Loading and saving data in Spark using DataFrames. An introduction to transforming data using PySpark. Using Spark SQL to query and transform data.

#### **INTRODUCING DELTA LAKE**

Introducing Delta Lake. Creating Delta Tables. Modifying data in a Delta Table. Time Travel with Delta Tables. Creating a Lake Database/Lakehouse in Azure Synapse Analytics. Querying a Lake Database/Lakehouse using the Serverless SQL Pool.

#### **THE ROLE OF THE POWER BI SERVICE**

Overview of Power BI Service. Analysis Services/Power BI in the modern data warehouse architecture. Link Synapse Analytics with Power BI.

#### **AZURE DATA EXPLORER**

Data Explorer architecture. Ingesting data in Data Explorer. Querying and visualizing data with Kusto. Accessing Data Explorer from Data Factory and Power BI.

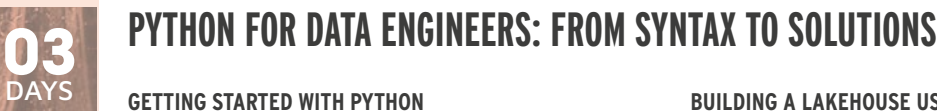

#### UPDE

Python. Interactive development in Jupyter notebooks. **BASIC LANGUAGE CONSTRUCTS IN PYTHON** Introduction to writing Python code. Declaring and Using Variables. Data Types in Python. Working with Lists, Tuples, Sequences and Dictionaries. Basic Programming Constructs in Python. Declaring **11 - 13 OCTOBER 2023**

**WORKING WITH CLASSES AND OBJECTS** Introduction to Object-Oriented Programming. Defining and instantiating Classes in Python. Working with Constructors. Instance and Class Variables. Inheritance in Python. Working with Access Modifiers. **USING AND CREATING MODULES** Introduction to Modules. Importing Modules. Creating Modules.

#### **DATA PROCESSING AND CLEANSING USING PANDAS**

USING AND CREATING MODULES<br>Introduction to Modules. Importing Modules. Cre<br>DATA PROCESSING AND CLEANSING USING<br>What is Pandas. Introducing Pandas Data Struct<br>with Pandas. Indexing in a DataFrame. Creating a<br>columns. Filter What is Pandas. Introducing Pandas Data Structures. Reading data with Pandas. Indexing in a DataFrame. Creating and deleting columns. Filtering and Replacing data. Sorting and Ranking data. Grouping and aggregating data.

#### **FROM PYTHON AND PANDAS TO APACHE SPARK**

Columns. Finening and Replacing data. Soluting and Ranking data.<br> **EROM PYTHON AND PANDAS TO APACHE SPARK**<br>
Introducing Apache Spark. The SparkSession, SparkContext and<br>
SQLContext objects. An introduction to Resilient Dis Introducing Apache Spark. The SparkSession, SparkContext and SQLContext objects. An introduction to Resilient Distributed Datasets (RDD). Convert a Pandas DataFrame to/from a PySpark DataFrame. Reading and writing data using DataFrames. Working with DataFrames in PySpark. Data Cleansing using PySpark. Grouping and aggregating data in PySpark. Joining DataFrames. Using SQL to select and manipulate data.

#### **BUILDING A LAKEHOUSE USING DELTA LAKE**

What Is a Lakehouse? Introduction to Delta Lake. Creating tables. Partitioning data in tables. Reading table data. Query older snapshots of a table (Time Travel). Insert, Update, Delete and Merge table data. Retrieving table metadata. Altering table metadata. Configuring Change Data Feed.

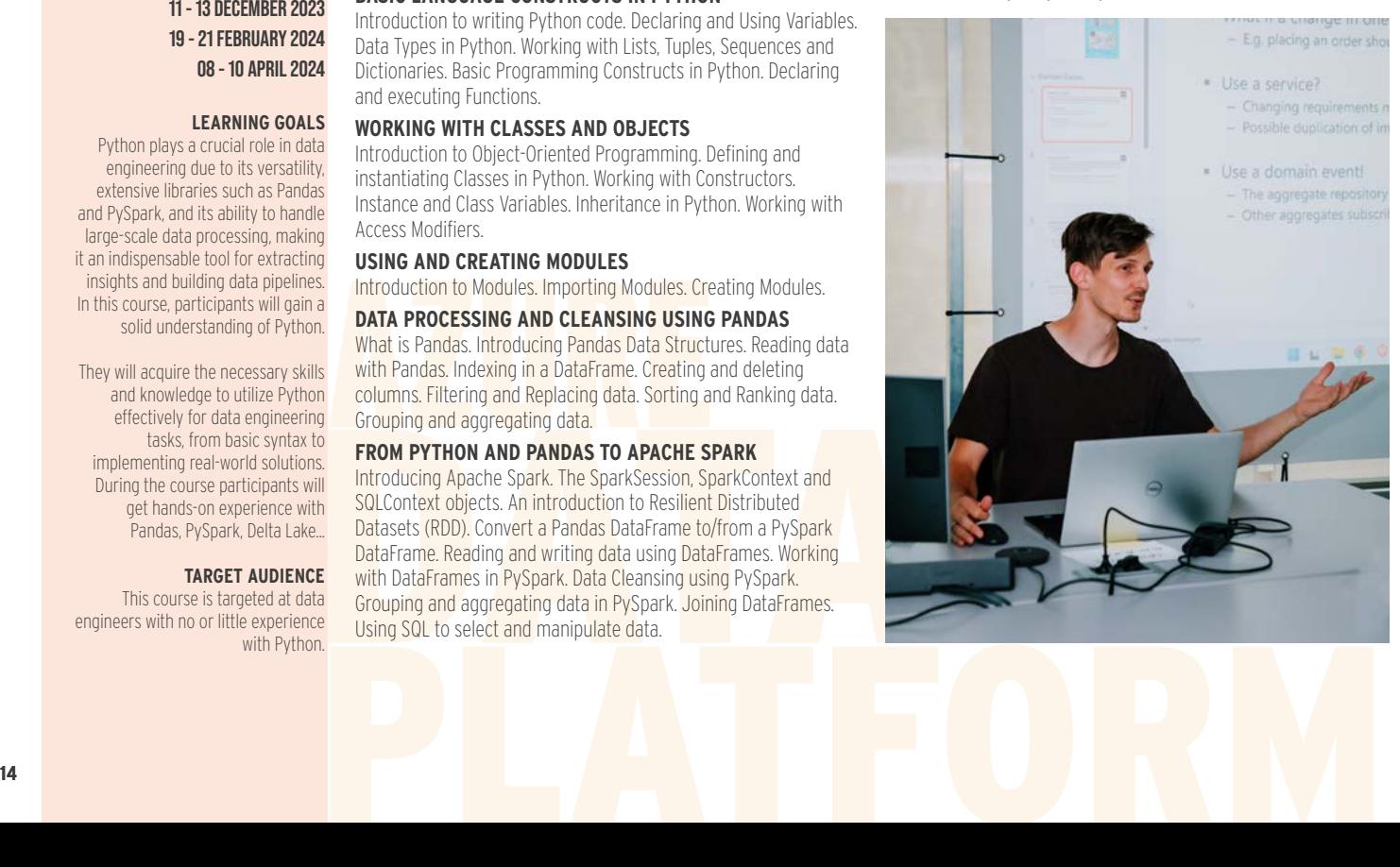

## **DATA SCIENCE WITH PYTHON ON AZURE AI**

#### **MACHINE LEARNING INTRODUCTION**

Why using machine learning. Supervised versus unsupervised learning. Machine learning methodology CRISP-DM. Data preparation. Train, validation and test sets. Classification, regression and clustering.

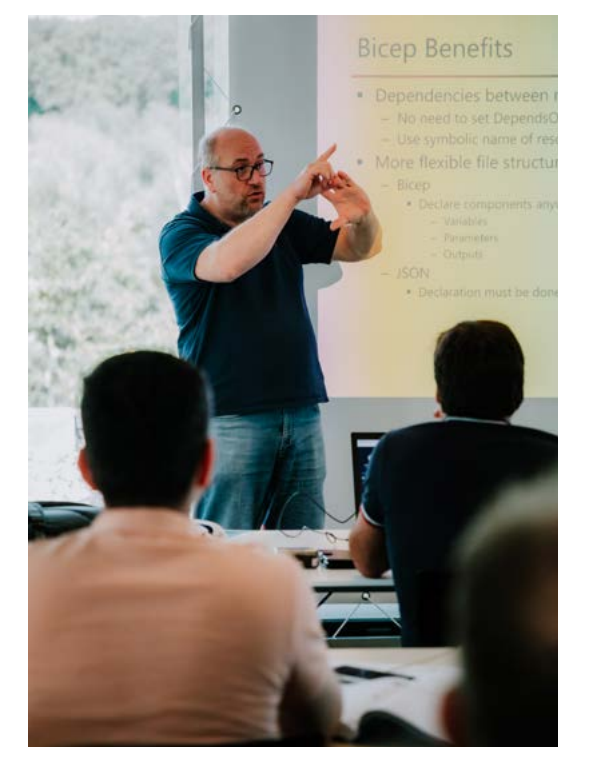

#### **AI SERVICES**

AI Services. Azure OpenAI. Speech service. Language service. Computer vision. Customizing AI services.

#### **AZURE OPENAI**

Introducing OpenAI. Azure OpenAI Studio. Tokenizer. Choosing the right Deployment. Completion versus Chat. Deploying models as a web app. Creating,storing and using Embeddings.

#### **USING AZURE AI SERVICES IN PYTHON**

Azure AI services API. Using Azure AI Services CLI. Calling Azure AI Services from Python.

#### **MACHINE LEARNING WITH SCIKIT-LEARN**

Machine learning specific data preprocessing: normalization, standardization, one-hot encoding. Classification using decision trees, logistic regression and support vector machines. Model tuning: working with hyper-parameters. Building regression models with linear regression, SVM and Neural networks. Unsupervised learning: Clustering.

#### **AZURE MACHINE LEARNING SERVICES**

Azure ML service overview. Create a ML service workspace. Setting up computes and datastores. Creating and querying experiments. Deploying and using models. Creating and registering images. Deploy images as web services.

#### **AUTOMATED MACHINE LEARNING**

Building and deploying Automated ML models via the portal. Calling Automated ML from Python.

**AZURE MACHINE LEARNING PIPELINES** Azure ML pipelines. Using the Azure ML Designer. Creating pipelines in Python. Executing Azure ML pipelines.

**GETTING STARTED WITH DEEP LEARNING** From Neural networks to Deep learning. Overview of deep learning frameworks. Getting started with the Keras framework.

## **DATA GOVERNANCE WITH MICROSOFT PURVIEW**

The need for a metadata catalog. Purview features. Quick comparison with Azure Data Catalog.

**SETTING UP A PURVIEW ACCOUNT** Creating an account via the portal. Inspecting the Purview account in the portal. Purview cost.

#### **MICROSOFT PURVIEW GOVERNANCE PORTAL AND COLLECTIONS**

Exploring the Microsoft Purview Governance Portal. Creating Collection hierarchies. Collection permissions.

#### **REGISTERING SOURCES**

Supported sources. Registering sources.

#### **SCANNING DATA**

Setting up a scan. Defining scan sets. Scheduling a scan. Using Azure Key Vault.

#### **SCANNING ON-PREMISES DATA**

**WHAT IS MICROSOFT PURVIEW?**<br>The need for a metadata catalog. Purview features. Quick and the untegration runtimes. Setup a self-hosted integration runtime. Configure scans with a self-hosted integration runtime.

> **QUERY THE PURVIEW CATALOG** Query from the portal. Inspecting lineage information. Integrating with Azure Data Factory. Integrating with Azure Purview.

#### **GLOSSARY AND OTHER RELEVANT GOVERNANCE DATA**

Building glossaries. Creating Term Templates. Editing the catalog items. Working with custom attributes.

#### **DATA SHARES**

The need for Data Share. Setup Data Share using Purview. **CONTROLLING DATA ACCESS**

#### 3 types of granting data access. Setup data access policies. Configuring Self-service access policies. Setup approval workflows.

#### **PURVIEW REST SERVICE**

Purview and Apache Atlas API. Calling the API from PowerShell.

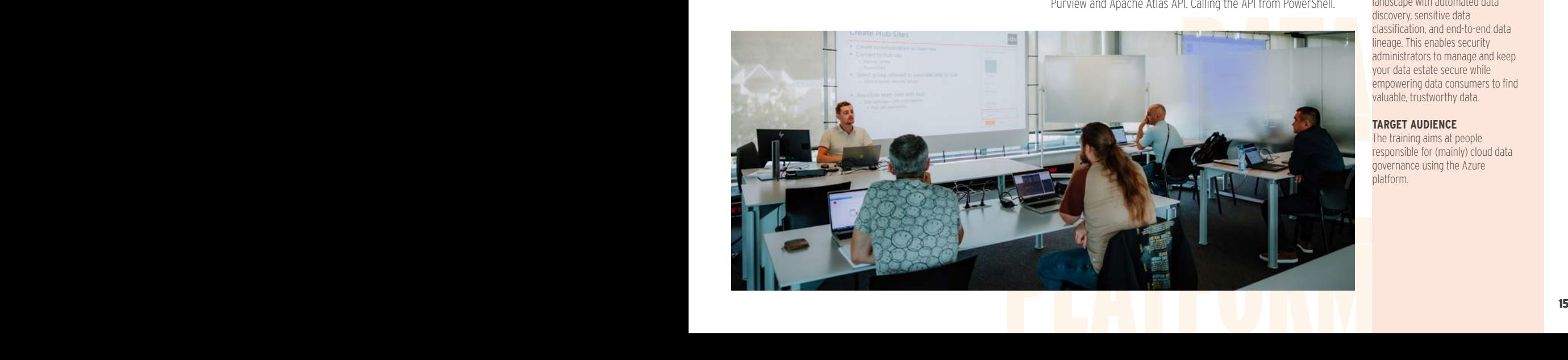

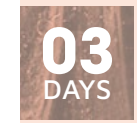

UADS

- **16 18 OCTOBER 2023**
- **18 20 DECEMBER 2023**
- **26 28 FEBRUARY 2024 15 - 17 APRIL 2024**
- 

#### **LEARNING GOALS**

Machine learning looks for patterns in data, to help understand the past or to predict future outcomes. This can be done by using machine learning models that have been trained by others (such as ChatGPT) or by building your own models. In this class both options are explored.

#### **TARGET AUDIENCE**

This course focusses on developers and data scientists who are starting to use machine learning on their own infrastructure or who are considering the Azure stack for applying machine learning on their data.

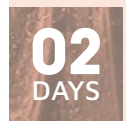

UPUR

#### **02 - 03 NOVEMBER 2023 22 - 23 FEBRUARY 2024 29 - 30 APRIL 2024**

#### **LEARNING GOALS**

Microsoft Purview provides a unified data governance service that helps you manage your on-premises, multicloud, and software-as-a-service (SaaS) data. Microsoft Purview creates a map of your data landscape with automated data discovery, sensitive data classification, and end-to-end data lineage. This enables security administrators to manage and keep your data estate secure while empowering data consumers to find valuable, trustworthy data.

#### **TARGET AUDIENCE**

The training aims at people responsible for (mainly) cloud data governance using the Azure platform.

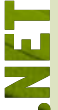

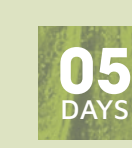

UCSPR

#### **09 - 13 OCTOBER 2023 27 NOVEMBER - 01 DECEMBER 2023 22 - 26 JANUARY 2024 11 - 15 MARCH 2024 22 - 26 APRIL 2024**

#### **LEARNING GOALS**

This course teaches you how to start programming with Visual Studio, C# and .NET. You will get familiar with the C# language syntax and the .NET Object-Oriented concepts, such as classes, objects, inheritance, polymorphism...

#### **TARGET AUDIENCE**

This training targets developers with no or limited C# experience. A basic understanding of programming in whatever language is advised. Once you've finished this

training, you can start your journey to learn building things like web applications, desktop or mobile apps, backends, games, IoT, bots, etc. All with  $C#$ 

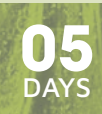

#### UNOOP

**13 - 17 NOVEMBER 2023 05 - 09 FEBRUARY 2024 25 - 29 MARCH 2024**

#### **LEARNING GOALS**

Today's applications have to be more responsive, scalable and high performing. Therefore, modern .NET developers have to be familiar with the more advanced features of .NET and know how things work under the hood. This course examines advanced concepts of the framework like async programming, parallel computing and Reactive Extensions. You'll explore the latest C# language features like Nullable Reference Types and Asynchronous Streams.

#### **TARGET AUDIENCE**

Experienced developers who have an understanding of the .NET platform and have built .NET applications using C#.

## **OBJECT-ORIENTED PROGRAMMING IN C#**

#### **OVERVIEW OF .NET 8**

What is a .NET Application? .NET Framework versus .NET. .NET Applications: ASP.NET Core, Web API, WPF, Blazor, MAUI,...

#### **THE .NET APPLICATION**

The Visual Studio Solution and Project.What are Namespaces and Assemblies?

#### **CLASSES AND OBJECTS**

What is a class? Fields, Methods and Properties. Introduction to Debugging. Namespaces.

#### **INSTANCE CONSTRUCTORS**

Instance Constructors. Constructor Initializers. Overloading **Constructors** 

#### **TYPES IN NET**

Type categories in .NET. Value types, Reference types and Immutable Reference types. Custom Value types: Structure and Enumeration. Boxing and Unboxing. Arguments of Functions. Pass by Value, by Reference. Passing Output.

#### **STATIC MEMBERS AND STATIC CLASSES**

Static Members. Static Constructors. Static Classes.

#### **INHERITANCE**

General Principle of Inheritance. Access Modifiers: Public, Private, Protected, File and Internal.

#### **POLYMORPHISM**

Contravariance.

Inheritance & polymorphism. Overriding methods & properties. Using the base class. Sealed classes, methods and properties. The Object class. Overriding the ToString, Equals and GetHashCode method.

#### **ABSTRACT CLASSES AND INTERFACES**

Abstract classes. Defining interfaces. Implementing interfaces. Interface examples in .NET.

#### **COLLECTIONS**

Arrays in .NET, Multidimensional Arrays. Indexer properties. The for, foreach and while loops.

#### **GENERICS**

How to use Generics. Creating your own Generics. Generic constraints.

#### **EXCEPTION HANDLING**

The exception-mechanism in .NET. The try-catch-finally Keywords. Creating custom Exceptions.

#### **USING DELEGATES AND EVENTS**

Setting up a Timer using a delegate. Combining Delegates as a Multicast Delegate. Building a Programmable Robot using Delegates. Anonymous Methods and Lambda Expressions

#### **EVENTS IN .NET**

Creating Events. Using Events in a UI.

#### **THE ASYNC AND AWAIT SYNTAX EXPLAINED**

What is Asynchronous Programming? Comparing async/await to other Asynchronous Constructs. Diving into the Keywords. Async Guidelines.

#### **LINQ QUERY SYNTAX**

Anonymous Types. Using LINQ with IEnumerable. Func Delegates. Query Operations from, where, order, group and select. Using LINQ with IQueryable. Accessing a Database using Entity Framework Core.

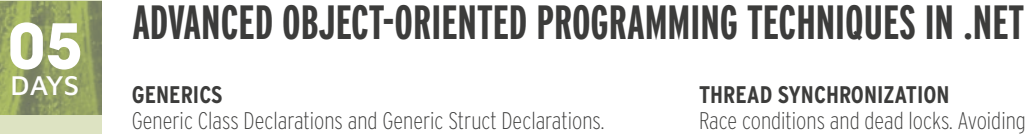

**DELEGATES AND EVENTS** Creating Delegates. Using Delegates. Multicast Delegates. Creating Events. Using Events in a UI. Understanding Closures and static lambda functions.

#### **LINQ FUNDAMENTALS**

What is LINQ? LINQ to Objects, SQL, Entity Framework and XML. LINQ's Enumerable Class. Query Syntax vs. Method Syntax. Deferred Query Evaluation with Yield Return. LINQ Operators. LINQ Internals. Extending LINQ with your own Operators.

Generic interface declarations. Understanding Covariance and

#### **MODERN C# LANGUAGE FEATURES**

Nullable Reference Types. Value Tuples. Pattern Matching. Global and Implicit Usings. Required and Init-Only Properties. Records. File-Scoped Types and Namespaces. Using Raw String Literals. Required Members. Generic Attributes. Specifying the Return Type for Lambda Functions.

#### **GARBAGE COLLECTION**

The Lifecycle of a Class Instance. GC Class and Members. Forcing a Garbage Collection. Garbage Collection for Unmanaged Resources. The Dispose Pattern. Ressurection. Weak References.

#### **REFERENCE SEMANTICS WITH VALUE TYPES**

using CH.<br>
to write faster code. Passing value types by reference with new arthronuous are structures. Building Cus<br>
access modifiers. Understanding SpankT> and related classes.<br>
Measuring using BenchmarkDotNet.<br>
CONCURREN Understanding Reference Semantics. How Value Types allow you to write faster code. Passing value types by reference with new access modifiers. Understanding Span<T> and related classes. Measuring using BenchmarkDotNet.

#### **CONCURRENCY**

Understanding processes and threads. Different kinds of Concurrency. Scheduling Threads.

#### **MULTITHREADING IN .NET**

The Thread. Exceptions and threads. Understanding thread pooling. Debugging Multi-Threaded Code.

#### **THREAD SYNCHRONIZATION**

Race conditions and dead locks. Avoiding race conditions. Synchronizing threads: locks, monitors, signals... Thread safety in .NET.

#### **TASKS**

What are Task? Waiting asynchronously. Dealing with Exceptions. Task cancellation.

#### **THE ASYNC AND AWAIT SYNTAX EXPLAINED**

What is asynchronous programming? Comparing async/await to other Asynchronous Constructs. Diving into the Keywords. Async Guidelines.

#### **ASYNCHRONOUS PROGRAMMING IN .NET**

A History of Asynchronous Programming in .NET. Understanding SynchronizationContext. Cancellation, Progress and Exception Handling. ConfigureAwait. IAsyncEnumerable. Async Guidelines.

#### **PARALLEL COMPUTING**

What is parallel programming? Writing Parallel Loops . Concurrent collections. Parallel LINQ.

#### **REACTIVE EXTENSIONS**

Push vs. Pull. Understanding IObservable<T> and IObserver<T>. Hot and Cold Observables. IAsyncEnumerable versus Rx. What are Subjects? Using LINQ with Rx. Combining Observables. What about timing?

#### **ATTRIBUTES AND REFLECTION**

What are Attributes? Applying Attributes. Common Predefined Attributes. Building Custom Attributes. What is Reflection? Retrieving Attribute Values.

#### **EXPRESSIONS AND STATIC REFLECTION**

What are Expressions? How does LINQ to Database work? Using Static Reflection. Dynamically Generating Code with Expressions.

#### **AUTOMATING YOUR CODE WITH SOURCE GENERATORS**

What are Source Generators? .NET 7 and 8 Source Generators. Implementing a Source Generator. Source Generator Best **Practices** 

## **BUILDING WEB APPLICATIONS WITH ASP.NET**

#### **THE HTTP PROTOCOL**

Http Methods. Headers. Status Codes. Redirection. Caching.

#### **ASP.NET MVC: INTRODUCTION**

The Model-View-Controller (MVC) pattern. MVC in ASP.NET Core. Client-centric versus Server-centric applications.

#### **THE 3 MAIN ASP.NET MVC COMPONENTS**

Handling the user interaction with Controller. Rendering the response with MVC views. Creating a MVC Model and ViewModel. Understanding Routing.

#### **INTRODUCTION TO ENTITY FRAMEWORK CORE**

What is Entity Framework Core? The need for Object Relational Mapping. Decoupling conceptual data structure from logical data structure. Querying data: APIs and LINQ.

#### **MODELING YOUR DATABASE WITH EF CORE**

Methods of configuration. Creating and applying migrations. Table and column mapping. Modeling properties. Mapping Value generated properties. Handling Concurrent updates. Modeling relationships. Mapping inheritance.

#### **VIEWMODELS**

Passing Data to a View. ViewModels. Mapping between Model and ViewModel.

#### **ASP.NET CORE PIPELINE**

The principle of the ASP.NET Core Pipeline. Building the Pipeline using Middleware. Overview of the built-in Middleware.

#### **END-POINT ROUTING**

Getting Started with Routing Concepts. Defining Routing Templates. Route Parameter Contraints. Route Parameter Transformers. Understanding Route Matching. Using Concentional vs. Attribute Routing. Routing Attributes. Request Short Circuiting. Handling Routing Errors.

#### **ASP.NET CORE MVC CONTROLLERS**

Model Binding. Different Action Results. Model Binding. Action Filters. Redirections.

## **BUILDING ASP.NET WEB APIS**

#### **INTRODUCING REST AND WEB API**

Introducing REST. Building a simple Web API. Consuming a Web API. Documenting your API with Open API. Internal vs. Public APIs.

#### **ASP.NET WEB API BUILDING BLOCKS**

Getting Up and Running with Minimal APIs. Adding Structure to your Web API with Controllers. Web API Routing. Inspecting the Request Processing Pipeline.

#### **ENDPOINT ROUTING**

Getting Started with Routing Concepts. Defining Routing Templates. Route Parameter Contraints. Route Parameter Transformers. Understanding Route Matching. Using Attribute Routing. Routing Attributes. Understanding Routing Errors.

#### **API CONTROLLERS**

The Controller and ControllerBase Classes. The ApiController attribute. Action Methods and Action Results. Hooking into the Request Processing Pipeline with Filters.

#### **DEPENDENCY INJECTION & TESTING**

Methods of Dependency Injection. Dependency Inversion, Explicit Dependencies and Inversion of Control. Unit Testing your Components. Stubbing, Mocking & Faking.

#### **MODELING THE DATA IN YOUR WEB API**

Internal and External Models - How to organise resources. Mapping to Your Data Store with Entity Framework Core. Using Data Transfer Objects. Error Handling. HATEOAS.

#### **CRUD**

Model Binding. Binding Source Attributes. DTO Validation. Idempotency and Safeness. Potential Errors and How to Handle Them.

#### **BEST PRACTICES WHEN DESIGNING A WEB API**

Content Negotiation. Dealing with Batches. Cross Origin Resource Sharing (CORS). Limiting Data. Service Oriented Architecture.

#### **RESPONSIVE WEB DESIGN WITH BOOTSTRAP**

Normalizing and Resetting. The Grid System. Utility classes. Bootstrap Components. Customizing Bootstrap.

#### **JAVASCRIPT FOR THE ASP.NET DEVELOPER**

Introduction to JavaScript. Understanding the DOM. DOM Selection and Manipulation. Event Handling

#### **RAZOR VIEWS**

Building and Scaffolding Views. Introduction to Bootstrap. Layout and Sections. HTML and Tag Helpers. Partial Views.

#### **DATA VALIDATION**

Explicit versus Implicit Validation. Validating data using Data Annotations. Self-Validating Models. Validating using the Model Binder. Client-side validation with Unobtrusive JavaScript.

#### **ASP.NET CORE MVC DEPENDENCY INJECTION**

What is dependency injection. Methods of Dependency Injection. Dependency Inversion, Explicit Dependencies, and Inversion of Control. Clean Architecture. Using Services and Repository.

#### **BUILDING RESTFUL SERVICES WITH WEB API**

What is REST? Building a REST service with ASP.NET Core Web API. Supporting multiple representations: XML and JSON.

#### **CONSUMING WEB APIS**

Consuming a Web API from .NET. Best Practices for the .NET HttpClient using IHttpClientFactory. Using the Swagger CodeGen Client. Consuming a Web API from JavaScript with Fetch. Web APIs and JavaScript Frameworks.

#### **AUTHENTICATION**

Knock Knock... Who's There? Windows Integrated Authentication. Username and Password Authentication. Extending Authentication with your own Data. Using the Microsoft Identity Platform. Authorization with Policies.

#### **API PERFORMANCE**

Making your Backend Asynchronous. Dealing with Cancellation. Throttling requests. Taking Advantage of Server-side and Client-side caching. Dealing with Large Resources.

#### **MANAGING YOUR WEB API**

Versioning: How to Add New Features to your API Without Breaking Existing Clients. Limiting Access to your API with API Keys. Leveraging Azure API Management as a Platform to Oversee All of Your APIs.

#### **DOCUMENTING YOUR REST SERVICE WITH THE OPENAPI SPECIFICATION**

Swagger and Swashbuckle. Enriching your Metadata with Attributes. Enriching your Metadata with Comments. Adding XML-Comments. Generating Client-side Code with Visual Studio and Swagger Codegen.

#### **SECURING YOUR WEB API**

Authentication & Authorization in Web API. Authorization Attributes and Policies. Authentication with OAuth and OpenID Connect. Working with Roles and Scopes.

#### **ACTIONS AND REMOTE PROCEDURE CALLS**

Actions VS Resources: A Practical Comparison. Exposing Actions in Web API. Introducing gRPC. Creating and Consuming gRPC Services.

#### **ASYNC PATTERNS IN WEB API**

Async Request-Reply Pattern: decoupling Request and Response. Webhooks: Events for the Web.

#### **CONSUMING WEB APIS**

Experiment the UNET of the UNET of the UNET of the UNET of the UNET of the UNET of the UNET of the UNET of the UNE<br>
Display and JavaScript<br> **17**<br> **17** Authentication & Authorization in Web API. Authorization<br>
ncy Inversion, Explicit Attributes and Policies. Authentication with OAuth and OpenID<br>
the Testing your<br>
Connect. Working with Roles and Scopes.<br> **ACTIONS AND REMOT** Consuming a Web API from .NET. Best Practices for the .NET HttpClient. Using the Swagger CodeGen Client. Consuming a Web API from JavaScript with Fetch. Web APIs and JavaScript Frameworks.

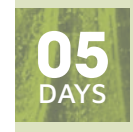

**UNASP** 

- **23 27 OCTOBER 2023 04 - 08 DECEMBER 2023 19 - 23 FEBRUARY 2024**
- **08 12 APRIL 2024**

#### **LEARNING GOALS**

This course will teach you how to build Web applications using the ASP. NET Core MVC (model-view-controller) framework and patterns in .NET 6, 7 or 8. This includes interacting with a database using Entity Framework Core; and creating and consuming RESTful services with ASP.NET Core Web API and JavaScript.

#### **TARGET AUDIENCE**

Students should have a good knowledge of C#. Furthermore, a basic knowledge of HTML is advised.

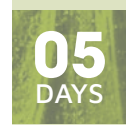

UWAPI

- **02 06 OCTOBER 2024 11 - 15 DECEMBER 2023 12 - 16 FEBRUARY 2024**
- 
- **18 22 MARCH 2024**
- **13 17 MAY 2024**

#### **LEARNING GOALS**

ASP.NET Web API makes it easy to build REST APIs that reach a broad range of clients, including web and mobile applications. Along with best practices and modern design techniques, this extended 5-day training will guide you towards understanding API architecture, security considerations, and how to build a REST API with ASP.NET that is both extensible and flexible.

#### **TARGET AUDIENCE**

Participants of this course need to have a solid understanding of the .NET platform and building .NET applications using C#.

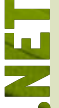

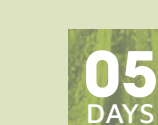

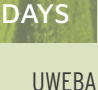

**23 - 27 OCTOBER 2023 15 - 19 JANUARY 2024 11 - 15 MARCH 2024 13 - 17 MAY 2024**

#### **LEARNING GOALS**

So you've been using ASP.NET Core MVC for a while, and you want to learn more? Join us in this training to upgrade your skills to master .NET 6, 7 or 8 and ASP.NET Core. In this advanced ASP.NET development course you will build up the necessary knowledge and tools for dealing with the complexity of modern web applications using .NET, Entity Framework Core, apply Clean Architecture, and get more insights into SignalR, gRPC, Blazor, Azure, OpenID Connect and Internationalization.

#### **TARGET AUDIENCE**

This course is meant for developers who have experience with ASP.NET Core MVC and/or Web API and want to become a master in ASPNET Core.

## **ADVANCED .NET WEB DEVELOPMENT**

#### **.NET 8 INTRODUCTION**

Understanding .NET 8. Supporting multiple runtimes. What is .NET Standard?

#### **VISUAL STUDIO FOR ASP.NET CORE**

Visual Studio 2022. Developing with the new Hot Reload. NuGet. Creating your own NuGet packages. Dotnet CLI. Global.json.

#### **ASP.NET CORE PIPELINE**

Understanding the principle of the ASP.NET Core Pipeline. Configuring the pipeline in the Program class. Understanding Dependency Injection. Diagnostic Middleware. Using HTTPS and the HSTS header. Serving Static Files. Configuring Routing Understanding Sessions and Caching. Exploring other built-in middleware.

#### **BUILDING CUSTOM MIDDLEWARE FOR ASP.NET CORE**

Building your own custom middleware. Testing your middleware. **ASP.NET CORE CONFIGURATION**

Different ways of getting configuration to your code. Storing sensitive configuration in Secrets. Using Azure App Configuration. Adding your own configuration provider.

#### **LOGGING**

Why do we need another logging framework? Choosing from different logging providers. Understanding logging scopes. Using the HTTP Logging Middleware. An example: Using NLog with .NET Core.

#### **FILTERS**

How Filters Work. Authorization Filters. Action Filters. Result Filters Exception Filters. Service and Type Filters. Filters versus Middleware

#### **ADVANCED RAZOR TECHNIQUES**

Using CSS Isolation for Razor Views. Cleaner Razor with TagHelpers. Building Custom TagHelpers. Understanding and Creating View Components. Display and Editor Templates. Service Injection.

#### **HOSTED SERVICES**

What is a Hosted Service. Timed background tasks. Queued background tasks. Asynchronous timed background task.

#### **MINIMAL APIS**

Benefits of Minimal APIs. Routes and Handlers. Model Binding and Return Types. Code Organization. Endpoint Filters. Route Groups.

#### **INTEGRATION WITH A JAVASCRIPT FRONTEND**

Setting up a JavaScript Frontend with a .NET Backend. Visual Studio Templates. Using a Proxy and CORS. VS Templates for Angular and React.

#### **SIGNALR**

Server Concepts. Building SignalR Clients with C# and JavaScript.

#### **BUILDING SPA WITH C# AND BLAZOR**

Introducing Blazor and Web Assembly. Client-Side vs. Server-Side Blazor. Creating a simple Blazor Component. Hosting Blazor.

#### **EFFICIENT COMMUNICATION WITH GRPC**

What is gRPC? Defining your contracts. Implementing your contracts on the server. Generating a Proxy and using it on the client.

#### **INTERNATIONALIZATION**

Display Content in Different Cultures. Using resource files. Autodetect Cultures.

#### **UNDERSTANDING CLAIMS-BASED SECURITY**

Representing the user. Introducing claims based security. Understanding tokens and their representation on the net. Using Claims in .NET.

#### **MODERN WEB AUTHENTICATION AND AUTHORIZATION**

The Internet and a way of sharing. Introducing OAuth and OpenID Connect. OAuth fundamentals: Authorization Code Grant, Implicit Grant and Client Credential Grant. Implementing OpenID Connect web signin with AzureAD and Identity Server.

#### **PROTECTING A WEB-API WITH OPENID CONNECT**

Protecting a Web API's resources. Adding permissions to the server side. Requesting permissions at the client side. Using the Microsoft Authentication Library (MSAL). User consent.

#### **PUBLISHING YOUR APPLICATION**

Deployment Options. Cross-platform Deployment. Self-Contained Deployment. Optimize your deployment with Assembly Trimming. Ahead of Time (AOT) compilation. Deploying to **Containers** 

#### **AZURE APP SERVICES: WEB APPS**

Understanding Azure Web Apps. Deploying from Visual Studio. Configuring app settings, TLS, domain names and backup scheduling. Monitoring your Web API.

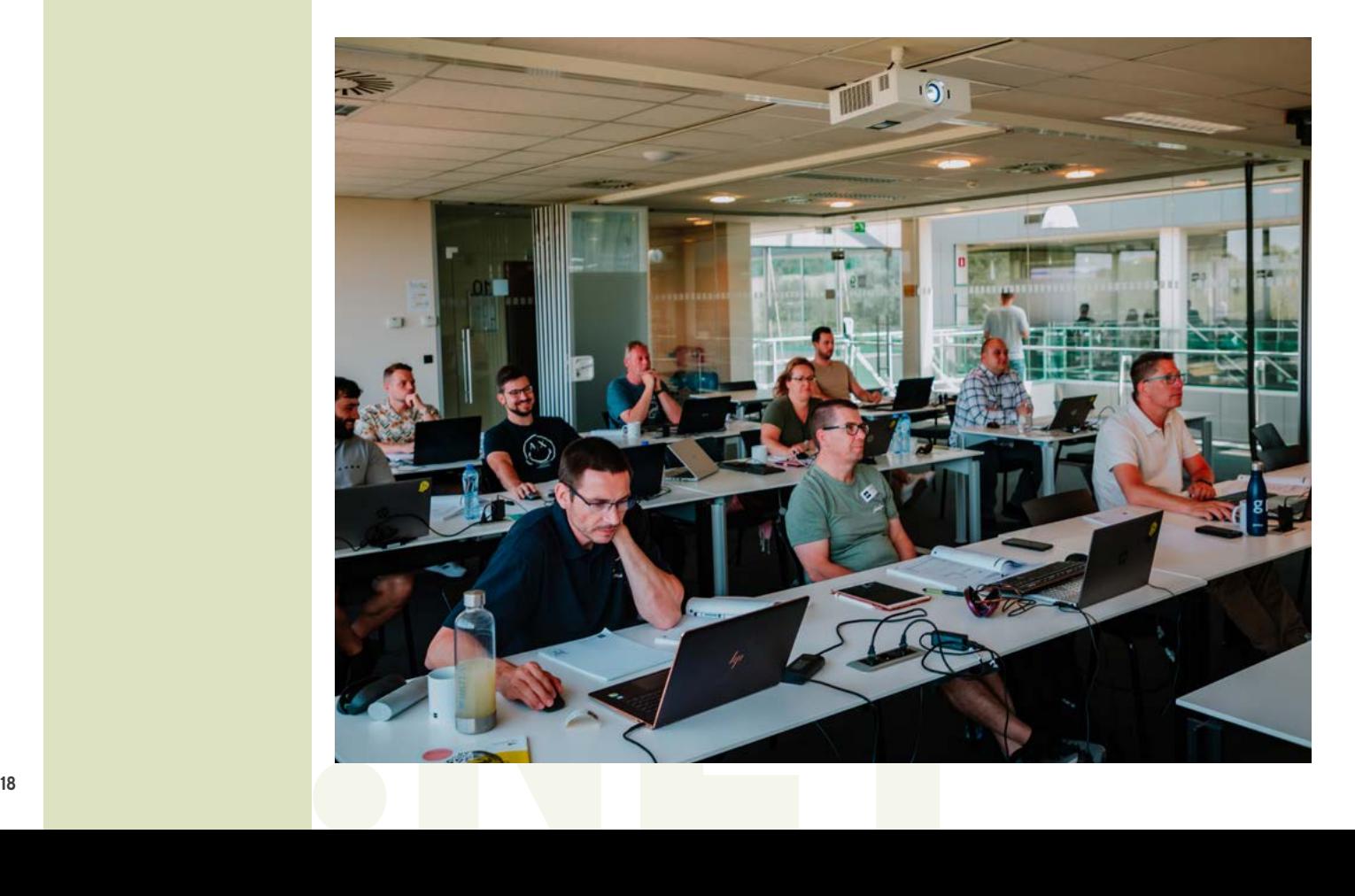

## **DOMAIN DRIVEN DESIGN WITH ENTITY FRAMEWORK CORE**

#### **INTRODUCTION TO DOMAIN DRIVEN DESIGN**

What is DDD? Advantages of using DDD. When is DDD a bad option?

#### **ARCHITECTING MODERN WEB APPLICATIONS**

'Clean' Architecture: put the business and application model at the center. Understanding the Core, Infrastructure and Presentation layer. Testing everything with Clean Architecture.

#### **UNIT TESTING IN .NET AND .NET 6/7**

What every developer wants: Quality code that works; and keeps on working. Finding bugs: not just in code. Or how NASA lost a 125.000.000\$ Mars orbiter. What is unit testing? And what is a good unit test? Understanding the difference between a unit test and an integration test. Test Driven Development Should you be doing it? Roleplaying: Marge, Homer and Bart. The Triple-A of unit testing and what has cooking to do with this?

#### **UNIT TESTING WITH VISUAL STUDIO WITH XUNIT**

Unit Testing best practices with XUnit. Facts and Theories. Using the Test Explorer Window. Live unit testing with Visual Studio Running tests in parallel, or not. Measuring and improving Code Coverage. Replacing dependencies using Fakes, Stubs and Mocks. Building Stubs and Mocks using NSubstitute.

#### **TACTICAL DESIGN**

What is tactical design? Entities, Services, Aggregates, etc... Applying Tactical Design to a real world business case.

#### **TACTICAL DESIGN - ENTITIES AND VALUE OBJECTS**

Differentiating between Entities and Value Objects. Designing Entities their Identity. Designing immutable Value Objects. Implementing Value Objects Equality efficiently. C# 9 records.

#### **TACTICAL DESIGN - DOMAIN SERVICES AND MODULES**

Providing domain specific operations with Domain Services. Domain, Infrastructure and Application Services. Segregating concepts using Modules.

## **WEB SECURITY DEVELOPMENT TECHNIQUES**

#### **SECURITY: A MANY PRONGED WORD**

Non-disclosure. Authentication. Authorization. Datatampering. Security testing. Applying STRIDE. The Ten Immutable Laws of Security.

#### **PRIVACY**

Encryption. Understanding Symmetric Keys. Asymmetric Keys. Hybrid Encryption. Hashing. Properly store passwords with Hashing and Salt. What are Digital Signatures? Certificates, SSL, TLS and HTTPS.

#### **OWASP WEB SECURITY HEADERS**

Understanding HTTP headers. Setting headers in IIS and ASP.NET Core. HTTP Strict Transport Security header. HSTS options.

#### **UNDERSTANDING CLAIMS-BASED SECURITY**

Representing the User. Introducing Claims Based Security. Understanding Tokens. Using Claims in .NET

#### **MODERN WEB AUTHENTICATION AND AUTHORIZATION**

The Internet and a Way of Sharing. Introducing OAuth and OpenID Connect. OAuth Fundamentals: Authorization Code Grant, PKCE and Client Credential Grant. Implementing OpenID Connect Web Sign-in with AzureAD.

#### **PROTECTING A WEB-API WITH OPENID CONNECT & AZUREAD**

Protecting a Web API's resources. Adding permissions to the server side. Requesting permissions at the client side. Using the Microsoft Authentication Library (MSAL). User consent.

#### **WEB SITE SECURITY THREATS AND DEFENCES**

CONNECT &<br>
Permissions to the<br>
Client side. Using the<br>
Per consent.<br>
PENCES<br>
Sesign. Security<br>
Components.<br>
Software and Data<br>
of Service.<br>
Vulnerabilities in a OWASP - Top 10 security issues. Broken Access Control. Cryptographic Failures. Injection. Insecure Design. Security Misconfiguration. Vulnerable and Outdated Components. Indentification and Authentication Failures. Software and Data Integrity Failures. Security Logging and Monitoring Failures. Server-Side Request Forgery. Extra: Denial of Service.

#### **FINDING VULNERABILITIES**

Introducing the OWASP Juice Shop. Finding vulnerabilities in a webshop.

#### **STRATEGIC DESIGN**

Anti-Pattern: Big Ball of Mud. The linguistic delimitation that are Bounded Contexts. Identifying the terms and concepts with the Ubiquitous Language. Relating Bounded Contexts with Context Maps

#### **TACTICAL DESIGN - LIFE CYCLE, AGGREGATES, FACTORIES AND REPOSITORIES**

Clustering Entities and Value Objects with Aggregates. Anti-Pattern: Death by a Thousand Dots. Abstracting the creation of business objects with Factories. Data storage by using Repositories. Abstracting queries using Specifications.

#### **MODELING YOUR DATABASE WITH EF CORE**

Methods of configuration. Creating and applying migrations. Table and column mapping. Modeling properties. Mapping Value generated properties. Handling Concurrent updates. Modeling relationships. Mapping inheritance.

#### **ADVANCED EF: MAPPING DDD TO EF CORE**

DDD and Persistance Ignorance. Implementing Value Objects with Owned Properties. Using Shadow Properties to Avoid 'Leaky Abstractions'. Building Repository and Specification classes. Testing your Specifications. Entity Validation.

#### **TACTICAL DESIGN - DOMAIN EVENTS**

What are Domain Events? Publishing significant domain changes with Domain Events. Using MediatR with Domain Events.

#### **UNIT TESTING ASP.NET CORE WEB APPLICATIONS**

Challenges when unit testing MVC applications. Writing unit tests for your MVC controllers. Unit testing ApiControllers. Testing data access, such as Repositories and Specifactions. Using the ASP.NET Core testing framework. End-to-end testing.

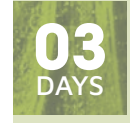

UDEF

**16 - 18 OCTOBER 2023 15 - 17 JANUARY 2024 04 - 06 MARCH 2024 22 - 24 APRIL 2024**

#### **LEARNING GOALS**

This course will discuss the concepts of domain-driven design and how EF Core can help you at implementing these concepts. Participants learn about modern architecture and will get a hands-on approach to building a web site using DDD and EF Core.

#### **TARGET AUDIENCE**

Attendees are required to have prior knowledge of C# and .NET.

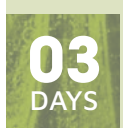

UWSEC

**09 - 11 OCTOBER 2023 22 - 24 NOVEMBER 2023 22 - 24 JANUARY 2024 05 - 07 FEBRUARY 2024 18 - 20 MARCH 2024 20 - 22 MAY 2024**

#### **LEARNING GOALS**

This course takes you through the different security threats and defenses and teaches you hands-on how to apply them to ASPNET Core. This course provides in-depth hands-on experience securing your web-based applications.

#### **TARGET AUDIENCE**

This course is meant for developers who have experience with ASP.NET MVC or ASP.NET Core and want to make the world a safer place through applied security best practices.

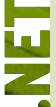

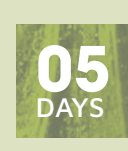

**IIARCH** 

#### **20 - 24 NOVEMBER 2023 29 JANUARY - 02 FEBRUARY 2024 25 - 29 MARCH 2024 13 - 17 MAY 2024**

#### **LEARNING GOALS**

In this training we identify software design problems and see how to address these using the best suited Design Pattern. We will also look at modern C# language features, S.O.L.I.D. principles, and apply what we've learned. Modern day developers should also know about Reactive Programming. Finally we finish building a reusable library always keeping things like backward compatibility and developer ease-of-use in mind!

#### **TARGET AUDIENCE**

This course is intended for experienced programmers who are very familiar with C# and have a working experience with .NET.

## **.NET BEST PRACTICES: ARCHITECTURE & DESIGN PATTERNS**

#### **SOLID PRINCIPLES**

Single Responsibility. Open/Closed. Liskov Substitution. Interface Segregation. Dependency Inversion.

#### **INTRODUCTION TO PATTERNS**

What is a Pattern? The Gang of Four: Erich Gamma, Ralph Johnson, Richard Helm and John Vlissides. Different kinds of design patterns: creational, structural and behavioral patterns. The difference between implementation, design and architecture patterns... Some anti-patterns such as Loosy-Goosy.

#### **CREATIONAL PATTERNS**

Singleton - a.k.a. The Pluto Pattern. Factory Method. Abstract Factory.

#### **BEHAVIORAL PATTERNS**

Template Method. Strategy. Chain of Responsibility. State. Iterator. Observer. Mediator.

#### **BUILDING YOUR OWN LITTLE PROGRAMMING LANGUAGE WITH SOME PATTERNS - FUN!**

Interpreter: Build your own expressive language-grammar and execute it. How LINQ uses Interpreter - and how you can take advantage of it yourself. Builder: Hide how complex hierarchies of objects get built - and allow variations. XAML as the ultimate builder. Reflection: the ideal .NET way for implementing your own builder. Visitor: When you need a lot of different operations on the same object structure.

#### **STRUCTURAL PATTERNS**

Adapter. Decorator. Composite. Facade. Flyweight. Proxy.

#### **MODEL-VIEW-WHATEVER**

Model-View-Controller: An ancient pattern back in fashion. ASP.NET MVC - an introduction. MVVM in WPF - MVC taking advantage of powerful databinding capabilities. Command: Encapsulate behavior in objects. Implementing commands using closures.

#### **REACTIVE PROGRAMMING**

What are Observables? Using Reactive Extensions. Applying the Redux pattern so simplify complex applications.

#### **DESIGN PATTERNS APPLIED: DEVELOPING YOUR OWN REUSABLE LIBRARY**

Adding the GoF Command pattern to MVVM. Using interfaces for flexibility. Building Command Objects - extending WPF's ICommand interface. Adding Undo and Redo functionality to the command pattern. Using a CommandManager class. Challenge: retro-fitting our commands into MVVM without lots of changes. Implementing Undo-Redo using the Memento pattern. Choosing whether or not to add the Prototype pattern. Ideas on how to proceed with the command pattern.

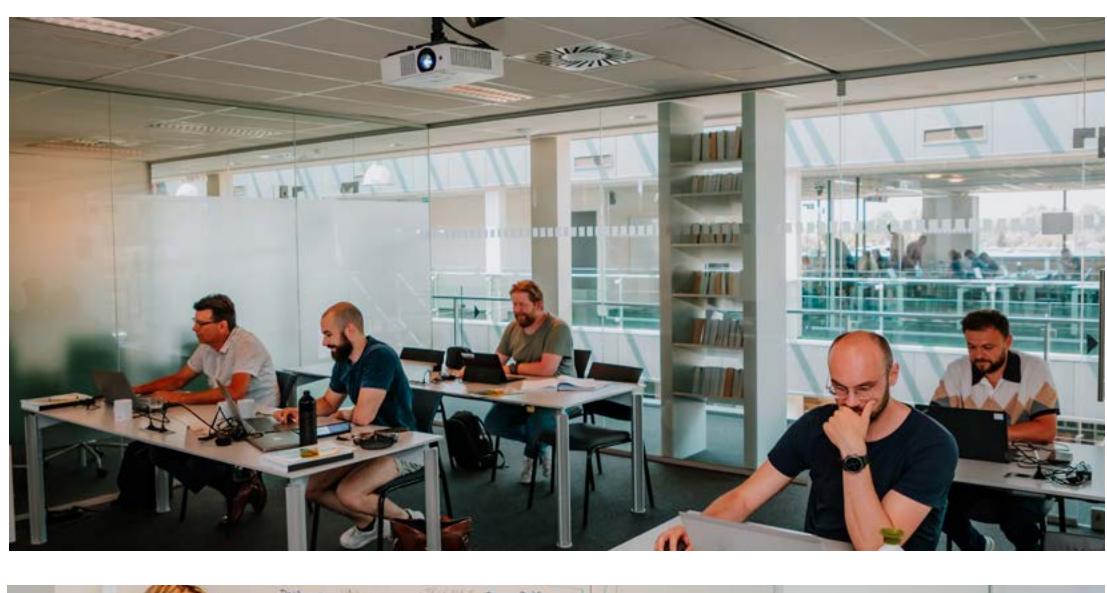

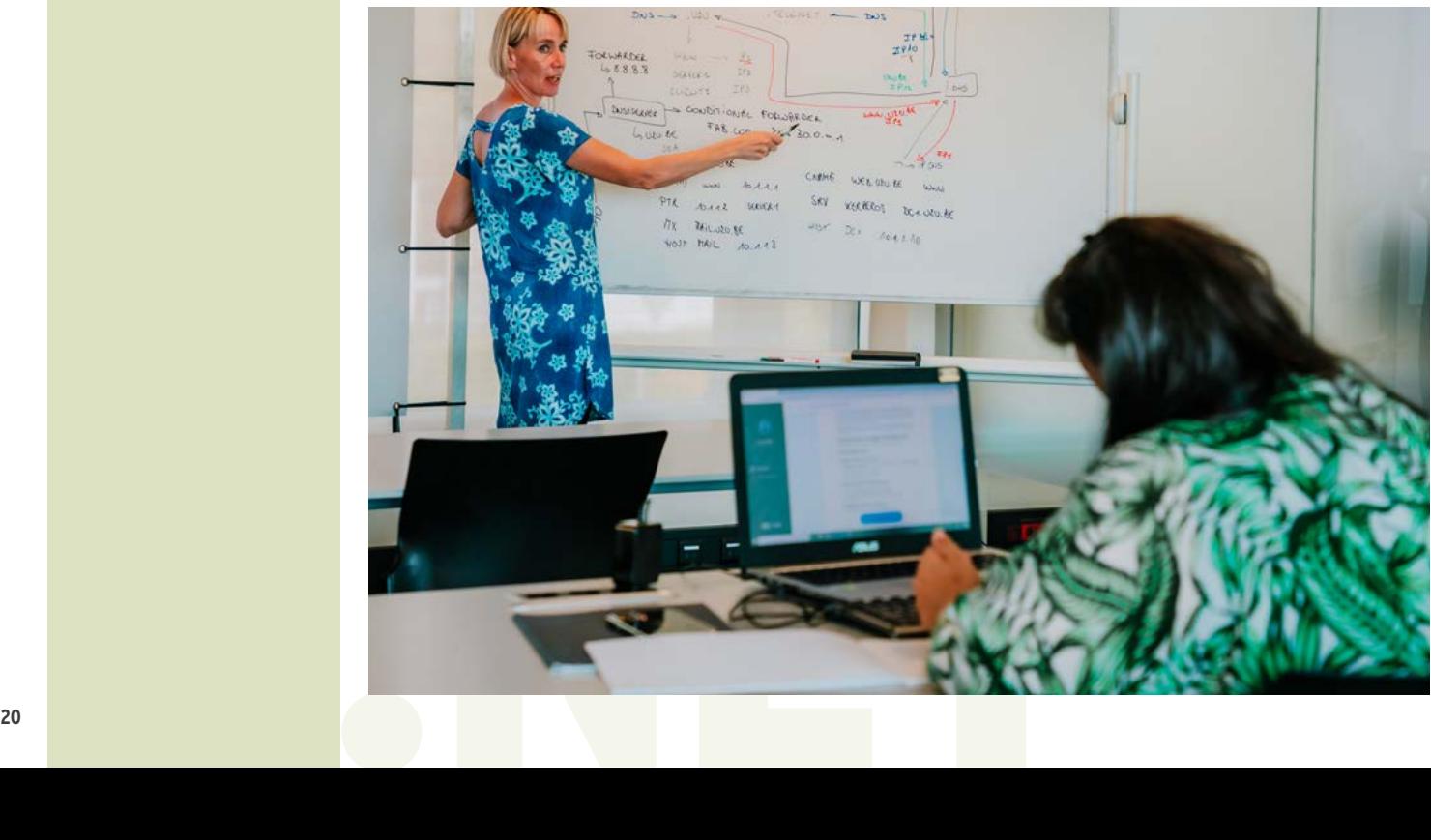

## **EFFECTIVE UNIT TESTING**

#### **UNIT TESTING IN .NET**

What every developer wants: Quality code that works; and keeps on working. Finding bugs: not just in code. - Or how NASA lost a 125.000.000\$ Mars orbiter. What is unit testing? And what is a good unit test? Understanding the difference between a unit test and an integration test. Test Driven Development - Should you be doing it? Role-playing: Marge, Homer and Bart. The Triple-A of unit testing - and what has cooking to do with this? Given-When-Then.

#### **UNIT TESTING WITH VISUAL STUDIO WITH MSTEST AND XUNIT**

MSUnit - Built-in into Visual Studio. Building and running Unit Tests with MSUnit. Using the Test Explorer Window. Using Test Settings. Live unit testing with Visual Studio. Unit Testing best practices with XUnit. Facts and Theories. Unit testing parallelism. Fluent Assertions. Measuring and improving Code Coverage.

#### **MORE LOOSE COUPLING USING DEPENDENCY INJECTION**

What is tight coupling and how to prevent it? Using Inversion of Control (IoC) containers. Constructor and Property injection. Microsoft.Extensions.DependencyInjection as an example.

#### **WRITING TESTABLE CODE**

Testing dependencies - and the art of writing testable code. The difference between a Fake, a Stub and a Mock. How to replace dependencies with stub and mock objects. The Extract and Override pattern. How the MVVM pattern facilitates UI testing. Replacing configuration in tests.

#### **ISOLATION FRAMEWORKS: NSUBSITUTE AND MICROSOFT FAKES.**

Understanding Isolation Frameworks. Building Stubs and Mocks with NSubsitute. Checking arguments and return values. Using Ling to Mocks. What makes Microsoft Fakes so special. Testing legacy/ untestable code. Building Stubs and Mocks with Fakes.

#### **UNIT TESTING ASP.NET CORE WEB APPLICATIONS**

Challenges when unit testing MVC applications. Writing unit test for your MVC controllers. Unit testing your views. Unit testing ApiControllers. Faking Data Access. Using the ASP.NET Core testing framework. End-to-end testing.

#### **AUTOMATIC REGRESSION TESTING**

What is a regression? Using an automated build system. Continuous integration. Running integration tests. Automatic regression tests. Automatically running your regression tests using GitHub Actions.

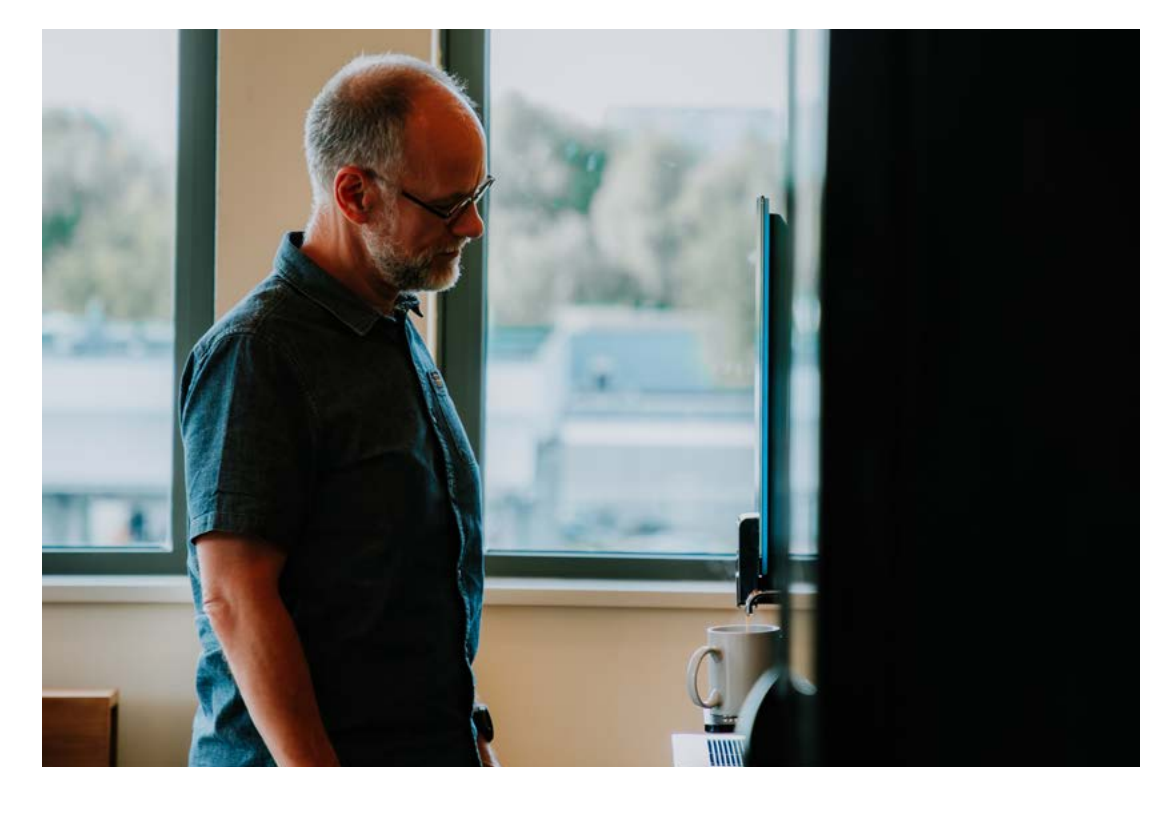

## **VERSION CONTROL AND TEAM COLLABORATION WITH GIT**

#### **AZURE DEVOPS VS GITHUB**

Development Processes. Team Projects and Process Templates.

#### **USING GIT**

Version Control concepts. Distributed Source Control with Git. Git Clients: Command Line, Visual Studio or Visual Studio Code. Creating a local repository. Configuring your git repository. Checking the status of your repo. Staging files. Committing files, and then amending it. Comparing changes in files. Reverting commits. Finding the bad change using git bisect.

#### **TEAM COLLABORATION WITH REMOTE REPOSITORIES**

Team collaboration with remote repositories. Cloning a remote repository. Synchronizing with a remote repository. Resolving conflicts. Using Git Hooks.

#### **WORKING IN ISOLATION WITH BRANCHES**

WORKING IN ISOLATION WITH BRANCHES<br>
Adding branches to your workflow. Branching Strategies - Using<br>
GitFlow. Merge vs. Rebase - keeping a linear history. Different<br>
Merge Strategies, i.e. Squash Merge. Managing your branch Adding branches to your workflow. Branching Strategies - Using GitFlow. Merge vs. Rebase - keeping a linear history. Different Merge Strategies, i.e. Squash Merge. Managing your branches.

#### **TEAM COLLABORATION WITH PULL REQUESTS**

Protecting your branches with pull requests. Ensuring high quality code with Pull Requests. Versioning with Git Tags. Using Forks.

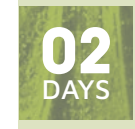

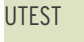

- **12 13 OCTOBER 2023 04 - 05 DECEMBER 2023 15 - 16 FEBRUARY 2024**
- **29 30 APRIL 2024**

#### **LEARNING GOALS**

This course guides you into the art of unit testing, where you learn to build testable code and various techniques to give your code a good spin. With unit testing, comes unit testing frameworks, we'll discuss how unit testing frameworks work and how they help you.

#### **TARGET AUDIENCE**

This course is intended for experienced programmers who are very familiar with C#.

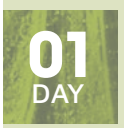

UGIT

#### **09 OCTOBER 2023 06 DECEMBER 2023 19 FEBRUARY 2024 08 APRIL 2024**

**LEARNING GOALS**

This training will teach you about source control with Git and GitFlow.

#### **TARGET AUDIENCE**

source control with Git and GitFlow.<br> **TARGET AUDIENCE**<br>
Developers who need to use Git for<br>
Source Control.<br>
21 Developers who need to use Git for Source Control.

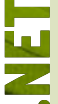

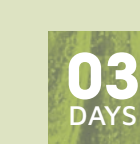

**06 - 08 DECEMBER 2023 26 - 28 FEBRUARY 2024 15 - 17 APRIL 2024**

#### **LEARNING GOALS**

UBLZ

Blazor is a new Microsoft Framework for building Single Page Applications. Unlike frameworks such as Angular, VueJS, and React, Blazor allows you to do this using C# and use all the skills and tools you have been using with .NET! Attend this training if you want to get a headstart with Blazor!

#### **TARGET AUDIENCE**

This training requires basic knowledge about building websites with HTML and CSS, and also some knowledge about C# and ASP.NET.

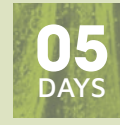

#### UMAUI

**13 - 17 NOVEMBER 2023 29 JANUARY - 02 FEBRUARY 2024 15 - 19 APRIL 2024**

#### **LEARNING GOALS**

Creating a mobile app is seldom creating one app. It's creating one app per platform. Learning different platforms is time consuming. MAUI allows us to do this in a much more efficient way. One language to rule them all: C#. MAUI, which evolved from Xamarin Forms, is based upon .NET. By combining reusable C# code and MAUI UI, MAUI is able to create cross-platform native apps with all the features and power of the native platforms.

#### **TARGET AUDIENCE**

Participants of this course need to have a good understanding of C# and a notion of mobile app development.

## **BUILDING SINGLE PAGE APPLICATIONS WITH C# AND BLAZOR**

#### **INTRODUCTION TO WEBASSEMBLY AND BLAZOR**

Building Rich Web Experiences, Past, Present and Future. Introducing Web Assembly. Web Assembly and .NET. Getting Started with Blazor - Easy! Understanding the difference between Blazor WASM and Blazor Server. Blazor Features Overview. Generating your project with Visual Studio, dotnet CLI or Visual Studio Code. Examining the generated solution and its projects.

#### **BLAZOR DATA BINDING**

A Quick Look at Razor. One Way Data Binding. Event Handling and Data Binding. Two Way Data Binding. Reporting Changes with StateHasChanged.

#### **BLAZOR FORMS AND VALIDATION**

Working with Forms in Blazor. Adding validation to your forms. Disabling the 'Submit' button when validation detects errors. Implementing custom validation in Blazor. Fluent Validation.

#### **BLAZOR COMPONENTS**

What is a Blazor Component? Building a Simple Blazor Component. Component Parameters. Conditional Rendering and ChildContent. Separating the View and View-Model. Component Data Binding. Attribute Splatting. Understanding EventCallback. Referring to Components. Styling Components.

#### **UNDERSTANDING BLAZOR COMPONENT LIFECYCLE HOOKS**

Understanding Lifecycle Hooks. Limiting unnecessary Rerendering of components with ShouldRender. Using Virtualization to limit rendering. Help Blazor with change detection using @key.

#### **REUSING COMPONENTS WITH COMPONENT LIBRARIES**

Building a Component Library. Consuming a Component Library. Using the QuickGrid Component.

#### **SERVICES AND DEPENDENCY INJECTION**

Understanding Dependency Inversion & Injection. Some Inversion of Control Containers. Blazor and Dependency Injection. Building Blazor Services.

#### **DATA STORAGE AND MICROSERVICES**

What is REST? Invoking Server Functionality with REST. Building a Simple Microservice with ASP.NET Core. What is Entity Framework Core? Generating the Database with Code First. Testing your Microservice using Postman.

#### **COMMUNICATION WITH MICROSERVICES**

Sending and receiving data. Using the HttpClient Class. IHttpClient-Factory Interface. The HttpClientJSONExtensions Methods. Taking full control with HttpRequestMessage. Retrieving Data From the Server. Storing Changes.

#### **SINGLE PAGE APPLICATIONS AND ROUTING**

What is a Single Page Application? Using Layout Components. Understanding Routing. Setting the Route Template. Redirecting to Other Pages. Sharing State between Components. Lazy Loading parts of your Blazor web site. Handling location changing events.

#### **JAVASCRIPT INTEROPERABILITY**

Why do we still need JavaScript in Blazor? Calling JavaScript from C#. Calling .NET Methods from JavaScript. Displaying a map with a JavaScript library.

#### **SECURITY**

Adding authentication to a Blazor Server application. Adding authentication to a Blazor WASM application.

## **BUILDING MOBILE APPS WITH .NET MAUI**

#### **INTRODUCTION TO MAUI**

Mobile Development Options and Problems. A Uniform Way for Creating UIs. Creating a .NET MAUI Project.

#### **BUILDING THE UI WITH XAML**

What is XAML? XAML versus Code. Looking at XAML Basic Syntax. Understanding XAML Attached Properties. Nesting Controls. Extending XAML through Markup Extensions. Understanding Namespace Mapping. Naming Elements.

#### **.NET MAUI CONTROLS OVERVIEW**

Examining the Class Hierarchy. The Power of Composability. Presentation Controls, Command Controls, Editing Controls. Collection Controls. the Trouble with Images.Understanding Bindable Properties.

#### **CONTROLLING THE LAYOUT**

Absolute positioning using AbsoluteLayout. Flexible positioning using FlexLayout. Tabular positioning with Grid. Stacking controls with StackLayouts. Frames, Scrollview and Contentviews.

#### **REUSABILITY WITH RESOURCES**

Reusing Objects through Resources. Resource Inheritance. Resource Dictionaries. Theming your Application. Multilingual Applications.

#### **STYLES AND TEMPLATES**

Why we need Styles. Default, Implicit and Explicit Styles. Dynamic and Device styles. Styling using CSS. Theming an application. Introduction to Control Templates. Control Handlers. Effects.

#### **DATA BINDING**

For Data Binding is mining to Collections. Understanding Source and<br>
For Data Binding Contections and Engineers. Fuller and What is the MVVM Patte<br>
BindingContext. Cell Templates. Data Templates. Filtering, Sorting<br>
and Gr The Need for Data Binding. Binding to Properties. Converting Data for Data Binding. Binding to Collections. Understanding Source and BindingContext. Cell Templates. Data Templates. Filtering, Sorting and Grouping. Compiled Bindings. Using BindableLayout.

#### **BUILDING ADAPTIVE AND SCALABLE LAYOUTS**

Fixed Versus Adaptive Layout. Working with the ViewStateManager and Adaptive Triggers.

#### **NAVIGATION**

Navigation in .NET MAUI. NavigationPage, TabbedPage, FlyoutPage and Modal Pages. Shell Applications. Route-based Navigation in Shell.

#### **DEALING WITH DIFFERENT PLATFORMS**

Shared Projects. Dependency Injection. Multi-Targetting Code. Using Platform Specific Controls. The MessagingCenter.

#### **.NET MAUI ESSENTIALS**

Clipboard, Compass, Contacts, Device Info, Email. File Picker, Geolocation. Phone Dialer, Preferences, Secure Storage, Web Authenticator.

#### **PROCESS LIFECYCLE MANAGEMENT**

When Apps Run. Handling Resume, Suspend and Termination. Supporting Different App Activation Scenarios. Splash Screens.

#### **RUNNING IN THE BACKGROUND**

Application Lifecycle. Platform-specific Considerations. Android's Activity Life Cycle and Services. iOS Backgrounding Techniques. Backgrounding in Windows.

#### **STORING DATA**

Local Storage. Working with SQLite. Using Entity Framework Core.

#### **CONSUMING WEB SERVICES**

HttpClient and WebHttpRequest Class. Serialization and Deserialization.

#### **DATA VALIDATION**

INotifyDataErrorInfo. Data Annotations. Validation through Events. Validation Templates.

#### **MVVM**

What is the MVVM Pattern? Using Commands instead of Event Handling. Defining the Model. Adding the ViewModel. Binding the View to the ViewModel. Using Behaviors.

#### **NOTIFICATIONS**

Platform-specific Notification Mechanisms. Local Notifications. Push Notifications.

## **JAVASCRIPT FUNDAMENTALS**

#### **JAVASCRIPT INTRODUCTION**

Why is JavaScript important? What is ECMAScript? Performance. Picking the right Libraries. Developer Tools.

#### **JAVASCRIPT LANGUAGE FUNDAMENTALS**

Using Variables. Primitives and Objects. Functions: more powerful than you'd expect. Understanding Scope. Strict Mode. Error Handling. Best Practices.

#### **JAVASCRIPT COLLECTIONS**

Storing multiple values in Arrays. Useful Functions and Operators. Using Objects as Dictionaries. Sets, Maps and Others.

#### **JAVASCRIPT CONSTRUCTORS AND CLASSES**

Creating your own Objects using Constructors. Prototypes. Class syntax. Using Properties to encapsulate your fields. The 'this' keyword explained.

#### **DEALING WITH ASYNC CODE IN JAVASCRIPT**

Threading in JavaScript. Using Callbacks. Event Handling. Working with Promises. Async and Await.

#### **STRUCTURING JAVASCRIPT APPLICATIONS AND TOOLING**

Using Libraries. Content Delivery Networks. Getting Libraries with npm. Modules versus the Global Object. Using Task Runners like Gulp. Bundling and Minification Tools like WebPack. PolyFills and Transpilers like Babel and TypeScript. Tools for Code Quality.

#### **REST SERVICES**

REST. Verbs and URLs. XML and JSON format. Example with node.js and Express.

#### **CLIENT-SIDE SERVICE CONSUMPTION**

Getting data using AJAX. Fetch API. External Libraries. Vue.js Essentials. Loading Data in a Vue Application.

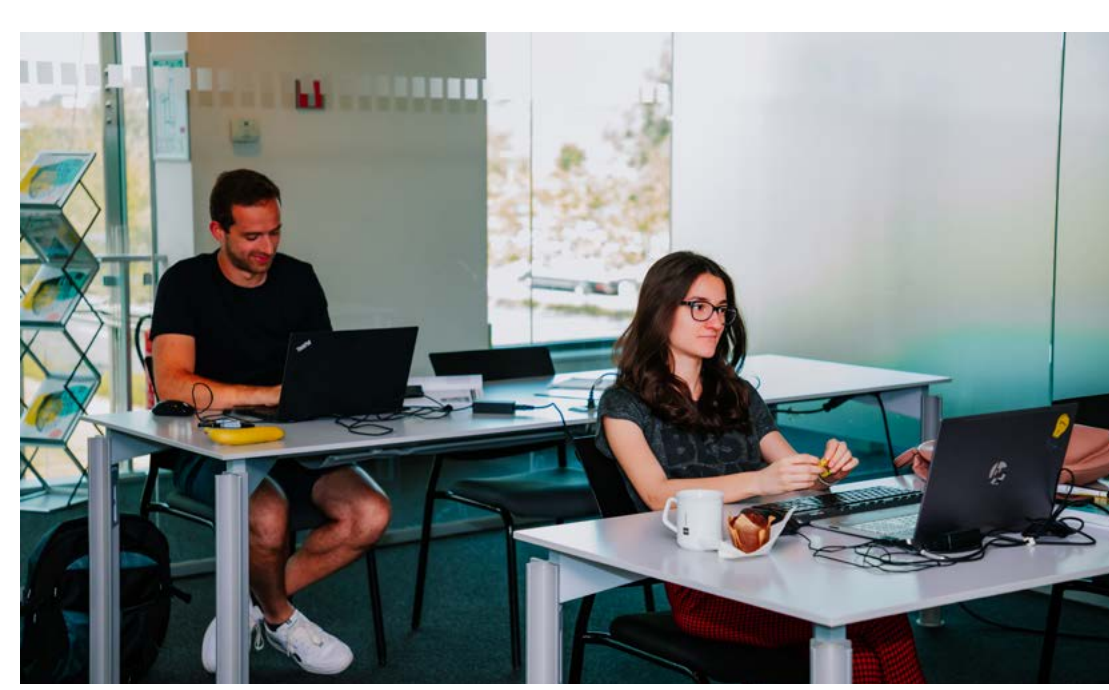

## **PROGRAMMING WITH HTML, CSS AND JAVASCRIPT**

#### **THE HTTP PROTOCOL**

Http Verbs. Headers. Status Codes. Cookies. Redirection. Caching. **HTML FUNDAMENTALS**

Anatomy of a page. How a page is parsed. Some important HTML elements. Styling and Behavior.

#### **FORMS**

Form Elements. How Forms Work. Useful Attributes and Functions. Validation.

#### **HTML FUNDAMENTALS**

The need for meaningful elements. Headers, content and footers. Articles and sections. Navigation elements. Meaningful figures. Dates and time.

#### **CSS FUNDAMENTALS**

Styling websites using CSS. CSS Selectors. Understanding Inheritance & Cascading behavior. Choosing the right unit.

#### **PRINCIPLES OF WEB DESIGN**

Layout and Composition. Color. Graphics. Typography. User Experience.

#### **CSS POSITIONING**

Understanding the Box Model. Flow. Display. Position.

#### **CSS POSITIONING ADVANCED** Float. Flex Box. Grid. Page layout strategies.

#### **RESPONSIVE WEB DESIGN WITH BOOTSTRAP**

Normalizing and Resetting. The Grid System. Utility classes. Customizing look & feel. Components: navigation, popovers ...

#### **JAVASCRIPT INTRODUCTION**

Why is JavaScript important? What is ECMAScript? Performance. Picking the right Libraries. Developer Tools.

#### **JAVASCRIPT LANGUAGE FUNDAMENTALS**

Using Variables. Primitives and Objects. Functions: more powerful than you'd expect. Understanding Scope. Strict Mode. Error Handling. Best Practices.

#### **JAVASCRIPT COLLECTIONS**

Storing multiple values in Arrays. Useful Functions and Operators. Using Objects as Dictionaries. Sets, Maps and Others.

#### **JAVASCRIPT CONSTRUCTORS AND CLASSES**

Creating your own Objects using Constructors. Prototypes. Class syntax. Using Properties to encapsulate your fields. The 'this' keyword explained.

#### **DEALING WITH ASYNC CODE IN JAVASCRIPT**

Threading in JavaScript. Using Callbacks. Event Handling. Working with Promises. Async and Await.

#### **STRUCTURING JAVASCRIPT APPLICATIONS AND TOOLING**

Using Libraries. Content Delivery Networks. Getting Libraries with npm. Modules versus the Global Object. Using Task Runners like Gulp. Bundling and Minification Tools like WebPack. PolyFills and Transpilers like Babel and TypeScript. Tools for Code Quality.

#### **REST SERVICES**

REST. Verbs and URLs. XML and JSON format. Example with node.js and Express.

#### **CLIENT-SIDE SERVICE CONSUMPTION**

Normalizing and Resetting. The Grid System. Utility classes.<br>
Customizing look & feel. Components: navigation, popovers ...<br>
CLIENT-SIDE SERVICE CONSUMPTION<br>
Getting data using AJAX. Fetch API. External Libraries. Vue is<br> Getting data using AJAX. Fetch API. External Libraries. Vue.js Essentials. Loading Data in a Vue Application.

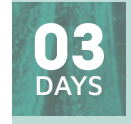

**UJSDEV** 

# **NASCRIP**

#### **14 - 16 FEBRUARY 2024 17 - 19 APRIL 2024**

**22 - 24 NOVEMBER 2023**

#### **LEARNING GOALS**

This course is the primer you need for any of your JavaScript endeavours, whether you want to build web sites, web servers with node, mobile apps, office extensions, tools, machine learning,... The list goes on.

#### **TARGET AUDIENCE**

This course is independent of the server-side technology you are using, so feel free to attend whether you use PHP, ASP.NET, Python, Ruby on Rails... A basic understanding of programming - in whatever language - is advised.

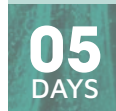

#### UJSWEB

**20 - 24 NOVEMBER 2023 12 - 16 FEBRUARY 2024**

**15 - 19 APRIL 2024**

#### **LEARNING GOALS**

This course is about front-end (client-side) web development. It's what the user sees, touches and experiences in the browser. You'll learn how to build modern, interactive websites by learning the fundamentals of HTML, CSS, and JavaScript. This course is about the browser not the server.

#### **TARGET AUDIENCE**

This course is independent of the server-side technology you are using, so feel free to attend whether you use PHP, ASP.NET, Python, Ruby on Rails... A basic understanding of programming in whatever language is advised.

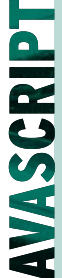

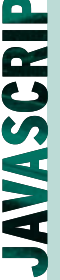

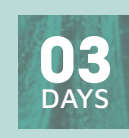

**23 - 25 OCTOBER 2023 11 - 13 DECEMBER 2023 12 - 14 FEBRUARY 2024 02 - 04 APRIL 2024 21 -23 MAY 2024**

**LEARNING GOALS**

any browser.

By using a componentized approach, Angular is better equipped than ever to build performant data-driven web-apps. While Angular takes care of data binding, navigation and server communication; TypeScript allows you to use the most advanced features JavaScript has to offer on

UANG

## **BUILDING WEB APPS WITH ANGULAR AND TYPESCRIPT**

#### **INTRODUCTION TO ANGULAR**

Evolution in Web App Development. Basic Node.js and Angular project structure. Angular Core and Modules. TypeScript, Dart, Plain Old JavaScript.

#### **STRONGLY TYPED JAVASCRIPT WITH TYPESCRIPT**

Writing Application-Scale JavaScript. Type-Safe JavaScript Development with TypeScript. Typescript configuration. Implementing Types, Classes and Inheritance. Namespaces and Modules.

#### **CORE CONCEPTS**

Components. Standalone Components. Modules. Services. Angular CLI and other tools.

#### **DATA BINDING**

The Importance of Binding. Component to View. Structural Directives. Local Template Variables. Value Conversion. View to Component.

#### **COMPONENTS**

Using Multiple Components. Input and Output. ViewChild and ContentChild. EventEmitter. Directive Life Cycle.

#### **ATTRIBUTE AND STRUCTURAL DIRECTIVES**

Attribute Directives. Directive Composition. Structural Directives. Built-in Directives. Custom.

#### **DEPENDENCY INJECTION AND PROVIDERS**

Terminology. Dependency Injection Basics. Services. Providers. Factories. Injection Tokens.

#### **PIPES**

Using a Pipe. Built-in Pipes. Custom Pipes. Pure versus Impure.

#### **WORKING WITH FORMS**

What's in a Form. Responding to Changes. FormBuilder. Data Validation.

#### **TALKING TO THE SERVER**

Sending and Receiving Data. HTTPClient Module. HTTP Interceptors. Observables versus Promises.

#### **BUILDING A SINGLE PAGE APPLICATION**

What is a SPA. Router Module. Route Configuration. Parent-Child Navigation. Route Guards.

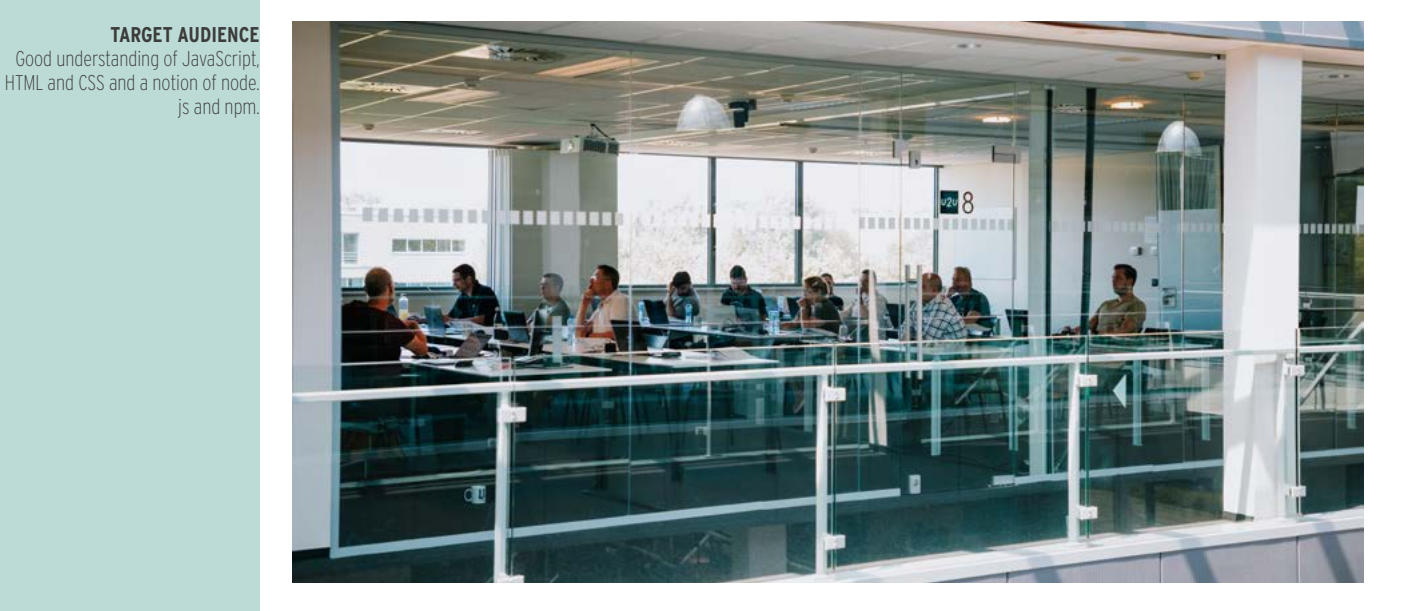

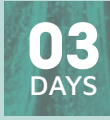

#### UANGA

**06 - 08 NOVEMBER 2023 05 - 07 FEBRUARY 2024 08 - 10 APRIL 2024 27 - 29 MAY 2024**

#### **LEARNING GOALS**

This training will take you from being an average Angular developer to a great one. You'll gain more insight in the workings of Angular and you'll explore more advanced programming techniques like RxJS, Redux and Advanced Forms. This course is constantly being updated to the latest version of Angular, currently Angular 13.

#### **TARGET AUDIENCE**

Entingues hite axio, heatured in **SIGRY REDUCERS**<br>
Advanced Forms. This course is<br>
constantly being updated to the Useful Operators. Splitting Up Reducers. NgRx Effects.<br>
latest version of Angular T3<br> **24A 24A 224 24** This course targets professional web developers who really want to master Angular. Participants of this course need to have a decent understanding of Angular and TypeScript.

## **MASTERING ANGULAR**

#### **REACTIVE EXTENSIONS FOR JAVASCRIPT**

What are Reactive Extensions. Observable and Observer. Subjets. Cold versus Hot Observables. Making Async Calls. Combining Observables. Error Handling. Dealing with Back Pressure.

**CHANGE DETECTION**

Zones. How Change Detection Works. Immutables and Observables. Signals.

#### **STATE MANAGEMENT WITH NGRX**

The Redux Pattern. Major Principles. The Store, Actions and Reducers. Using RxJS within Redux. Efficient Slicing. Using Async Pipes. Tools.

#### **BRINGING REDUX TO ANGULAR WITH NGRX**

Using RxJS within Redux. Efficient Slicing. Using Async Pipes. **THE NGRX STORE**

#### Responsibilities. Normalizing Data. Initializing the Store.

**NGRX REDUCERS**

Useful Operators. Splitting Up Reducers. NgRx Effects.

#### **SMART AND DUMB COMPONENTS**

Characteristics of Dumb Components. Characteristics of Smart Components. Performance Impact.

#### **STRUCTURING AN APPLICATION**

Domain, Routing, Core and Shared Modules. Exporting and Providing. Clean Imports. Creating Libraries.

#### **FORMS ADVANCED**

Dynamically Adding Elements. FormArray. Nested Forms.

#### **ANGULAR UNIVERSAL**

AOT versus JIT compilation. Server-side rendering with Angular Universal. Hot-Loading with pre-boot.

#### **TESTING**

Challenges. Unit Testing. Jasmine Features. Karma. Writing Testable Code. Getting Started. Isolated Tests. Angular Testing Utility APIs.

#### **CUSTOM COMPONENTS WITH SVG AND CANVAS**

SVG Graphics. Canvas Graphics. Animating Graphics.

#### **ANGULAR ELEMENTS**

**EXECUTE ANGULAR ELEMENTS**<br>
Custom Elements. Transforming Angular Components to Custom<br>
Elements. Packaging and Using your Custom Element.<br>
The Store.<br>
Effects. Custom Elements. Transforming Angular Components to Custom Elements. Packaging and Using your Custom Element.

## **DEVELOPING WEB APPS WITH REACT**

#### **INTRODUCING REACT**

The Evolution of Web Development. Components Everywhere. Combining React with other Libraries. React Tooling.

#### **REACT FUNDAMENTALS**

React App Structure. What is JSX. JavaScript Expressions. JSX Tips and Tricks.

#### **STATE AND PROPS**

State in React Components. Props and Data Flow. Stateful and Stateless Components. Transferring Props.

#### **HOOKS**

Functional Components. State Hook. Effect Hook. Things to Know when Using Hooks. Building your own Custom Hooks.

#### **WORKING WITH FORMS**

What is in a Form? Value Binding to State. Controlled vs Uncontrolled Components. Sanitizing and Validating Input. Using Libraries to Manage your Forms.

#### **TALKING TO THE SERVER**

Fetch API. When and Where to Fetch Data? Using the Effect Hook.

#### **COMPONENT COMPOSITION**

props.children. Working with Context and the UseContext Hook. Rendering Dynamic Content with Render Props. Higher Order Components.

#### **ROUTING**

Introducing React Router. Paths and Parameters. Nesting Routes. Data APIs in React Router. Lazy Loading. Component Lifecycle.

#### **PERFORMANCE**

Virtual DOM. Using Memoization and the Callback Hook. Avoiding Computational Work. Avoiding Re-rendering. Pitfalls.

#### **STATE MANAGEMENT**

Externalizing State from Components. Redux: the State Management Pattern of Champions. Mobx: a Simpler, more Lightweight Alternative to Redux.

#### **REDUX**

What is Redux? Actors: Store, Actions, Reducers. View and Hooks. Asynchronous Actions. Tools.

#### **JEST AND REACT**

What is Jest? Creating Tests with Jest. Asynchronous Methods. Mocking. Testing React components using Snapshots.

## **MOBILE DEVELOPMENT WITH REACT NATIVE**

#### **INTRODUCTION TO REACT NATIVE**

The World of Mobile Development. What is React Native? Why Choose React Native? Setting up a Development Environment.

#### **GETTING STARTED WITH REACT NATIVE**

Project Structure. Debugging an Application. Components. JSX. Building our first page. Adding application state. Reacting to user input.

#### **LAYOUT AND STYLING**

Styling and Layout in Mobile Applications. Layout with Flexbox. The React Native Styling system. Adding Animations to enhance User Experience.

#### **MANAGING DATA AND RESOURCES**

Data in Mobile Apps. Loading resources from an API. Working with ListViews. storing offline data with AsyncStorage. Working with Assets.

#### **ROUTING AND NAVIGATION**

Introducing React Navigation. Basic routing with Stack Navigation. Bringing navigation to the foregroung with Tab Navigation. Drawer Navigation: Save screen space while retaining easy navigation. Combining Navigators for a better flow in your app.

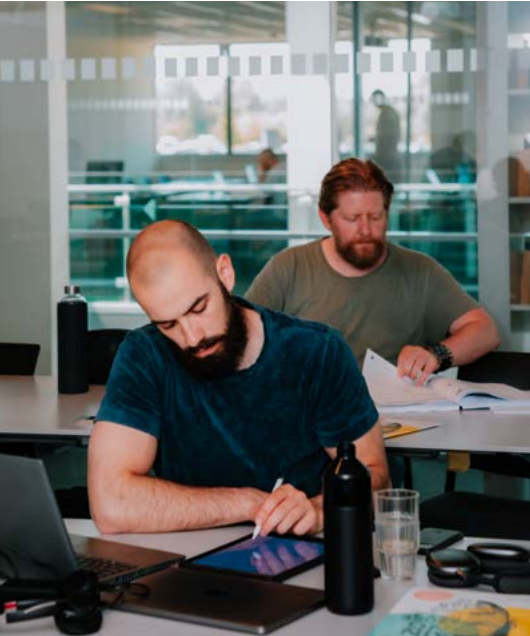

## **03 DAYS**

**URFACT** 

**11 - 13 DECEMBER 2023 26 - 28 FEBRUARY 2024 22 - 24 APRIL 2024**

#### **LEARNING GOALS**

In this training developers will learn how to use React and its component based development to create rich and dynamic websites.

#### **TARGET AUDIENCE**

This course targets professional web developers who are familiar with JavaScript.

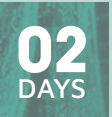

UREACTN

**14 - 15 DECEMBER 2023 29 FEBRUARY - 01 MARCH 2024 25 - 26 APRIL 2024**

#### **LEARNING GOALS**

React Native aims to reduce the complexity of cross-platform development by letting React developers reuse a lot of the skills they already possess.

#### **TARGET AUDIENCE**

This course targets professional web developers who are familiar with JavaScript.

## **BUILDING WEB APPS WITH VUE.JS**

#### **INTRODUCTION TO VUE**

The Evolution of Web Development. Components Everywhere. Vue Tools and Ecosystem.

#### **VUE FUNDAMENTALS**

Vue App Structure. The Vue Instance. Component Basics. Lifecycle Hooks.

#### **DATA BINDING**

VOIS and toosystem.<br>
VERTIMG SERVICES<br>
VERTIMG SERVICES<br>
VERTIMG SERVICES<br>
VERTIMG SERVICES<br>
TALKING TO THE SERVER<br>
DATA BINDING<br>
TALKING TO THE SERVER<br>
TALKING TO THE SERVER<br>
TALKING TO THE SERVER<br>
TALKING TO THE SERVER<br> The Importance of Binding. Directives. Event Handling. Conditionals and Loops. Computed Properties and Watchers. Filters. Class and Style Bindings.

#### **VIEWMODEL IN VUE**

Adding Interactivity. Methods. Computed Properties. Watchers.

#### **COMPONENTS**

Using Multiple Components. Passing Data with Props. Emitting Events. Content Slots.

#### **WRITING SERVICES** What are Services? Provide / Inject.

**TALKING TO THE SERVER**

Fetch API. Where and When to Fetch Data? Loading and Error Indicators.

#### **ROUTING**

Vue Router Library. Routing Directives. Routing Configuration. Nested Routes. Navigation Guards.

#### **COMPOSITION AND REUSABILITY** Mixins. Composition API.

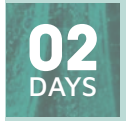

## **INIE**

#### **22 - 23 FEBRUARY 2024 30 - 31 MAY 2024**

#### **LEARNING GOALS**

Vue aims to be an approachable and progressive framework for building user interfaces. In this 2-day training developers will learn how to use Vue and its component-based development.

#### **TARGET AUDIENCE**

Professional web developers who are familiar with JavaScript and HTML.

**NASCRIP** 

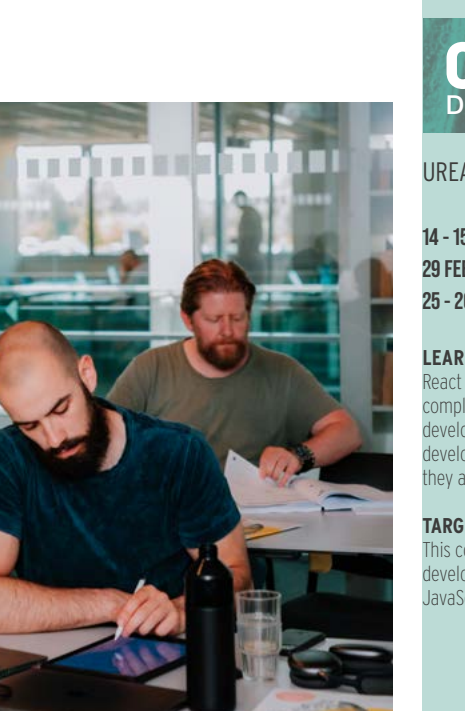

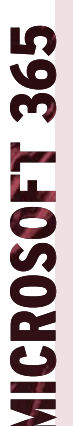

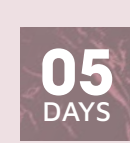

USPOP

#### **06 - 10 NOVEMBER 2023 15 - 19 JANUARY 2024 26 FEBRUARY - 01 MARCH 2024 08 - 12 APRIL 2024 27 - 31 MAY 2024**

#### **LEARNING GOALS**

You will leave the training with the skills to build powerful collaboration and intranet environments in SharePoint Online while integrating many Microsoft 365 products like Microsoft Teams, Power Apps and Power Automate.

#### **TARGET AUDIENCE**

This course targets both IT professionals and business users interested in learning the ins and outs of the SharePoint Online functionalities. No prior SharePoint Online knowledge is required.

## **SHAREPOINT ONLINE FOR POWER USERS**

#### **POSITIONING SHAREPOINT ONLINE AND MICROSOFT 365**

Understanding Microsoft 365 & Office 365. Overview of Microsoft 365 Services. Microsoft 365 & Office 365 Licensing.

#### **MODERN SHAREPOINT SITES**

What is a SharePoint Site? Creating and configuring. SharePoint Sites. Microsoft 365 Groups. Team Sites vs. Communication Sites. Classic vs Modern Sites. Configuring Sites. Site Templates. Changing the look and feel. Site Usage.

#### **BUILDING MODERN COLLABORATION & INTRANET ENVIRONMENTS**

Structuring SharePoint Sites. What are Site Collections? What are Hub Sites? Hub Site Navigation. Shared Look and Feel. Hub Permissions. Hub Site Content Aggregation. Configuring the Home Site. Planning Global Navigation.

#### **CONTENT MANAGEMENT IN SHAREPOINT ONLINE AND MICROSOFT LISTS**

Fundamentals of Lists and Libraries. Comparing Lists in SharePoint Online, Microsoft Teams and Microsoft Lists. Working with metadata and different column types. Terms and Term Sets. Working with the Details Pane. Filtering data in a List or Library. Managing what you see with views. Formatting views in a rich and customized way. Exporting and Importing Data.

#### **DOCUMENT MANAGEMENT**

Working with Views in Modern Document Libraries. Keep track of different versions. Configure check-out and Approval. Receive email Alerts. Co-Authoring on Office documents. Recycle Bin.

#### **MANAGING CONTENT TYPES**

Providing reusable metadata with Site Columns. Terms and TermSets Content Type guidelines. Working with Document Templates. Publishing of Enterprise Content Types with the Content Type Gallery. Grouping documents in Document Sets.

#### **WORKING WITH MODERN PAGES**

Working with Modern Site Pages. Enriching your pages with web parts. Authoring and publishing a Modern Page. Scheduling. Publishing News. Page approval. Multilingual Pages.

#### **ONEDRIVE FOR BUSINESS**

Store Work Files in OneDrive. OneDrive Mobile Apps. Synchronize your documents with different devices. Files On-Demand.

#### **MICROSOFT TEAMS**

Microsoft Teams Feature Overview: Chat, Teams, Meetings, Phone System. Connecting a Team to an Microsoft 365 Groups. Desktop, Mobile and Web Teams Client. Teams, Channels, Tabs, Apps and Connectors. Microsoft Teams configuration options. Integrate SharePoint Online in Microsoft Teams with Tabs. Using the Lists app in Microsoft Teams. Microsoft Teams Governance and Lifecycle Management.

#### **VIVA CONNECTIONS**

Introducing Microsoft Viva Connections. Configuring SharePoint Online Prerequisites. Setup Viva Connections. The Viva Connections Feed. Authoring a Microsoft Viva Connections Dashboard in SharePoint. Branding and Deploying the Viva Connections app in Microsoft Teams.

#### **USER MANAGEMENT & PERMISSIONS**

Authentication and Authorization. SharePoint Security Architecture. Managing Membership with Microsoft 365 Groups. Sharing Content in SharePoint. Configure and Manage Sharing Settings. External Sharing. Guest and Anonymous Access.

#### **MICROSOFT SEARCH**

What is Microsoft Search? Search Query Syntax. Managing the Search Schema. Manage Bookmarks, Acronyms, Floor Plans, Locations and Q&A. Index third-party data with Microsoft Graph Connectors. Customize the end-user UX: Verticals, Result types and Search Result Layouts.

#### **COMPLIANCE FEATURES**

Compliance Overview. Keeping necessary data with Data Retention. Protecting important information with Sensitivity Labels. Prevent Data Disclosure with Data Loss Prevention.

#### **MICROSOFT POWER APPS**

What is Microsoft Power Apps?. Power Apps Flavours. Power Apps pricing. Creating a Power App from a template, from a data source or from blank. Adding Screens and controls to your app. Building custom SharePoint list forms with Power Apps. Adding a Power App as a webpart to a SharePoint page.

#### **MICROSOFT POWER AUTOMATE**

What is Microsoft Power Automate? Power Automate pricing. Using out-of-the-box flows in SharePoint Online. Building flows from a template. Working with modern approvals. Building flows from scratch: Adding triggers and actions. Running and managing flows.

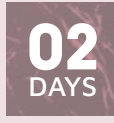

UM365AI

#### **19 - 20 OCTOBER 2023 18 - 19 JANUARY 2024 11 - 12 APRIL 2024**

#### **LEARNING GOALS**

AI Builder is a user-friendly tool that allows you to easily create custom Artificial Intelligence (AI) models. It is designed to be accessible to users without extensive technical expertise Microsoft Syntex allows you to extract information and insights from unstructured data and documents.

#### **TARGET AUDIENCE**

This course is targeted at IT Professionals and Business users who want to learn how to extend the functionalities in the Power Platform & SharePoint with the help of Artificial Intelligence.

## **BUILDING SMART SOLUTIONS WITH MICROSOFT 365 AI BUILDER AND MICROSOFT SYNTEX**

**WHAT IS ARTIFICIAL INTELLIGENCE** What is AI? How to use AI Efficiently.

#### **INTRODUCING AI BUILDER IN POWER PLATFORM**

What is AI Builder. Introducing the Power Platform. Licensing Requirements for AI Builder. AI Builder Custom and Prebuilt Models. AI Model Deployment Pipeline.

#### **TRAIN YOUR MODEL WITH MICROSOFT DATAVERSE**

INTRODUCING AI BUILDER IN POWER PLATFORM<br>
28 What is Al-Builder. Introducing the Power Platform. Licensing<br>
29 Requirements for Al-Builder. Al-Builder Custom and Prebuilt<br>
29 Models. Al-Model Deployment Pipeline.<br>
29 Model Discovering Text-based AI Models: Sentiment, Text Translation, Language Detection, Entity Extraction... What is Microsoft Dataverse? Loading data in Microsoft Dataverse Tables. Train your Model.

#### **USING AI MODELS IN POWER PLATFORM**

Import Data to a Power Automate Flow. Apply AI Model and Process Results. Using Power Apps Prebuilt AI Controls. Extracting Model Results in Canvas Apps.

#### **AI BUILDER PREDICTION MODELS**

Import Structured Data in a Table. Predict Future Outcomes using a Custom Model. Use Model Results Throughout Microsoft 365.

#### **DOCUMENT-BASED MODELS**

Compare Document Processing Models. Collect Data and Train Model. Use any Model in Apps or Flows.

#### **SHAREPOINT DOCUMENT PROCESSING IN MICROSOFT SYNTEX**

Microsoft Syntex Introduction. Setup SharePoint for Syntex. Microsoft Syntex Model Types. Structured Document Processing. Classify and Detect Unstructured Data. Model Metadata Enhancement with Taxonomy. Implement and use Models in SharePoint.

#### **IMAGE DETECTION AND CLASSIFICATION**

Classifying vs Detecting Models. Prepare Images with the Lobe App. Train model by Classifying and Detecting Images.

#### **MANAGING AI BUILDER MODELS**

Extract information and insights from Process Results. Using Power Apps Prebuilt Al Controls. Extracting<br>
unstructured data and documents.<br>
INGER RESULTS: In Carvas Apps.<br> **266** Mange, Retrain and Publish Different Model Mange, Retrain and Publish Different Model Versions. Share and Distribute your Model. Continuously Improve your Model. Secure your AI Models with Role Based Security.

## **DEVELOPING WITH THE SHAREPOINT FRAMEWORK**

#### **WHAT IS SHAREPOINT FRAMEWORK**

SharePoint Framework overview. SharePoint Framework tools. Key SPFX features. Road map.

#### **PREPARING YOUR MACHINE FOR THE SHAREPOINT FRAMEWORK**

Visual Studio Code. Introducing Node.js, Yeaman, Gulp and Webpack.

#### **BUILDING CLIENT-SIDE WEB PARTS**

Client-side Web Parts Fundamentals. Web Part Project Structure. Full Page Apps. Creating Teams Tabs with SPFx.

#### **STRONGLY TYPED JAVASCRIPT WITH TYPESCRIPT**

What is Typescript? Typescript Transpilation and Configuration. Language Features. Namespaces and Modules.

#### **WEB PART PROPERTIES**

The Property Pane. Custom Property Controls. Validation. Property Pane Life Cycle.

#### **LOADING SHAREPOINT DATA IN SPFX**

The REST Endpoints. Using the SPClient to Get Data. PnPjs. SharePoint List Subscriptions (webhooks).

#### **LOADING OTHER FRAMEWORKS**

npm Modules. Loading JavaScript libraries. CDN. Bundling and Externals.

#### **DEPLOYMENT OVERVIEW**

The App Catalog. Versioning. Deploying SharePoint Assets & Extensions. Tenant-wide, Site Collection or Site specific deployments. Deploying to Microsoft Teams.

#### **USING AND BUILDING REACT COMPONENTS FOR THE SHAREPOINT FRAMEWORK**

React App Structure. What is JSX? JavaScript Expressions. JSX Tips and Tricks. React Component.

#### **REACT COMPONENTS DEEP-DIVE**

Multiple Components. Transferring Props. Component State & Lifecycle. Form Components. React Virtual DOM.

#### **BRAND YOUR CLIENT WEB PARTS WITH SASS AND FLUENT UI**

Introducing SASS. SASS Variables, Mixins, Nesting, functions, ... SASS Preprocessing. Fluent UI styles. Fluent UI Fabric components.

#### **CONNECTING TO MICROSOFT GRAPH AND ENTRA ID SECURED API'S**

Register Custom Application on Entra ID. The Microsoft Graph API. Consuming Microsoft Graph. API Permissions in SharePoint. Using Other Protected API's. Domain Isolated Web Parts.

#### **SHAREPOINT FRAMEWORK EXTENSIONS**

Creating an Application Customizer. Creating a Field Customizer. Creating a Command Set. Executing Scripts. Build your own Form. Build Adaptive Card Extensions.

#### **USING THE GRAPH TOOLKIT WITH SPFX**

Graph Toolkit. React Components. Building Teams Tab. Customizing Graph Toolkit Components. Authentication Providers.

#### **DYNAMIC DATA**

Writing a Data Provider and Data Consumer. Data Serialization. Handling Data Updates.

#### **UNIT TESTING**

Unit testing with Enzyme, Sinon and Chai. Running tests using Karma & Jest.

#### **TIPS AND TRICKS**

Debugging. Application Insights. Custom Gulp Tasks. Bundles in **WebPack** 

## **MODERN DEVELOPMENT WITH SHAREPOINT ONLINE AND MICROSOFT 365**

#### **INTRODUCTION TO SHAREPOINT AND O365 DEVELOPMENT**

Microsoft 365 Overview. SharePoint Development Options. Overview of Microsoft 365 APIs.

#### **MICROSOFT IDENTITY PLATFORM**

Microsoft Identity Platform Overview. Registering your Apps. OAuth Authentication Flows. User & Application Authentication. Microsoft Authentication Libraries (MSAL).

#### **MICROSOFT GRAPH**

The Microsoft Graph API: Mail, Contacts, Calendar, People, Teams... The Microsoft Graph SDK. Graph Extensions. Graph Webhooks.

#### **CUSTOMIZING MICROSOFT SEARCH WITH MICROSOFT GRAPH**

Verticals, Result Types, Search Result Layouts, Filters and Microsoft Graph Connectors. Querying Data with the Search API. Indexing External Data with the Search API.

#### **CLIENT SIDE DEVELOPMENT USING CSOM**

Authentication with CSOM. Consuming SharePoint Data. CSOM for JavaScript.

#### **REST AND ODATA**

The SharePoint REST APIs. Authentication. OData Querying Syntax. Batch Processing. Digest Tokens.

#### **INTRODUCTION TO SHAREPOINT FRAMEWORK**

SPFx Overview. The SharePoint Framework Toolset: Yeoman, npm, gulp, TypeScript and React. SPFx Roadmap.

#### **BUILDING CLIENT-SIDE WEB PARTS WITH SHAREPOINT FRAMEWORK**

Client-side Web Part Fundamentals. SPFx Project Structure. Adding multiple Web Parts to a Project. Creating Full Page Apps.

#### **SPFX DEPLOYMENT OVERVIEW**

What is an App Catalog? Deploying your Bundle and Package. Tenant-wide, Site Collection or Site Specific Deployments.

#### **THE FLUENT UI FRAMEWORK**

Branding your Applications with Fluent UI Framework. Fluent UI Styles. Fluent UI components.

#### **USING THE MICROSOFT GRAPH TOOLKIT**

Graph Toolkit. React Components. Building Teams Tab. Customizing Graph Toolkit Components. Authentication Providers.

#### **STYLING YOUR SHAREPOINT SITES**

Creating Site Templates. Extracting Site Templates with PowerShell. Formatting Columns & Views.

#### **RESPONDING TO LIST EVENTS WITH SHAREPOINT WEBHOOKS**

Webhook Subscriptions and Event Notifications. Getting Change Details. Debugging Webhooks.

#### **MICROSOFT 365 PATTERNS AND PRACTICES - PNP**

The PnP Initiative. Using PnP Core in your Applications. Simplifying<br>
Authentication using the PnP IdentityModel. Using the PnP<br>
PowerShell CmdLets.<br> **REMOTE PROVISIONING AND REMOTE TIMERJOBS WITH PNP**<br>
Why do we need (Rem The PnP Initiative. Using PnP Core in your Applications. Simplifying Authentication using the PnP IdentityModel. Using the PnP PowerShell CmdLets

#### **REMOTE PROVISIONING AND REMOTE TIMERJOBS WITH PNP**

Why do we need (Remote) Provisioning? The PnP Provisioning Engine. Building Remote Timerjobs.

#### **AZURE UTILITIES**

Asynchronous Processing with Azure Queues. Delegate Functionalities to Azure Functions. Application Insights.

#### **MICROSOFT TEAMS DEVELOPMENT OVERVIEW**

Options for creating Microsoft Teams Apps. The Teams SDK. Adaptive Cards. Microsoft Teams Toolkit. App elements: Tabs, Bots, Connectors, Message Extensions.

#### **LOW-CODE APP DEVELOPMENT WITH POWER APPS**

Auto-generating Apps from your Data. Using Power Apps Studio. Working with Data Connections. Adding screens and Controls. Introduction to Edit- and Detail-forms. Using Power Apps in SharePoint & Teams.

#### **AUTOMATING BUSINESS PROCESSES WITH POWER AUTOMATE**

Start a Flow for a SharePoint List. Start a Flow on a Schedule. Adding Conditions. Monitoring Flows.

#### **CREATING OFFICE ADD-INS AND OFFICE SCRIPTS**

NATION TO SARE TOWELL THE TEGIN (NORTHRIGHT MICROSOFT CONTROLL FEIGHT MICROSOFT CONTROLL THE FOR DRIVER SPEX DOWNER TO DETERMINE ON THE SURVEY SURVEY AND DRIVER APPS<br>
SPEX OVERVIEW. THE SHARE WAS ROADING COMPARTS WITH SHAR Introduction to Office Add-ins. SupportedAapplications. User Experience withTask Panes, Content, Mail Add-ins and Custom Ribbon Buttons. The Office API. Automate Excel Tasks with Office Scripts.

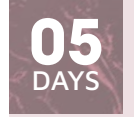

### USPFX

#### **20 - 24 NOVEMBER 2023 25 - 29 MARCH 2024**

#### **LEARNING GOALS**

In this deep-dive development course we will learn the way to efficiently work with Node.js, React and Typescript. Using this tool set we can build modern SharePoint web parts, Teams tabs, Viva Connections .<br>Cards and other extensions to Office 365. We will see how to connect to various data sources like Microsoft Graph, Microsoft Identity Platform, Azure Functions, etc.

#### **TARGET AUDIENCE**

Participants ideally have some development experience. No TypeScript or JavaScript experience is required, but recommended. Knowing how to use SharePoint is advised.

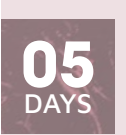

USPOAP

#### **06 - 10 NOVEMBER 2023 29 JANUARY - 02 FEBRUARY 2024 15 - 19 APRIL 2024**

#### **LEARNING GOALS**

Microsoft 365 offers new and modern ways to develop for SharePoint, Microsoft Teams and other parts of Microsoft 365, following the general industry tendency towards more client-side development. This course sets you up with the knowledge and best practices on the tools and techniques needed to add your creations to the Microsoft 365 ecosystem: going from the client-side object model, to remote scripting and PnP, to SharePoint Framework and Microsoft Teams.

#### **TARGET AUDIENCE**

Developers who want to automate or extend Microsoft 365 or who want to integrate their applications with Microsoft 365. Being familiar with .NET and JavaScript is required.

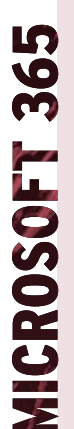

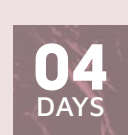

UO365A

**23 - 26 OCTOBER 2023 18 - 21 DECEMBER 2023**

**19 - 22 FEBRUARY 2024**

**15 - 18 APRIL 2024**

#### **LEARNING GOALS**

Microsoft 365 and Office 365 deliver the power of cloud productivity to businesses of all sizes, helping save time and money. In this course, you will learn about the main Office 365 services: Exchange Online, SharePoint Online, Teams and Microsoft Entra ID.

#### **TARGET AUDIENCE**

This course is designed for experienced IT Professionals, IT Decision Makers, Administrators, ... who will be responsible for configuring and managing an Office 365 environment.

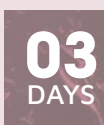

UINT

**16 -18 OCTOBER 2023 11 - 13 DECEMBER 2023 12 - 14 FEBRUARY 2024 02 - 04 APRIL 2024 13 - 15 MAY 2024**

#### **LEARNING GOALS**

With Microsoft Intune you can manage all devices in your organization: mobile devices (Android, iOS), Windows, Linux and Mac devices. Intune helps you to configure and control machines, deploy apps and keep your data secure. In this course you will learn about all the aspects of the Intune service.

#### **TARGET AUDIENCE**

This course is intended for IT professionals responsible for managing devices in the cloud.

## **CONFIGURING AND ADMINISTERING MICROSOFT 365**

#### **UNDERSTANDING OFFICE 365**

Introduction to Microsoft 365. Key Office 365 Features. Office 365 Security & Privacy.

#### **MICROSOFT CLOUD OFFERINGS**

Microsoft Entra ID. Office 365. Intune. Security. Enterprise Mobility and Security. Microsoft 365.

#### **MANAGING OFFICE 365**

Managing Clients. Deploying Microsoft 365 Apps. Microsoft 365 Admin Center. Connecting to Office 365 with PowerShell and/or Office365 CLI.

#### **MICROSOFT ENTRA ID**

Microsoft Entra ID Overview. Microsoft Entra ID Editions. Add your domain to Entra ID. User and Group Management. Managing Entra ID with PowerShell. Entra ID Security Roles. Microsoft Entra External ID.

#### **MICROSOFT ENTRA ID SIGN-IN OPTIONS**

Azure AD Connect. Directory Synchronization. Password Synchronization. Pass-Through Authentication. Federation.

#### **EXCHANGE ONLINE**

Exchange Online Feature Overview. Management Tools. Role-based Access Control. Creating and Managing Recipients. Exchange Online Archiving. Exchange Online Transport Rules.

#### **MICROSOFT 365 GROUPS**

Microsoft 365 Groups Overview. Creating Microsoft 365 Groups. Microsoft 365 Group Connectors. Microsoft 365 Groups Administration.

#### **MICROSOFT TEAMS**

Microsoft Teams Feature Overview. Teams Clients. Teams Admin Tools. Teams Policies. Communication Services: Presence, Chat, Audio/Video. Meetings, Webinars and Live Events. Cloud Voice: Phone System, Call Queues, Dial Plans. Collaboration Services: Teams, Channels, Tabs, Apps and Connectors. External Access and Guest Users.

#### **SHAREPOINT ONLINE ARCHITECTURE**

Modern SharePoint Team Sites and Communication Sites. Connecting Environments with Hub Sites. Self Service Site Creation Governance. Building Modern Collaboration & Intranet Environments. SharePoint Lists and Libraries.

#### **SHAREPOINT ONLINE ADMINISTRATION**

External Access. SharePoint Migration Tool. Content Services: Term Store, Content Type Gallery. SharePoint Modern Search.

#### **MICROSOFT 365 SECURITY**

Microsoft Defender for Office 365. Anti-malware Protection. Anti spam Protection. Anti-phishing and Anti-spoofing. Email Authentication: SPF, DKIM and DMARC. Attack Simulator. Safe Attachments and Safe Links. Threat Protection for Collaboration. Threat Protection Reports and Secure Score.

#### **MICROSOFT 365 COMPLIANCE**

Microsoft Purview Compliance Portal Overview. Information Protection: Sensitivity Labels and Data Loss Prevention. Data Lifecycle Management: Retention Labels and Policies eDiscovery. Auditing and Alert Policies. Compliance Score.

## **MICROSOFT ENDPOINT MANAGER: CONFIGURING DEVICES WITH MICROSOFT INTUNE**

#### **INTUNE OVERVIEW**

Intune Subscriptions. Intune Management. Mobile Device Management (MDM). Mobile App Management (MAM). Microsoft Entra ID. Role-Based Acces Control (RBAC).

#### **DEVICE ENROLLMENT**

Device Enrollment. Device Management Capabilities. Enrollment Options. Windows Enrollment. Android Enrollment. iOS Enrollment.

#### **DEVICE CONFIGURATION**

Configure Device Profiles. Configure Device Features. Configure Device Restrictions. Configure Settings: Email, VPN, Wi-Fi. Administrative Templates. Upgrade Editions. Kiosk Devices.

#### **APP MANAGEMENT**

App Lifecycle. Add apps to Intune: Store Apps - Office 365 - Web Apps - LOB Apps - Win32 Apps - PowerShell Scripts. Monitor Apps. App Configuration Policies.

#### **DEVICE AND APP PROTECTION**

Device Compliance Policies. App Protection Policies. Windows Information Protection. Conditional Access.

#### **ENDPOINT PROTECTION**

Endpoint Protection. Microsoft Defender for Endpoint. Integration between Intune and Defender for Endpoint. Enforce Compliance with Conditional Access. Remediate Vulnerabilities.

#### **DEVICE MANAGEMENT**

Lock, Restart or Remove Device. Locate Lost Device. Logout or Remove User. Bypass Activation Lock. Reset Passcode. Remote Control Mobile Devices. Synchronize Device.

#### **KIOSK DEVICES**

Windows Kiosk Devices. Android Kiosk Devices. iOS Kiosk Devices.

#### **WINDOWS AUTOPILOT**

Windows Autopilot Overview. Windows Autopilot Requirements. Deployment Scenarios. Administering Windows Autopilot.

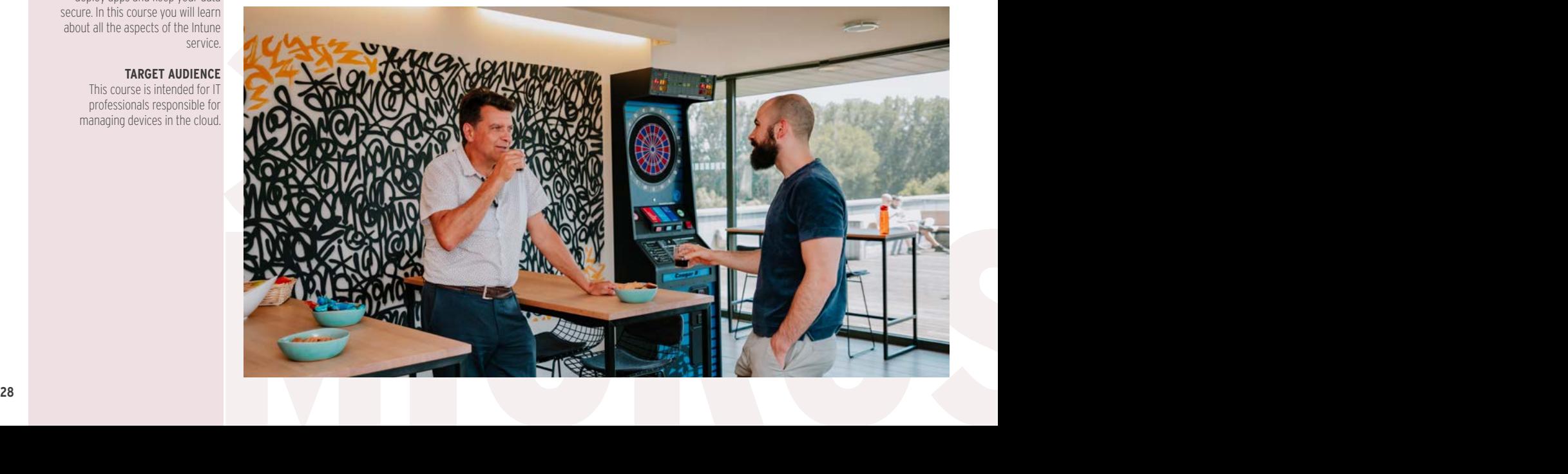

## **MASTERING MICROSOFT CLOUD CYBERSECURITY**

#### **CLOUD SECURITY OVERVIEW**

Threat Landscape. Common Threats and Attack Types. The Defender's Dilemma. Identity and Access Management. Threat Protection. Security Management. Information Protection.

#### **SECURING YOUR CLOUD IDENTITIES**

Multi-Factor Authentication. Privileged Identity Management. Identity Protection. Conditional Access.

#### **MICROSOFT DEFENDER FOR IDENTITY**

Microsoft Defender for Identity Features. Configuring Defender for Identity. Protecting Your Accounts. Identify Threats: Reconnaissance and Lateral Movement. Detect Pass-the-Hash and Pass-the-Ticket Attacks.

#### **MICROSOFT DEFENDER FOR OFFICE 365**

Protect Against Malware, Spam, Phishing, Spoofing. Email Authentication: SPF, DKIM and DMARC. Attack Simulator. Safe Attachments and Safe Links. Threat Protection for Collaboration: SharePoint, OneDrive and Teams. Secure Score.

#### **MICROSOFT DEFENDER FOR ENDPOINT**

Protect Your Devices. Onboarding Devices. Endpoint Detection and Response. Threat and Vulnerability Management. Secure Score for Devices.

#### **MICROSOFT DEFENDER FOR CLOUD APPS**

Cloud Discovery. App Connectors. Control Access to Apps with Policies. Conditional Access App Control. Protect Sensitive Information.

Detect and Stop attacks with Microsoft 365 Defender Protect Your Environment. Onboard Security Services. Attack Investigation. Threat Hunting.

#### **INFORMATION GOVERNANCE AND PROTECTION**

Microsoft Purview Compliance Portal Overview. Sensitive Information Types. Trainable Classifiers. Sensitivity Labels. Data Loss Prevention. Retention Labels and Policies. Communication Compliance.

## **MANAGING MICROSOFT TEAMS**

#### **EXPLORE MICROSOFT TEAMS**

Explore capabilities in Microsoft Teams. Microsoft Teams architecture. Integration with Microsoft 365 Groups, Power Platform, SharePoint, OneDrive and Exchange. Understand Microsoft Teams certified solutions.

#### **PLAN AND DEPLOY MICROSOFT TEAMS**

Understand Teams management tools. Plan for Teams rollout. Plan for Teams licensing.

#### **IMPLEMENT LIFECYCLE MANAGEMENT AND GOVERNANCE FOR MICROSOFT TEAMS**

Plan for lifecycle management: Groups Creation, Expiration and Naming Policies. Plan policy assignment for users and groups. Create and manage teams templates.

#### **MONITOR YOUR MICROSOFT TEAMS ENVIRONMENT**

Monitor Microsoft Teams usage reports. Microsoft Adoption Score. AAD Access Reviews.

#### **MANAGE ACCESS FOR EXTERNAL USERS**

Work with external users in Microsoft Teams. Manage guest access in Microsoft Teams.

#### **IMPLEMENT SECURITY FOR MICROSOFT TEAMS**

Configure conditional access. Multifactor authentication. Safe Attachments and Safe Links.

#### **IMPLEMENT COMPLIANCE FOR MICROSOFT TEAMS**

MANAGE TEAMS HOME SACCESS FOR EXTERNAL USERS<br>
Work with external users in Microsoft Teams. Manage guest access<br>
in Caling Plans. Manage phone numbers and voice settings.<br> **MIPLEMENT SECURITY FOR MICROSOFT TEAMS**<br>
Explore T Sensitivity labels. Retention policies. Data Loss Prevention policies. Deploy communication compliance. Create and manage compliance recording policies.

#### **PLAN AND CONFIGURE NETWORK SETTINGS FOR MICROSOFT TEAMS**

Examine network requirements for Microsoft Teams. Configure tenant data for Call Quality Dashboard reports. Assess network readiness.

#### **INFORMATION INSIGHTS AND DISCOVERY**

eDiscovery. Auditing and Alert Policies. Compliance Manager. Data Classification. Insider Risk Management. Privacy Management.

#### **AZURE MONITOR**

Azure Monitoring Overview. Azure Monitor. Azure Advisor. Activity Log. Alerts and Metrics. Workbooks.

#### **AZURE LOG ANALYTICS**

Azure Monitor Logs. Log Analytics Workspace. Data Collection. Log Data Structure. Workspace Design.

#### **KUSTO QUERY LANGUAGE**

Kusto Query Language. Writing Basic Log Queries. Filter Data. Aggregate Data. Using Variables. Joining Multiple Tables in a Single Query. Functions and Computer Groups.

#### **MICROSOFT DEFENDER FOR CLOUD**

Microsoft Defender for Cloud. Defender for Cloud Tiers and Pricing. Security Policies. Security Recommendations and Secure Score. Just in Time VM Access. Adaptive Application Controls. File Integrity Monitor. Adaptive Network Hardening. Security Alerts and Incidents.

#### **MICROSOFT SENTINEL**

Microsoft Sentinel Overview and Pricing. Activate Microsoft Sentinel. Onboard Security Sources: Data Connectors and Content Hub. Sentinel Analytics and Investigation. Security Orchestration Automation. Threat Hunting. Workbooks and Notebooks.

#### **CREATE AND MANAGE TEAMS**

Create and manage teams. Configure dynamic membership. Archive restore and delete a team.

#### **MANAGE COLLABORATION EXPERIENCES FOR CHAT AND CHANNELS**

Create and manage channels. Create and manage Teams policies for channels. Create and manage messaging policies.

#### **MANAGE APPS FOR MICROSOFT TEAMS**

Explore apps in Microsoft Teams. App Policies. Publish custom apps to Microsoft Teams.

#### **MANAGE MEETINGS AND EVENTS EXPERIENCES**

for channels. Create and manage messaging policies.<br> **MANAGE APPS FOR MICROSOFT TEAMS**<br>
Explore apps in Microsoft Teams. App Policies. Publish custom apps<br>
to Microsoft Teams.<br> **MANAGE MEETINGS AND EVENTS EXPERIENCES**<br>
Exp Explore meetings and events. Configure meeting settings and policies. Configure and manage Microsoft Teams Room and Teams devices Plan for Teams Rooms deployment. Manage devices in Microsoft Teams.

#### **MANAGE PHONE NUMBERS AND SETTINGS**

Evaluate Microsoft Teams calling solutions. Get phone numbers with Calling Plans. Manage phone numbers and voice settings.

#### **MANAGE TEAMS PHONE SETTINGS AND POLICIES**

Explore Teams Phone. Call queues and auto attendants. Calling policies.

#### **TROUBLESHOOT AUDIO, VIDEO, AND CLIENT ISSUES**

Troubleshoot Teams. Use Power BI to analyze Call Quality Dashboard data.

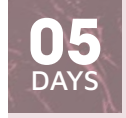

UCSEC

**20 - 24 NOVEMBER 2023 29 JANUARY - 02 FEBRUARY 2024 08 - 12 APRIL 2024**

#### **LEARNING GOALS**

Securing your cloud infrastructure can be complex and challenging in today's world where users are working from any location on any type of device. To support organizations in protecting themselves from several kinds of attacks, Microsoft offers a broad range of cloud security services targeted at both Microsoft Azure and Microsoft 365. In this training you will learn how to investigate, respond to, and hunt for cyberthreats. You will leave the training with the skills to reduce your organizational risk, respond rapidly to active attacks and advise on improvements to threat protection practices.

#### **TARGET AUDIENCE**

This course is intended for system administrators and security specialists responsible for securing and analyzing the cloud IT environment.

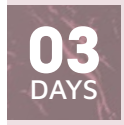

MS-700

#### **16 - 18 OCTOBER 2023 11 - 13 MARCH 2024**

#### **LEARNING GOALS**

In this course, you will learn about various Teams management tools, security and compliance feature for Teams, network requirement for Teams deployment as well as different Teams settings and policies for managing collaboration and communication experience in Teams.

#### **TARGET AUDIENCE**

A Microsoft Teams administrator plans, deploys, configures, and manages Microsoft Teams to focus on efficient and effective collaboration.

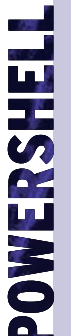

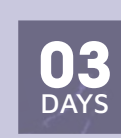

UPSHELL

**13 - 15 NOVEMBER 2023 15 - 17 JANUARY 2024 04 - 06 MARCH 2024 22 - 24 APRIL 2024**

#### **LEARNING GOALS**

PowerShell is a powerful tool for automating tasks and managing systems across different platforms. In this course you will learn to work with objects, connect to remote systems and write basic scripts. PowerShell can be used to manage your on-prem Windows and Linux systems as well as many cloud services like Exchange Online, SharePoint Online and Teams.

#### **TARGET AUDIENCE**

System Engineers who are responsible for the management and configuration of multiple Servers. Microsoft applications or a Microsoft Cloud Infrastructure. Developers interested in automation of test environments, interfacing with C#, embedding PowerShell in their application.

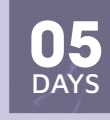

#### UPSHELLA

**13 - 17 NOVEMBER 2023 15 - 19 JANUARY 2024 04 - 08 MARCH 2024 22 - 26 APRIL 2024**

#### **LEARNING GOALS**

This course will get you acquainted with all the different features of PowerShell. You will learn how to automate and script administration configuration and deployment of on-prem servers and cloud environments with out-of-the-box cmdlets and custom scripts.

#### **TARGET AUDIENCE**

System Administrators or System Engineers who are responsible for the management and configuration of Microsoft Servers, Microsoft Cloud Infrastructure or Microsoft applications.

## **SCRIPTING WITH POWERSHELL**

#### **POWERSHELL OVERVIEW**

PowerShell Overview. Brushing up on objects. PowerShell Versions. Windows PowerShell versus PowerShell Core. Concepts and Terminology. Getting Commands. Getting Help. Providers and Drives.

#### **POWERSHELL SHELLS**

PowerShell Console. Integrated Scripting Environment (ISE). Visual Studio Code.

#### **CORE CONCEPTS**

Viewing Object Structure. Object Pipeline. Using Format Cmdlets to Change Output. Export Data with Out Cmdlets. Using Variables to Store Objects.

#### **OBJECT PIPELINE PROCESSING**

Where-Object. Foreach-Object. Select-Object. Sort-Object. Measure-Object. Compare-Object. Group-Object. Tee-Object.

#### **WORKING WITH OBJECTS**

Files and Folders. Registry Keys and Values. COM Objects. WMI Objects. .NET Objects. Static Classes.

#### **EXTENDING POWERSHELL FUNCTIONALITY**

Modules. Package Manager. PowerShell Gallery. PowerShell Profiles. Operators and Expressions.

#### **POWERSHELL REMOTING**

PowerShell Remoting Overview. WS-Management (WSMAN). Remote CIM Sessions. Import/Export Remote Sessions. WinRM Security. WinRM Double Hop Problem. Using Variables in Remoting Sessions. Remoting with PowerShell Core.

#### **POWERSHELL SECURITY**

PowerShell Execution Policy. Script Signing. Security Sensitive Information in Scripts.

#### **POWERSHELL SCRIPTING**

Foreach. For. While – do while – do until. If - Switch. Break - Continue.

#### **MANAGING YOUR ENVIRONMENT**

Networking. File Shares. Data Import Security. Server Management. Active Directory. Certificates.

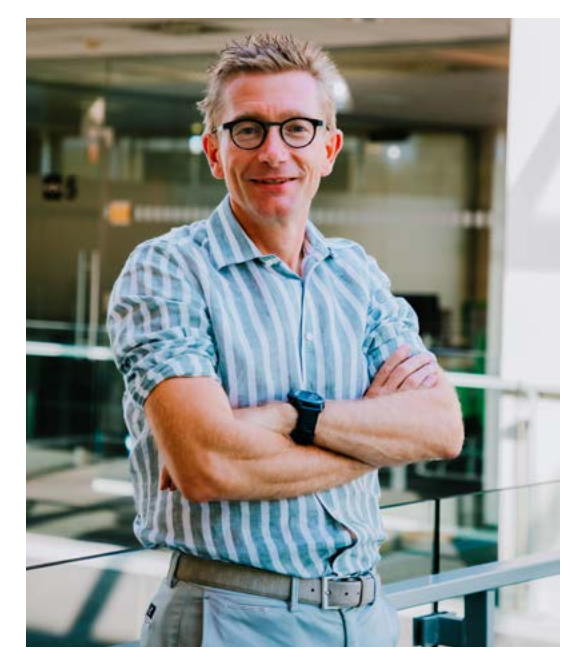

## **MASTERING POWERSHELL**

#### **POWERSHELL OVERVIEW**

PowerShell Overview. Brushing up on objects. PowerShell Versions. Windows PowerShell versus PowerShell Core. Concepts and Terminology. Getting Commands. Getting Help. Providers and Drives.

#### **POWERSHELL SHELLS**

PowerShell Console. Integrated Scripting Environment (ISE). Visual Studio Code.

#### **CORE CONCEPTS**

Viewing Object Structure. Object Pipeline. Using Format Cmdlets to Change Output. Export Data with Out Cmdlets. Using Variables to Store Objects.

#### **OBJECT PIPELINE PROCESSING**

Where-Object. Foreach-Object. Select-Object. Sort-Object. Measure-Object. Compare-Object. Group-Object. Tee-Object.

#### **WORKING WITH OBJECTS**

Files and Folders. Registry Keys and Values. COM Objects. WMI Objects. .NET Objects. Static Classes.

#### **EXTENDING POWERSHELL FUNCTIONALITY**

Modules. Package Manager. PowerShell Gallery. PowerShell Profiles. Operators and Expressions.

#### **POWERSHELL REMOTING**

Objects. NET Objects. Static Classes.<br>
TEA Overview. Role Capabilities. Session Configurations. Register<br>
TEA Endpoint, Auditing and Reporting.<br>
Ten Modules. Package Manager. PowerShell Gallery. PowerShell Profiles.<br> **POWE** PowerShell Remoting Overview. WS-Management (WSMAN). Remote CIM Sessions. Import/Export Remote Sessions. WinRM Security. WinRM Double Hop Problem. Using Variables in Remoting Sessions. Remoting with PowerShell Core.

#### **POWERSHELL SECURITY**

PowerShell Execution Policy. Script Signing. Security Sensitive Information in Scripts.

#### **POWERSHELL SCRIPTING**

**POWERSHELL SCRIPTING**<br>Foreach. For. While - do while - do until. If - Switch. Brea<br>Continue. Foreach. For. While – do while – do until. If - Switch. Break - **Continue** 

#### **MANAGING YOUR ENVIRONMENT**

Networking. File Shares. Data Import Security. Server Management. Active Directory. Certificates.

#### **POWERSHELL JOBS**

Background Jobs. Remoting Jobs. Scheduled Jobs.

#### **ERROR HANDLING**

Debugging options. Error Handling. Trap Statement. Try - Catch **Statement** 

#### **DEVOPS: DESIRED STATE CONFIGURATION**

Desired State Configuration Overview. DSC Components: Configuration - Node - Resource. Apply DSC Configurations. Push versus Pull Mode. Azure Automation DSC.

#### **ADVANCED SCRIPTING**

Functions. Script Basics. Advanced Functions. Advanced Parameter Configuration. Command Documentation. Creating a PowerShell Module. Creating your own Cmdlets.

#### **JEA: JUST ENOUGH ADMINISTRATION**

JEA Overview. Role Capabilities. Session Configurations. Register JEA Endpoint. Auditing and Reporting.

#### **POWERSHELL ON LINUX**

Install PowerShell Core on Linux. Manage Linux Systems. Manage Windows Systems from Linux. Remoting over SSH.

## **ANALYZING YOUR DATA WITH POWER BI FOR BUSINESS USERS**

#### **INTRODUCTION TO POWER BI**

The need for Business Intelligence. Self-Service BI versus Enterprise BI. Core concepts of Power BI. Introducing Power BI Desktop. Introducing the Power BI Service.

#### **LOADING DATA WITH POWER BI DESKTOP**

Core Concepts of Power Query. Creating Queries to load data. Applying Basic Transformations. Working with Direct Query.

#### **ENHANCING A DATA MODEL IN POWER BI DESKTOP**

Renaming & Hiding Columns and Tables. Column Data Types and Formatting. Working with Numerical Columns. Sorting Columns. Data Categorization. Creating Hierarchies inside Tables. Defining Calculated Columns and Measures using DAX. Working with Quick Measures. Defining Relationships between Tables.

#### **DESIGNING REPORTS IN POWER BI DESKTOP**

Overview of the Report Canvas. Adding Text Boxes, Shapes and Images. Using Built-in Visualizations. Custom Theming. Printing a Power BI Report. Power BI Templates.

#### **ENHANCING REPORTS IN POWER BI DESKTOP**

Slicers and Filters. Drillthrough Report Pages. Custom Tooltips. Bookmarks. Visual Hierarchies and Drill-down Behavior. Grouping and Binning. Dynamic Behavior with Parameters. Custom Visuals. Report Mobile Design.

#### **INTRODUCTION TO POWER BI SERVICE**

Power BI Service Overview. Power BI Service Tiers and Features. Working with Datasets and Reports. Creating and using Workspaces.

#### **CREATING DATASETS AND REPORTS IN POWER BI SERVICE**

Creating Datasets in the Power BI Service. Connecting to Datasets in Power BI Desktop. Dataset Configuration and Permissions. Creating Reports in the Power BI Service.Configuring and Exporting Reports.

#### **CREATING DASHBOARDS AND ANALYZING DATA WITH POWER BI SERVICE**

Creating and Configuring Dashboards. Working with Power BI Q&A. Analyze Datasets in Excel. Metrics and Scorecards for KPI tracking.

#### **SHARING CONTENT IN THE POWER BI SERVICE**

Sharing Reports and Dashboards with internal and external users. Sharing content inside a Workspace. Creating & Consuming Power BI Apps. Publishing Reports to the web. Subscribing to Report updates. Embedding a report in SharePoint Online or Microsoft Teams. Report Usage Metrics.

#### **USING POWER BI WITH MOBILE DEVICES**

Supported Platforms. Accessing Reports, Dashboards and Datasets from Mobile Devices.

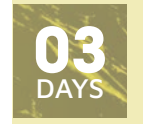

UBIPBE

**06 - 08 NOVEMBER 2023 18 - 20 DECEMBER 2023 12 - 14 FEBRUARY 2024 08 - 10 APRIL 2024 21 - 23 MAY 2024**

#### **LEARNING GOALS**

This course covers the whole idea of Power BI. You learn how to connect to any data source using Power Query. The next step is enhancing the Data Model by using relationships, hierarchies, calculated columns, and measures. When the model is finished, you will build an interactive report and maintain & share it in the Power BI Cloud Service.

#### **TARGET AUDIENCE**

This course is intended for business users with no or little knowledge of Power BI. No technical or IT background is required.

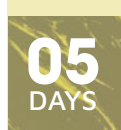

UBIPB

**13 - 17 NOVEMBER 2023 15 - 19 JANUARY 2024 15 - 19 APRIL 2024**

#### **27 - 31 MAY 2024**

#### **LEARNING GOALS**

This course will teach you all aspects of connecting to data sources and transforming them using Power Query, creating Power BI data models and reports, and publishing and maintaining them on the Power BI cloud service. The course covers more technical topics on DAX and Power Query. It also explains how to configure a Data Gateway so that you can connect the Power BI service to your on-premises data sources, and how row-level security can be used to secure data models.

#### **TARGET AUDIENCE**

This course is intended for technical people who have a background in Business Intelligence.

## **ANALYZING YOUR DATA WITH POWER BI FOR BI PROFESSIONALS**

#### **INTRODUCTION TO POWER BI**

The need for Business Intelligence. Self-Service BI versus Enterprise BI. Power BI Core Concepts. Introducing Power BI Desktop. Introducing the Power BI Service. Power BI Service Tiers and Features.

#### **CREATING QUERIES USING POWER BI DESKTOP**

Creating Power Queries and working with Query steps. Loading Data from CSV and Excel Files. Loading Data from Relational Databases. Loading Data from Web, Folders, SharePoint, ... Applying Basic Transformations. Query Folding. Importing Data, using Direct Query or using Live Connections.

#### **WRITING ADVANCED QUERIES IN POWER BI DESKTOP**

Advanced Transformations in Power Query. Appending and Merging Queries. Working with Query Parameters. Defining and using Query Functions. Managing Data Source Security.

#### **BUILDING A DATA MODEL**

Why do we need a Data Model? Authoring Data Models in Power BI Desktop. Column Data Types and Formatting. Sorting Columns. Data Categorization. Creating Hierarchies inside tables. Data model storage in import mode. Analyzing storage costs using DAX Studio.

#### **RELATIONSHIPS**

Cardinality of Relationships. Relationship Limitations. Role-playing Dimensions. The Cross-Filter direction of Relationships.

#### **DATA MODEL STORAGE MODES**

Import Mode. DirectQuery Mode. Dual Mode. Live Connection. Aggregation Tables.

#### **DATA ANALYSIS EXPRESSIONS (DAX)**

DAX introduction. Creating Calculated Columns. Creating Tables. Creating Measures. CALCULATE-Function. Time-Intelligence Functions.

#### **DESIGNING REPORTS IN POWER BI DESKTOP**

Overview of the Report Canvas.Adding Text Boxes, Shapes and Images. Using built-in Visualizations. Custom Theming. Printing a Power BI Report. Power BI Templates.

#### **ENHANCING REPORTS IN POWER BI DESKTOP**

Slicers and Filters. Drill through Pages. Custom Tooltips Bookmarks. Visual Hierarchies and Drill-down Behaviour Grouping and Binning. Dynamic Behaviour with Parameters Custom Visuals. Report Mobile Design.

#### **INTRODUCTION TO POWER BI SERVICE**

Power BI Service Overview. Power BI Service Tiers and Features. Working with Datasets and Reports. Creating and using **Workspaces** 

#### **CREATING DATASETS AND REPORTS IN POWER BI SERVICE**

Creating Datasets in the Power BI Service. Connecting to Datasets in Power BI Desktop. Dataset Configuration and Permissions. Creating Reports in the Power BI Service. Configuring and Exporting Reports.

#### **CREATING DASHBOARDS AND ANALYZING DATA WITH POWER BI SERVICE**

Creating & Configuring Dashboards. Working with Power BI Q&A. Analyze Datasets in Excel. Metrics and Scorecards for KPI tracking.

#### **SHARING CONTENT IN THE POWER BI SERVICE**

Sharing Reports and Dashboards with internal and external users. Sharing content inside a Workspace. Creating & Consuming Power BI Apps. Publishing Reports to the web. Subscribing to Report updates. Embedding a report in SharePoint Online or Microsoft Teams. Report Usage Metrics.

#### **MANAGING DATA REFRESH IN POWER BI**

Scheduling Dataset Refreshes. Online vs. on-prem Data Sources The need for a Data Gateway. Configuring a Data Gateway Incremental Refresh.

#### **SECURING A DATA MODEL**

report in sharepoint online or<br>
e Metrics.<br> **IN POWER BI**<br>
Configuring a Data Gateway<br>
Row Level Security. Configuring Row<br>
Now Level Security. Security and<br>
Dynamic Security. Security and Enhancing a Data Model with Row Level Security. Configuring Row Level Security. Implementing Dynamic Security. Security and Relationships.

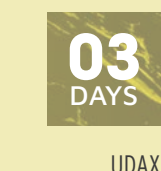

**11 - 13 DECEMBER 2023 05 - 07 FEBRUARY 2024 18 - 20 MARCH 2024 21 - 23 MAY 2024**

#### **LEARNING GOALS**

DAX or Data Analysis Expressions is a language used in Power BI and SQL Server Analysis Services Tabular Models to define expressions and formulas. In this course you will learn how to use DAX to create calculated columns and measures and how you can use DAX as a query language.

#### **TARGET AUDIENCE**

This course is intended for people who have a background in Business Intelligence and have already built data models in Power BI or Analysis **Services** 

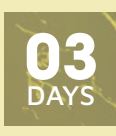

UPBIM

**23 - 25 OCTOBER 2023 18 - 20 DECEMBER 2023 11 - 13 MARCH 2024 21 - 23 MAY 2024**

#### **LEARNING GOALS**

Power BI is a suite of business analytics tools to analyze data and share insights. This training shows you how to setup and manage Power BI in an enterprise business environment. It focusses on the challenges that might appear when a large group of people need to develop and access the Power BI infrastructure: How to do versioning? How to check data lineage? How to deploy large dataset? How to setup security? ...

#### **TARGET AUDIENCE**

BI and IT professionals responsible for an enterprise deployment and management of Power BI solutions in the cloud. Participants are expected to have some experience with Power BI Desktop.

## **MASTERING DAX**

#### **AN INTRODUCTION TO DAX**

DAX use cases. Understanding calculated columns and measures. Building tables with DAX. DAX as a query language. DAX for row level security. DAX patterns.

#### **DAX STUDIO**

Introducing DAX Studio. Installing DAX Studio. Writing DAX queries: EVALUATE, ORDER BY and START AT. Constructing tables with FILTER, DISTINCT, ROW, SELECTCOLUMNS and SUMMARIZECOLUMNS. Who's eating up the resources: Querying meta-data. Performance tuning. Profiling DAX queries.

#### **DAX EXPRESSIONS**

DAX data types. Getting started with constants. Mathematical, boolean and string operators. The most important scalar functions in DAX.

#### **CREATING DAX MEASURES**

Introduction to evaluation context. The CALCULATE function and the row and filter context. Aggregation functions. Defining table scopes. Using ALL and VALUES.

#### **USING CALCULATE FOR TIME INTELLIGENCE**

Creating calendar tables using CALENDAR and CALENDARAUTO. Working with multiple data tables. Mark as Data Table. Computing YTD/QTD and MTD totals. Comparing data over time using DAX. Calculating Rolling Totals. Calculating Moving Averages.

## **MANAGING A POWER BI ENVIRONMENT**

#### **CONFIGURING WORKSPACES**

Creating workspaces. Set a Workspace OneDrive. Shared versus dedicated capacity. Workspace connectivity with the XMLA endpoint. Configuring Azure Data Lake Gen 2 integration. Automating Workspace creation using PowerShell. Creating and working with Service principals. Governance.

#### **MANAGING DATASETS**

Working with datasets in the Power BI Service. Versioning using the open-source ALM Toolkit. Versioning and ALM using Visual Studio with Analysis Services projects. Working with shared datasets. Dataset Lineage. Certifying and promoting datasets. Automating Dataset deployment using PowerShell.

#### **DEPLOYING CONTENT USING DEPLOYMENT PIPELINES**

The need for different workspaces. Using Deployment Pipelines. **CONFIGURING WORKSPACE SECURITY**

Configuring Workspace security. Security when sharing Dashboards and Reports. Securing data at rest. Securing data in transit.

#### **WORKING WITH CALCULATION GROUPS**

The need for calculation groups. Creating calculation groups. Format strings in calculation groups. Excluding measures from calculation items.

#### **MORE ON MEASURES: ITERATORS**

SUMX aggregation function. Linking to different tables with RELATED. More iterators: RANKX, CONCATENATEX, ... Using variables in DAX. Context transition.

#### **INSPECTING AND CONTROLLING THE EXECUTION CONTEXT**

Why do we need the context? HASONEVALUE. ISFILTERED. ISCROSSFILTERED. ISINSCOPE. SELECTEDVALUE. ALLSELECTED. Handling hierarchies in DAX. Calculate ratio's to a parent subtotals. Raising errors in DAX.

#### **ADVANCED DAX CONSTRUCTS**

CALCULATE modifiers USERELATIONSHIP, CROSSFILTER, ... Expanded tables. TREATAS, CALCULATETABLE. Windowing functions: OFFSET, INDEX and WINDOW.

#### **REFRESHING DATASETS**

Data Gateways. Standard versus Personal mode. Import versus DirectQuery versus live connections. Configuring Data Refresh Credentials. Monitoring Gateways and data refresh. Configuring incremental refresh. Incremental refreshes and partitioning. Dataset refresh using the XMLA endpoint.

#### **WORKING WITH DATAFLOWS**

What are Dataflows? Dataflows, Entities and the Common Data Model (CDM). Dataflows and Azure Data Lake Gen 2 storage. Creating Dataflows. Working with linked and computed Entities. Scheduling refreshes for Dataflows. Using Dataflows in Power BI Desktop. Dataflow licensing.

#### **ADMINISTERING A POWER BI TENANT**

Configuring tenant settings. Sharing settings. Custom visuals settings. Managing custom data sources.

#### **MONITORING POWER BI**

Monitor Power BI via reports. Monitoring workspace usage. Customizing workspace usage reporting. Power BI Premium Capacity Metrics and Alerts. Integrated Unified Office 365 Audit Logging.

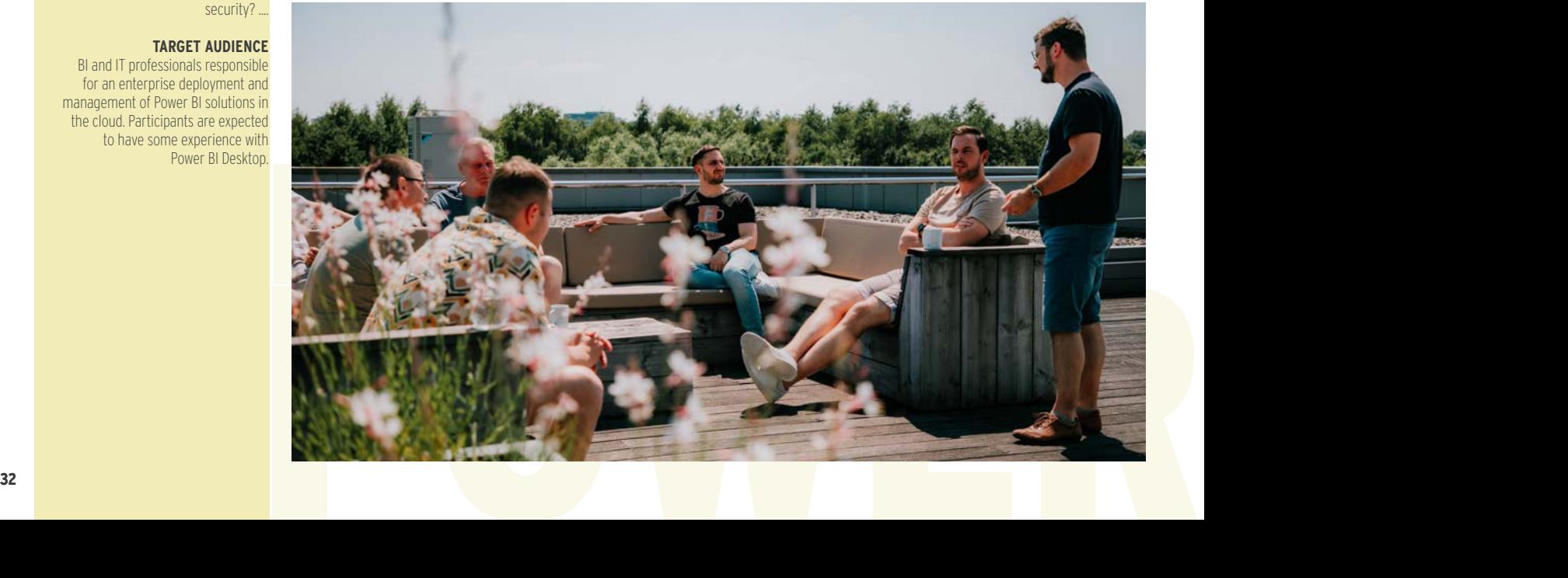

## **DESIGNING DATA MODELS FOR POWER BI**

#### **THE NEED FOR DATA MODELING**

Data model definitions and terminology. Advantages and disadvantages of normalizing data. Issues when reporting on operational databases. Differences between data warehouse, data flow, and data set. Data model advantages. Conducting user interviews. Prioritizing the requirements. Documenting the requirements.

#### **MODELING DIMENSIONAL TABLES**

Introducing dimensional modeling. The need for dimension tables. Properties of dimension tables. Surrogate keys. Star versus snowflake dimensions.

#### **MODELING FACTUAL TABLES**

Properties of Fact tables. Additive, Semi-additive and none-additive measures. Transactional Fact Table. Snapshot Fact Table. Accumulating Snapshot Fact Table. Inspecting the size of the fact tables in Power BI.

#### **DESIGNING THE DATE DIMENSION**

Why do we need a date dimension. The danger of the auto-generated date tables in Power BI. Designing the date dimension. Working with Time. Multiple time zones. Useful tools and scripts.

#### **WORKING WITH SLOWLY CHANGING DIMENSIONS (SCD)**

Why do we need Slowly Changing Dimensions. Type I, II and III slowly changing dimensions. Designing for SCD. Advanced SCD types.

#### **ADVANCED DIMENSIONAL MODELING**

Early arriving facts. Late arriving facts. Dealing with currency conversion. Dealing with hierarchies. Role playing dimensions. Modeling many to many relations.

#### **PHYSICAL DATA MODEL DESIGN**

Staging tables In Power Query. Impact of modeling on model size. Data Flows. Aggregation tables.

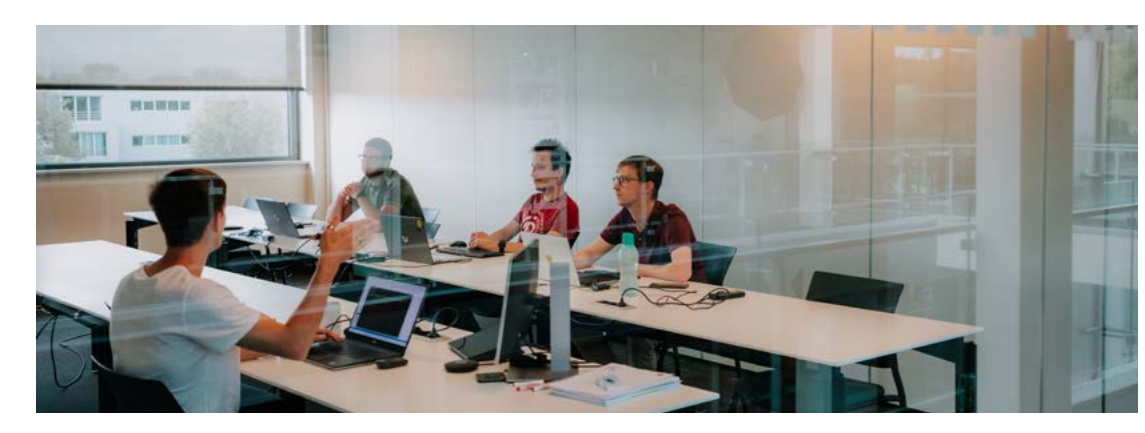

## **DEVELOPING FOR THE POWER BI PLATFORM**

#### **INTRODUCTION TO POWER BI DEVELOPMENT**

Overview of Power BI Desktop and Power BI Service. How can developers extend Power BI? Introducing Power BI REST API. Overview of Power BI Embedded. Overview of developing custom Visuals.

#### **THE POWER BI REST API**

Overview of Power BI REST API. Registering applications with Azure Active Directory. Authenticate with the Power BI REST API using OAuth 2.0 and ADAL. Working with App Workspaces. Working with Datasets. Pushing rows into dataset tables. Publishing Power BI Desktop PBIX files. Configuring data sources and dataset refresh settings.

#### **WORKING WITH STREAMING DATASETS**

Introduction to streaming datasets. Different types of streaming datasets. Creating and using streaming datasets in the Power BI Service UI. Creating and using streaming datasets using the Power BI REST API. Creating streaming datasets using the Azure Stream Analytics. Building real-time dashboards.

#### **POWER BI EMBEDDED**

Overview of Power BI Embedded. Power BI Embedded licensing models. Authentication scenarios for Power BI Embedded. The Power BI Embedded JavaScript API. Embedding dashboards. Embedding reports. Embedding Tiles. Event handling on embedded reports and dashboards.

#### **GETTING STARTED WITH DEVELOPING CUSTOM VISUALS**

Installing Node.js. Working with the Node Package Manager. Installing developer certificates. Installing and using the Power BI Visual Tools (pbiviz). Creating your first Power BI custom Visual. Overview of the Power BI Visual project structure. Testing and debugging a custom Visual. Working with external JavaScript libraries and Type Definition Files.

#### **DEVELOPING CUSTOM POWER BI VISUALS**

Overview of the Power BI custom Visual object model. Define capabilities and data view mappings. Define custom properties. How to format numbers, dates, ... in a custom Visual. Package and deploy a custom Visual.

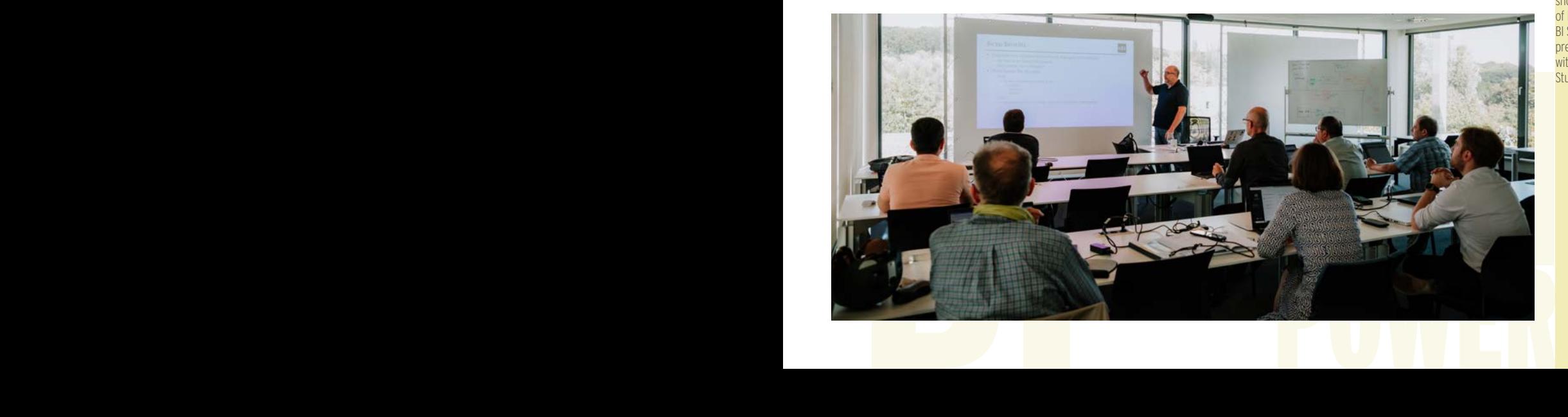

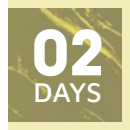

UPBIDM

**30 NOVEMBER - 01 DECEMBER 2023 22 - 23 FEBRUARY 2024 11 - 12 APRIL 2024**

#### **LEARNING GOALS**

Data modeling is an essential step in business intelligence, when data is stored centrally to be used by multiple reports and analytical tools. This could be the case when building a Power BI data flow, Power BI data sets or even other analytical data storage solutions on top of a data warehouse. In this training you will learn how to design such models according to the popular dimensional modeling techniques using Star and Snowflake schemas.

#### **TARGET AUDIENCE**

This course is intended for Business Intelligence developers responsible for designing Power BI data models. The course assumes participants are already familiar with Power BI Desktop.

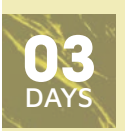

UBIPBD

#### **04 - 06 MARCH 2024**

#### **LEARNING GOALS**

Developing for the Power BI platform is an intensive 3-day training targeted at developers. In this course, participants will learn how to develop custom applications on top of Power BI.

#### **TARGET AUDIENCE**

This course is intended for developers who would like to develop custom applications for the Power BI platform. Participants should have a basic understanding of Power BI Desktop and the Power BI Service. Students should also have previous programming experience with .NET and/or JavaScript in Visual Studio.

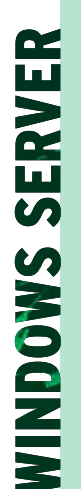

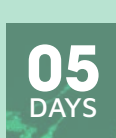

AZ-800

**06 - 10 NOVEMBER 2023 05 - 09 FEBRUARY 2024 13 - 17 MAY 2024**

#### **LEARNING GOALS**

In this course, students will learn to manage Windows Servers, both on-premises and in Azure. They will also learn how to integrate Windows Server environments with Azure services in a hybrid deployment.

#### **TARGET AUDIENCE**

This course is intended for IT Professionals responsible for the management of Windows Servers hosted on-premises and in Microsoft Azure.

## **ADMINISTERING WINDOWS SERVER HYBRID CORE INFRASTRUCTURE**

#### **IDENTITY SERVICES IN WINDOWS SERVER**

Introduction to AD DS. Manage AD DS Domain Controllers and FSMO Roles. Implement Group Policy Objects. Manage Trust Relationships. Monitor and Troubleshoot AD DS.

#### **IMPLEMENTING IDENTITY IN HYBRID SCENARIOS**

Install and Configure Directory Synchronization with Azure Active. Directory Connect. Implement Seamless Single Sign-On. Azure Active Directory Domain Services. Deploy VMs as Active Directory Domain Controllers in Azure.

#### **WINDOWS SERVER ADMINISTRATION**

Perform Windows Server Secure Administration. Windows Server Administration Tools: Windows Admin Center, Server Manager and PowerShell. Configure Windows Server Core Installations. Just Enough Administration in Windows Server (JEA).

#### **FACILITATING HYBRID MANAGEMENT**

Administer and Manage Azure VMs remotely. Manage VMs with Azure Bastion. Configure Just-in-Time Administration. Manage Hybrid Workloads with Azure Arc.

#### **HYPER-V VIRTUALIZATION IN WINDOWS SERVER**

Deploy and Configure a Hyper-V Server. Create and Manage Hyper-V Virtual Machines. Secure Hyper-V Workloads with Shielded VMs. Run Docker Containers on Windows Server. Orchestrate Containers on Windows Server using Kubernetes. Deploy and Configure Azure VMs.

#### **DEPLOY AND CONFIGURE AZURE VMS**

Deploy Azure Virtual Machines. Customize Azure VM Images. Automate the Configuration of Azure VMs. Implement Azure Automation with DSC.

#### **NETWORK INFRASTRUCTURE SERVICES IN WINDOWS SERVER**

Deploy and Manage DHCP. Implement Windows Server DNS. Implement IP Address Management. Implement Remote Access.

#### **IMPLEMENT HYBRID NETWORK INFRASTRUCTURE**

Azure Network Topologies. Connect Azure and On-Prem Networks: VPN Gateway and ExpressRoute. Name Resolution in Azure. Implement Azure VM IP Addressing and Routing.

#### **FILE SERVERS AND STORAGE MANAGEMENT IN WINDOWS SERVER**

Manage Windows Server File Servers. Implement Storage Spaces and Storage Spaces Direct. Implement Data Deduplication. Implement iSCSI Storage. Implement Storage Replica.

#### **IMPLEMENT A HYBRID FILE SERVER INFRASTRUCTURE**

Azure File Services. Configure Connectivity to Azure Files. Implement Azure File Sync. Migrate from DFSR to Azure File Sync.

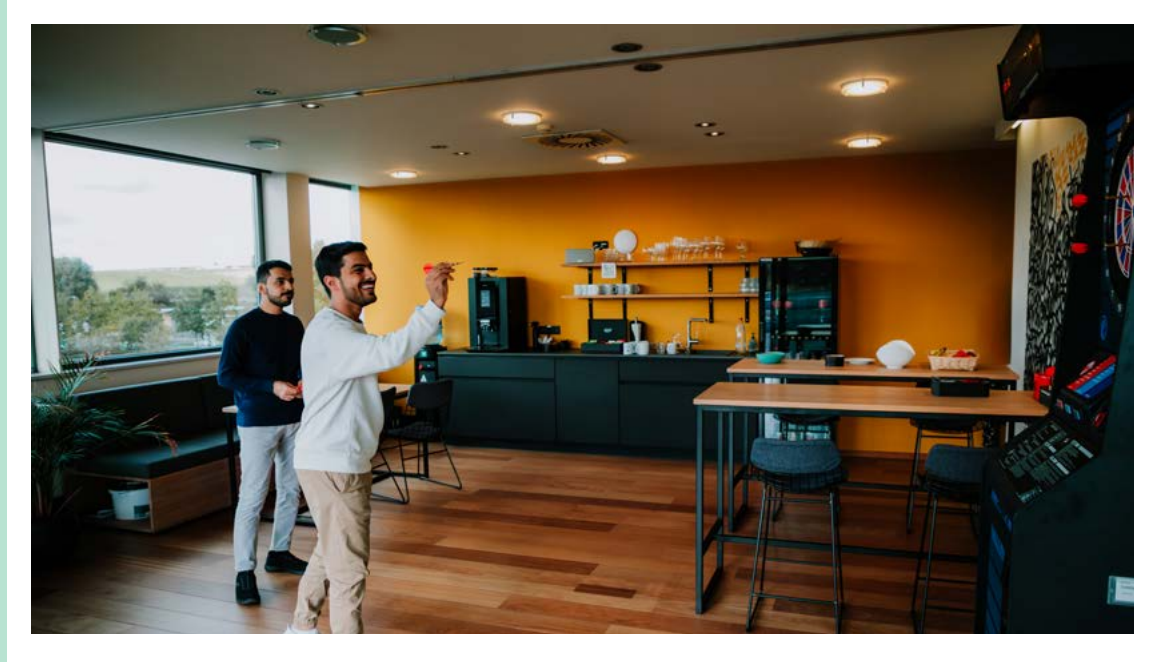

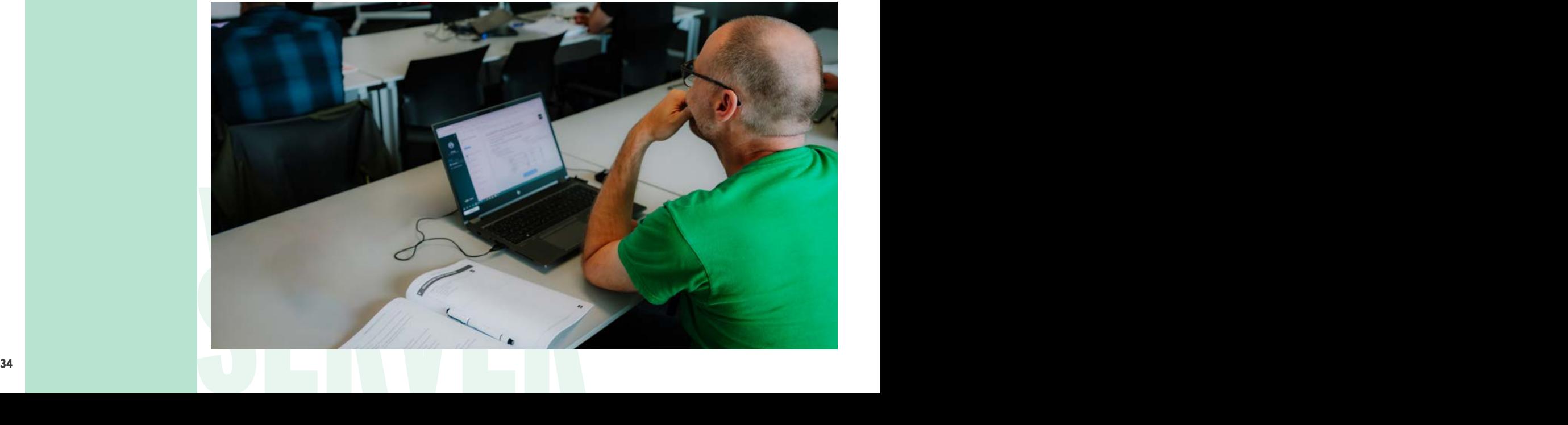

## **MICROSOFT POWER APPS AND POWER AUTOMATE**

#### **INTRODUCTION TO THE POWER PLATFORM**

Overview of the Microsoft Power Platform. Power Apps, Power Automate, Power BI, Power Virtual Agents & Power Pages. Microsoft Dataverse. Real world use case of the Power Platform

#### **POWER PLATFORM LICENSING GUIDE**

Licensing Overview. Included Features by License Type. Connectors and Connections Overview. Standard vs Premium connectors. Extra Add-ons.

#### **INTRODUCTION TO POWER APPS**

What is Power Apps? What are environments? Canvas Apps vs. Model-Driven Apps vs. Power Apps Portals. Getting started with Canvas Apps using templates. Power Apps on mobile.

#### **BUILDING CANVAS APPS**

Power Apps Studio. Data and API Connections. Creating Canvas Apps from Data Connection vs. from Scratch. Screens & Controls. Galleries. Forms. Power FX.

#### **WORKING WITH FORMS IN CANVAS APPS**

Customizing Edit and Detail Forms. Saving Form Data to a Data Source. Data Cards. Data Card Customizations. Input validation. Hidden Data Cards.

#### **DATA SOURCES AND LOCAL DATA IN CANVAS APPS**

Variables and Collections. Data Source Configuration, Operations & Manipulations. Handling and Preventing Errors Data Source Search, Sort & Refresh. Data Source Delegation.

#### **CONFIGURING AND PUBLISHING CANVAS APPS**

Canvas Apps Configuration. Canvas App Responsiveness Saving, Sharing and Publishing Apps. Sharing and Permissions. Embed a Canvas App in a SharePoint Page & Microsoft Teams. Canvas App Analytics & Monitoring.

#### **INTRODUCTION TO POWER AUTOMATE**

Power Automate Overview. Power Automate Building Blocks. Using Connections in Flows. The Power Automate Mobile App.

## **POWER APPS AND POWER AUTOMATE: ADVANCED PATTERNS**

#### **WORKING WITH ENVIRONMENTS IN THE POWER PLATFORM**

Overview of the Power Platform. The role of Environments in the Power Platform. Creating and managing Environments. Environments and security. The Default Environment.

#### **WORKING WITH SOLUTIONS IN THE POWER PLATFORM**

Working with solutions in Environments. Default Solutions in an Environment. Creating Solutions and Solution Publishers. Creating Canvas apps and Power Automate Flows inside a Solution. Importing and Exporting Solutions. Managed versus Unmanaged Solutions. Importing and Exporting Solutions. Solutions and Managed Properties.

#### **WORKING WITH CONNECTION REFERENCES AND ENVIRONMENT VARIABLES**

Introducing Connection References. Connection References In Power Automate Cloud Flows. Connection References In Canvas Apps. Manually creating Connection References in Solutions. Importing Solutions with Connection References. Connection References Gotchas.

#### **APPLICATION LIFECYCLE MANAGEMENT (ALM) WITH THE MICROSOFT POWER PLATFORM**

The Microsoft Power Platform CLI. Application Lifecycle Management with the Power Platform CLI. Application Lifecycle Management with Azure DevOps. Using GitHub with a Canvas app. Editing a Canvas app using Power Fx and Visual Studio Code.

Management with Azure DevOps. Using GitHub with a Canvas app.<br>
Editing a Canvas app using Power Fx and Visual Studio Code.<br> **WORKING WITH PIPELINES IN THE POWER PLATFORM**<br>
What are Pipelines. Setup Pipelines. Run Pipelines **WORKING WITH PIPELINES IN THE POWER PLATFORM** What are Pipelines. Setup Pipelines. Run Pipelines Extend Pipelines.

#### **USING MICROSOFT DATAVERSE IN CANVAS APPS AND POWER AUTOMATE FLOW**

POWER AUTOMATE FLOW<br>Using Microsoft Dataverse, Creating Columns, Relationships Forms and<br>Microsoft Dataverse, Creating Columns, Relationships Forms and<br>Views in a Table. Combining Microsoft Dataverse, Canvas apps and<br>Power Using Microsoft Dataverse as a data source. Creating Tables in Microsoft Dataverse. Creating Columns, Relationships Forms and Views in a Table. Combining Microsoft Dataverse, Canvas apps and Power Automate.

#### **BUILDING BASIC FLOWS**

Building Flows from Scratch. Automated, Instant & Scheduled Flows. Flow Actions & Connections. Flow Conditions and Dynamic Content. Monitoring Flows. Microsoft 365 Integration.

#### **POPULAR CONNECTIONS AND ACTIONS**

List Data and Document Management in SharePoint. File management in OneDrive. File manipulation in Word and Excel. User and Group Manipulation in Office 365 and Azure AD. Data Management in Relational Databases.

#### **MODERN APPROVALS WITH POWER AUTOMATE**

Configuring Approvals with Power Automate. Approval Settings. Approving and Rejecting Approvals. Processing the Approval Outcome.

#### **POWER AUTOMATE PATTERNS**

Advanced Trigger and Action Configurations. HTTP Actions to call APIs or other Flows. Variables, Collections and Data operations. Conditions, Parallelism and Loops. Flow Error Handling. Flow and Connector Limitations.

#### **WORKFLOW DEFINITION LANGUAGE**

Introduction to WorkFlow Definition Language. Expressions, Operators and Functions. Using Expressions in Flows.

#### **FLOW PERMISSIONS & SHARING**

Sharing a Flow. Co-Ownership. Flow Permissions. Shared Flow Connections & Credentials. Run only users and Connections.

#### **SHAREPOINT FORM CUSTOMIZATION**

Customizing a SharePoint form. SharePoint Integration Control. Differentiate your form based on the mode: view, edit, new. Adding Behaviour with Controls. Wide screen SharePoint forms.

#### **POWER PLATFORM INTEGRATIONS**

Bundling Apps and Flows in Solutions. Trigger a Flow from a Canvas App. Open a Canvas App from a Flow Notification. Power BI & Power Virtual Agent Integrations.

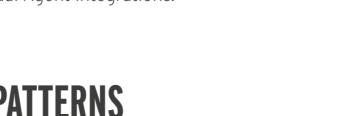

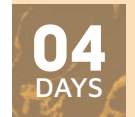

UPOWER

**23 - 26 OCTOBER 2023 04 - 07 DECEMBER 2023 22 - 25 JANUARY 2024 04 - 07 MARCH 2024 22 - 25 APRIL 2024**

#### **LEARNING GOALS**

Microsoft Power Apps and Microsoft Power Automate are integral components of Microsoft's Power Platform, enabling citizen developers to create robust applications and automations using a low-code approach. Power Apps empowers us to construct interactive mobile applications, while Power Automate facilitates the automation of business processes including approvals, synchronization, and more. Throughout this course, you will acquire the skills to construct Power Apps Canvas Apps and implement Power Automate processes that integrate seamlessly with your data.

#### **TARGET AUDIENCE**

This course targets power users, content managers, business analysts and many more. No prior knowledge to Power Apps or Power Automate is required.

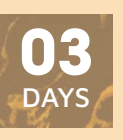

UPPA

**20 - 22 NOVEMBER 2023 29 - 31 JANUARY 2024 02 - 04 APRIL 2024 21 - 23 MAY 2024**

#### **LEARNING GOALS**

This training mainly covers more complex deployment concepts like Environments, Solutions, ALM with the Power Platform CLI ... You will also get acquainted with more advanced topics like Environment Variables, Connection References and using Microsoft Dataverse as a data source.

#### **TARGET AUDIENCE**

This course is targeted at Power Platform makers who have already a solid understanding of creating Canvas apps and Power Automate Flows.

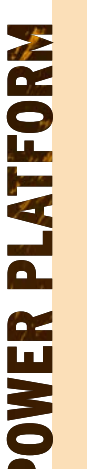

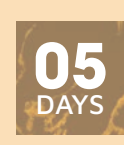

UCDS

**02 - 06 OCTOBER 2023 04 - 08 DECEMBER 2023 05 - 09 FEBRUARY 2024 25 - 29 MARCH 2024 13 - 17 MAY 2024**

#### **LEARNING GOALS**

Built on the fundamentals of Dynamics 365, Model-Driven Apps allow you to build complex and sophisticated business apps without writing code. Model-driven apps follow a data-first approach. You first design the data model of your model-driven app using Microsoft Dataverse and then you compose the UI of the model-driven app. Unlike canvas app development where the designer has complete control over app layout, with model-driven apps much of the layout is determined for you and largely designated by the components you add to the app.

#### **TARGET AUDIENCE**

Power users, consultants and key business users.

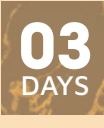

UPAP

**15 - 17 JANUARY 2024 02 - 04 APRIL 2024**

#### **LEARNING GOALS**

This training will teach low-code makers and developers how to create external-facing business websites using Power Pages. With Power Pages, you can quickly build web sites by using the same shared business data stored in Microsoft Dataverse that you use for building apps and workflows.

#### **TARGET AUDIENCE**

Students will need to have a basic understanding of HTML, the Power Platform and Microsoft Dataverse.

## **MODEL-DRIVEN APPS WITH MICROSOFT DATAVERSE IN POWER APPS**

#### **INTRODUCTION TO THE MICROSOFT POWER PLATFORM**

The past. From Dynamics CRM to Dynamics 365 for Customer Engagement, The Common Data Model and Model-Driven Apps. Overview of the Microsoft Power Platform. Introduction to Microsoft Dataverse. The Common Data Model. Dynamics 365 Sales, Customer Services, ... as model-driven apps on Microsoft Dataverse.

#### **OVERVIEW OF MODEL-DRIVEN APPS/DYNAMICS 365**

Creating and working with environments. The relationship between environments and Microsoft Dataverse. Navigating and using a model-driven app.

#### **WORKING WITH SOLUTIONS**

Introduction to customizing Model-Driven Apps. Working with Publishers and Solutions. Difference between Managed and Unmanaged Solutions. Adding components to your solutions. Working with managed properties. Importing and Exporting Solutions. Versioning solutions.

#### **CREATING MODEL-DRIVEN APPS**

Concepts of a model-driven app. The structure of a Site Map. Creating a Site Map for an app. Creating apps with the App Designer. Navigating between apps. Managing apps in Solutions. Preview: the modern app designer. Introducing XrmToolBox.

#### **CREATING AND CUSTOMIZING TABLES**

Creating and configuring tables in Microsoft Dataverse. The default table columns. Creating custom Activity Tables.

#### **MANAGING RELATIONSHIPS**

Plan, create, and configure Table Relationships. Creating and using relationships - 1:N, N:N. Connections and Connection Roles. Defining self-referential relationships. Defining hierarchy visualizations. Creating polymorphic or multi-table relationships.

#### **CREATING AND CUSTOMIZING COLUMNS**

Adding custom Columns to Tables. Supported column data types. Working with File and Image data types. Working with Lookup. Preview: creating multi-table or polymorphic Lookups. The Choice and Choices data types. Using the Status and Status Reason columns Defining Alternate Keys for a Table. Importing rows in tables using Dataflows. Aggregating data with Rollup Columns. Calculate data based on other column with Calculated Columns. Creating Formula columns using PowerFX.

#### **CUSTOMIZING FORMS**

Define the structure. How to add, remove or modify the components using the Form Designer. Placing image column. Configure and use Quick Create, Quick View and Card Forms. Working with custom components. Embedding Canvas apps in a Form.

#### **BUSINESS RULES**

Create and apply Business Rules. Defining the scope of Business Rules. Business Rules limitations.

#### **CREATING AND USING VIEWS**

Different types of system, public and personal Views. Create and modify Views. Configure quick find, advanced find and associated Views. Configure views with custom controls like the Editable grid, calendar Control...

#### **CREATING CUSTOM PAGES**

Add a custom page to a model-driven app. Design considerations for custom pages. Use PowerFx in a custom page. Add connectors to a custom page.

#### **REPORTING IN MODEL-DRIVEN APPS**

Build Interactive Charts to show in Views or on Dashboards. Classic Dashboards showing Charts, Data or web pages. Interactive Dashboards with dynamic sorting and filtering. Working with the Tabular Data Stream (TDS) endpoint. Using Power BI Desktop with data stored in Microsoft Dataverse. Creating embedded Power BI Dashboards. Embedding a Power BI report in a Table Form.

#### **SECURING MODEL-DRIVEN APPS**

Building a Security Model. Business Units and their role in security modeling. Define Privileges and access levels in Security Roles. Creating and maintaining users. Team management.

#### **POWER PLATFORM AUTOMATION**

Overview. Trigger a Flow based on a create, update or delete of an table row. Consuming Microsoft Dataverse data inside Power Automate. Schedule a Flow. Modern Approval with Power Automate.

## **CREATE LOW-CODE BUSINESS WEBSITES WITH MICROSOFT POWER PAGES**

#### **INTRODUCTION TO POWER PAGES**

Overview of the Power Platform. Introducing Microsoft Dataverse. Using the Power Platform Admin Center. Using the Power Apps Maker Portal. Creating a site from blank. Creating a site from a template. Power Pages licensing. Power Pages and Dynamics 365. Introducing the Power Platform CLI.

#### **GETTING STARTED WITH POWER PAGES**

Overview of a Power Pages site. Lifecycle of a Power Pages site. Understanding Power Pages design studio. Authoring basic content in Power Pages design studio. Overview of the Portal Management app. Managing a Power Pages site in the Portal Management app. Configuring Power Pages settings. Browsing and editing a Power Pages site. Deleting a Power Pages site. XrmToolBox and Power Pages. The Enhanced vs Standard Data Model.

#### **CREATE AND DESIGN A POWER PAGES SITE**

Creating Web Pages. Adding Sections. Adding text, images, breadcrumbs, custom menus, .... Working with Templates. working with Themes and CSS. Using the code editor. Configuring the site Navigation.

#### **DEEP DIVE INTO WEB PAGES**

**Experience and Content Pages. Introduction to Liquid. Working with**<br>Liquid objects, tags and filters. Creating custom Page Layouts.<br>Working with Page and Web Templates. Using JavaScript inside<br>Web Pages. Authoring Power P Root and Content Pages. Introduction to Liquid. Working with Liquid objects, tags and filters. Creating custom Page Layouts. Working with Page and Web Templates. Using JavaScript inside Web Pages. Authoring Power Pages content in XrmToolBox.

#### **AUTHORING ADVANCED POWER PAGES CONTENT**

Creating Web Files. Working with Web Links and Web Link Sets. Configuring Content Snippets. Using Site Markers. Working with Redirects and Shortcuts. Authoring content in Visual Studio Code using the Power Platform CLI.

#### **POWER PAGES AND MICROSOFT DATAVERSE**

Working with Lists. Configuring advanced List properties. Working with basic and advanced Forms. Retrieving and displaying Dataverse data with Liquid and FetchXML. Configuring advanced Form properties.

#### **CONFIGURING AUTHENTICATION IN A POWER PAGES SITE**

Power Pages authentication overview. Configure Power Pages authentication with Azure AD, Azure B2C, ... Configure contacts. Invite contacts.

#### **CONFIGURING AUTHORIZATION IN A POWER PAGES SITE**

Creating and using Web Roles. Configure Table permissions. Manage Web Page Access Control Rules.. Create website access permissions.

#### **POWER PAGES SITES AND ALM**

Overview of ALM with Power Pages sites. Exporting site content from a development environment. Importing site content in a acceptance/production environment.

## **DEVELOPING FOR THE POWER PLATFORM WITH MICROSOFT DATAVERSE**

#### **EXTENSIBILITY OVERVIEW**

Introduction to Dataverse. Overview of the Dataverse extensibility model. overview of the Power Platform SDKs that are available from Microsoft via NuGet. Introducing XrmToolBox. Introducing the Power Platform CLI.

#### **WORKING WITH THE DATAVERSE WEB API**

Introduction to the Dataverse Web API. Registering client applications with Azure Active Directory. Authenticate with the Dataverse Web API using OAuth 2.0 and MSAL/ADAL. Performing a simple Create operation using the Dataverse Web API. Composing HTTP requests and error handling. Dataverse Web API URL and versions. The different HTTP methods and headers. Executing your first HTTP requests.

#### **USING THE DATAVERSE WEB API**

Query Data using the Dataverse Web API. Creating, Updating and Deleting rows in tables. Executing Actions and Functions. Impersonate another user using the Dataverse Web API. Detect duplicate data using the Dataverse Web API. Batch processing with the Dataverse Web API.

#### **WORKING WITH THE DATAVERSE SERVICE CLIENT SDK**

What is the Dataverse Service Client SDK. The IOrganizationService interface. Using the ServiceClient class to connect to Microsoft Dataverse. Use connection strings to connect to Microsoft Dataverse. Early versus late binding when accessing table rows. Generating entity classes using the Power Platform CLI. Create, update, delete and retrieve table rows using the ServiceClient. Querying Microsoft Dataverse using the QueryExpression and QueryByAttribute classes. Executing batches using ServiceClient.

#### **QUERYING MICROSOFT DATAVERSE WITH FETCHXML**

Introduction to FetchXML. Writing FetchXML queries. Using Xrm-ToolBox FetchXML Builder to create FetchXML queries. Executing FetchXML queries using the Dataverse Web API and the Dataverse Service Client SDK.

#### **PLUG-INS**

Plug-in overview. Writing custom plug-ins. Register and deploy plug-ins using the Plug-In Registration Tool. Debugging plug-ins in the Dataverse. Deploying Plug-Ins with Solutions. Automate Plug-in deployment using Spkl. Using Plugin Trace Viewer in XrmToolBox.

#### **AZURE INTEGRATIONS**

Overview of the Azure integration with the Dataverse. Integration with Azure Service Bus. Configuring the Azureaware OOB plug-in. Write a custom Azure-aware plug-in. Integration between the Dataverse and Web Hooks.

#### **CREATING AND USING CUSTOM APIS AND ACTIONS**

Introduction to the Microsoft Dataverse Event Framework. Executing messages via the Web API. Executing Functions and Actions using the Web API. Creating Custom Actions. Creating Custom APIs. Registering and testing Custom APIs using XrmToolBox. Using Custom APIs and Actions with the Web API. Using Custom APIs and Actions in Power Automate. Working with Business Events.

#### **CLIENT SCRIPTING IN MODEL-DRIVEN APPS USING JAVASCRIPT**

Creating JavaScript Web Resources. Handling Form/View and Field events. Root objects in the Client API object model. Working with the Client API execution context object. The Client API Form context object. Interacting with forms and attributes using the Client API object model. The Client API grid context object. The Client API Xrm object. Best practices in writing client-side Code.

#### **CUSTOMIZING THE COMMAND BAR IN A MODEL-DRIVEN APP**

Overview of the Command Bar. Available Command Bars in model-driven apps. Classic versus Modern Commanding. Working with Display and Enable rules. Creating a custom Ribbon Action. Pass data or URL parameters to a Ribbon Action. Adding or removing Commands in the Command Bar. Using Ribbon Workbench to customize the command Bar. Modern Commanding using the Command Bar designer. Creating visibility rules using Power FX. Executing Power FX commands.

#### **CREATING WEB RESOURCES**

Web resources overview. Building custom HTML Web Resources. Using the Xrm.WebApi JavaScript object model to access, create and manage records.

#### **AN INTRODUCTION TO POWER APPS COMPONENT FRAMEWORK**

Using the Microsoft Power Apps CLI to create a new PCF code component. Defining the properties of a code component. Authoring the code component. Package a code component in a Solution.

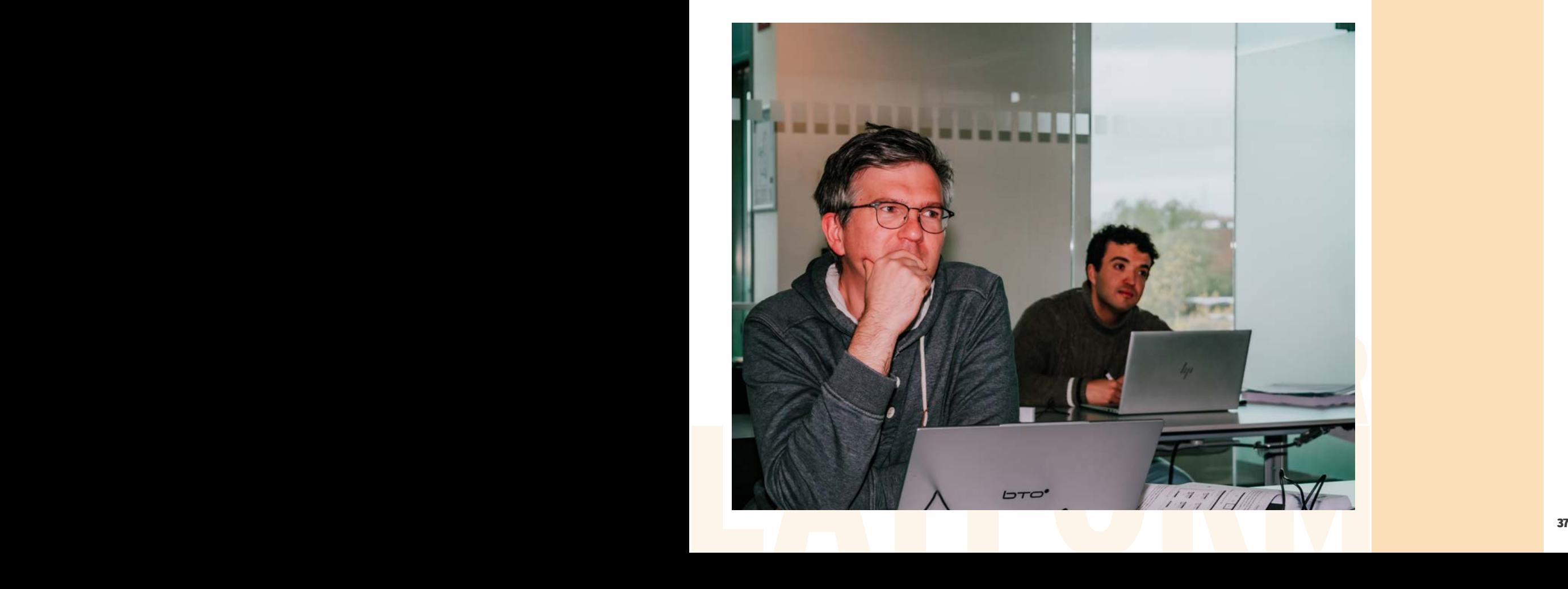

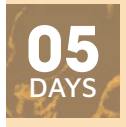

UCDSD

#### **29 JANUARY - 02 FEBRUARY 2024 15 - 19 APRIL 2024**

#### **LEARNING GOALS**

Although Microsoft Dataverse and Model-driven apps have quite some out of the box customization options, many companies have requirements which can only be met by extending the existing feature set of Microsoft Dataverse. This course is specifically designed to help .NET and JavaScript developers learn the various development features of Microsoft Dataverse and Model-driven apps.

#### **TARGET AUDIENCE**

Basic understanding of C# and JavaScript is required. Working knowledge of Model-driven apps and the Power Platform is advised.

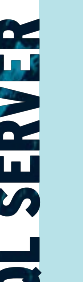

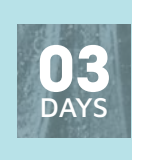

**UTSOL** 

**13 - 15 NOVEMBER 2023 18 - 20 DECEMBER 2023 05 - 07 FEBRUARY 2024 18 - 20 MARCH 2024 21 - 23 MAY 2024**

#### **LEARNING GOALS**

The goal of this course is to provide students with the technical skills required to write basic Transact-SQL queries for Microsoft SQL Server. The course covers querying SQL Server 2022 or previous versions as well as Azure SQL Databases.

#### **TARGET AUDIENCE**

This course is intended for SQL Server database administrators, implementers, system engineers, and developers who are responsible for writing queries but have no or very limited experience in writing T-SQL SELECT statements.

## **QUERYING SQL SERVER WITH TRANSACT-SQL**

#### **INTRODUCTION TO TRANSACT-SQL AND THE QUERYING TOOLS**

Object Hierarchy. SQL Server Management Studio. Azure Data Studio. Using the graphical query builder in Management Studio. Connecting to SQL Server from Excel or Power BI. Brief history of SQL Server.

#### **SELECT FUNDAMENTALS**

Basic SELECT Statement. T-SQL Expressions. Formatting Result Sets. The CASE Statement. Fetching Data from Tables. Filtering Data. Sorting Data. Combining Multiple Result Sets: UNION, EXCEPT and INTERSECT.

#### **AGGREGATING DATA**

Using Aggregation Functions. GROUP BY Fundamentals. Filtering on Groups Using the HAVING Clause. Computing Subtotals Using the ROLLUP and CUBE Clauses.

#### **JOINING MULTIPLE TABLES**

Database Normalization. Using Aliases for Table Names. Inner, outer, cross and self joins. Creating Nested Queries.

#### **ADVANCED SELECT**

Using Functions. Data Types. Conversion Between Data Types. The CROSS APPLY Statement.

#### **MODIFYING DATA**

Understanding Transactions. Inserting Data. Updating Data. Deleting Data. Truncating a Table. Intro into Constraints.

#### **ADVANCED QUERYING TECHNIQUES**

T-SQL Scripts. Common table expressions. Writing recursive CTEs. Using the OVER-clause. Windowing functions. Ranking functions. Analytic functions. PIVOT and UNPIVOT statement.

#### **VIEWS, STORED PROCEDURES AND FUNCTIONS**

Introduction to Views. Introduction to Stored Procedures. Introduction to User-defined Functions. Functions and procedures.

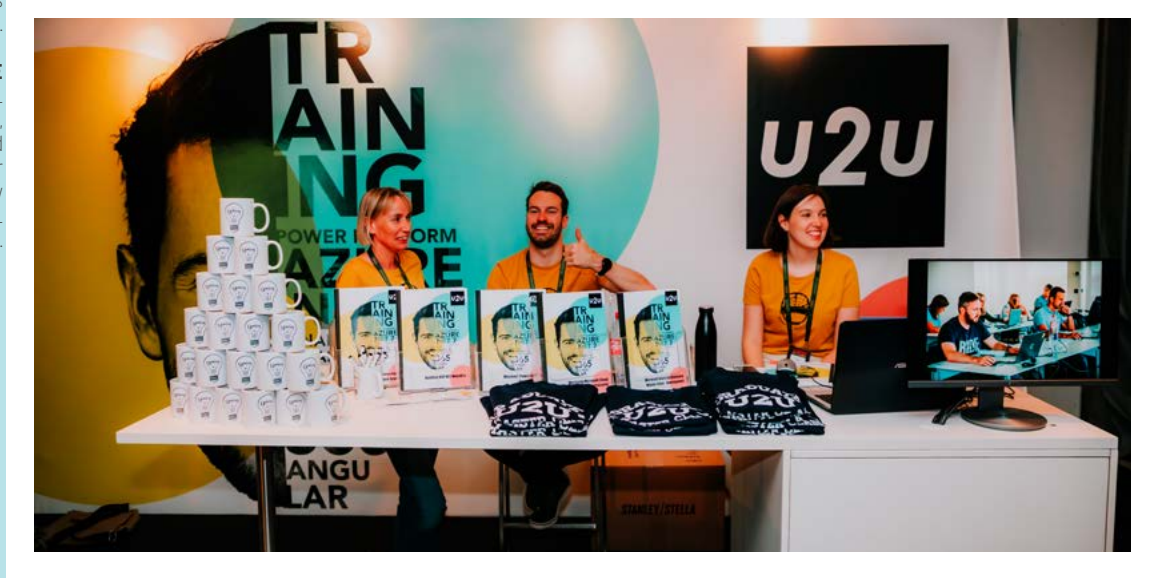

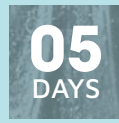

## **DEVELOPING AND OPTIMIZING SQL SERVER DATABASES**

#### **INTRODUCTION TO DATABASE DEVELOPMENT**

Introduction to the SQL Server Platform. SQL Server Database Development Tasks

#### **DESIGNING AND IMPLEMENTING TABLES**

Designing Tables. Data Types. Working with Schemas. Creating and Altering Tables.

#### **ADVANCED TABLE DESIGNS**

Partitioning Data. Compressing Data. Temporal Tables.

#### **ENSURING DATA INTEGRITY THROUGH CONSTRAINTS**

Enforcing Data Integrity. Implementing Data Domain Integrity. Implementing Entity and Referential Integrity.

#### **INTRODUCTION TO INDEXES**

Core Indexing Concepts. Data Types and Indexes. Heaps, Clustered, and Nonclustered Indexes. Single Column and Composite Indexes.

#### **DESIGNING OPTIMIZED INDEX STRATEGIES**

**DESIGNING OPTIMIZED**<br>Index Strategies. Managin<br>Engine Tuning Advisor. Ou<br>**COLUMISTORE INDEXE**<br>Introduction to Columnsta<br>**DESIGNING AND IMPLE**<br>Introduction to Views Cre Index Strategies. Managing Indexes. Execution Plans. The Database Engine Tuning Advisor. Query Store.

#### **COLUMNSTORE INDEXES**

Introduction to Columnstore Indexes. Creating Columnstore Indexes.

#### **DESIGNING AND IMPLEMENTING VIEWS**

Introduction to Views. Creating and Managing Views. Performance Considerations for Views.

#### **DESIGNING AND IMPLEMENTING STORED PROCEDURES**

Introduction to Stored Procedures. Working with Stored Procedures. Implementing Parameterized Stored Procedures. Controlling Execution Context.

#### **DESIGNING AND IMPLEMENTING USER-DEFINED FUNCTIONS**

Overview of Functions. Designing and Implementing Scalar Functions. Designing and Implementing Table-Valued Functions. Considerations for Implementing Functions. Alternatives to Functions.

#### **RESPONDING TO DATA MANIPULATION VIA TRIGGERS**

Designing DML Triggers. Implementing DML Triggers. Advanced Trigger Concepts.

#### **USING IN-MEMORY TABLES**

Memory-Optimized Tables. Natively Compiled Stored Procedures. **SQL SERVER CONCURRENCY**

Concurrency and Transactions. Locking Internals.

#### **PERFORMANCE AND MONITORING**

Extended Events. Working with extended Events. Live Query Statistics. Optimize Database File Configuration. Metrics.

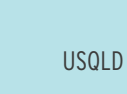

**20 - 24 NOVEMBER 2023 12 - 16 FEBRUARY 2024 25 - 29 MARCH 2024 13 - 17 MAY 2024**

#### **LEARNING GOALS**

This five-day instructor-led course provides students with the knowledge and skills to develop a Microsoft SQL Server 2022 (or earlier) database, or databases on Azure SQL or Azure Managed Instances. The course focuses on teaching individuals how to use SQL Server product features and tools related to developing a database: logical table design, indexing and query plans.

#### **TARGET AUDIENCE**

Figure di diversion and and and and and and and **DIPLEMENTING VIEWS**<br> **38** Special table design, indexing and **DIPLEMENTING VIEWS**<br> **38** Special of this course of the source of the source of the source of the source of the The primary audience for this course is IT Professionals who want to become skilled on Azure SQL Databases, Azure Managed Instances or SQL Server 2022 (or earlier) product features and technologies for implementing a database.

## **ADMINISTERING MICROSOFT SQL SERVER DATABASES**

#### **INTRODUCTION TO SQL SERVER DATABASE ADMINISTRATION**

Database Administration Overview. Introduction to the SQL Server Platform. Database Management Tools and Techniques.

#### **INSTALLING AND CONFIGURING SQL SERVER**

Planning SQL Server Installation. Installing SQL Server. Post-Installation Configuration.

#### **WORKING WITH DATABASES AND STORAGE**

Introduction to Data Storage with SQL Server. Managing Storage for System Databases. Managing Storage for User Databases. Moving Database Files. Configuring the Buffer Pool Extension.

#### **PLANNING AND IMPLEMENTING A BACKUP STRATEGY**

Understanding SQL Server Recovery Models. Planning a Backup Strategy. Backing up Databases and Transaction Logs. Using Backup Options. Ensuring Backup Reliability.

#### **RESTORING SQL SERVER DATABASES**

Understanding the Restore Process. Restoring Databases. Advanced Restore Scenarios. Working with Point-in-Time Recovery.

#### **IMPORTING AND EXPORTING DATA**

Introduction to Transferring Data. Importing and Exporting Table Data. Copying or Moving a Database.

#### **MONITORING SQL SERVER**

Introduction to Monitoring SQL Server. Dynamic Management Views and Functions. Performance Monitor.

## **SQL SERVER PERFORMANCE TUNING AND OPTIMIZATION**

#### **CPU AND PROCESS SCHEDULING**

Threads and workers. Worker thread binding. Wait statistics analysis.

#### **IO AND DATABASE STRUCTURE**

Databases in SQL Server. Working with Data files. Using and configuring Filegroups. Log files.

#### **MEMORY USE**

Dynamic memory allocation. Memory consumers. Monitoring memory consumption.

#### **DATA TYPES AND TABLES**

Importance of data type selection. Storage cost. Variable versus fixed length. Implicit and explicit data type conversions.

#### **INDEXES AND STATISTICS**

Heaps. Clustered and non-clustered indexes. Monitoring allocation units. Creating filtered indexes. Indexes and statistics. Reading statistics. How the Query Optimizer uses statistics. Using filtered statistics. Working with indexed views. Configuring delayed durability.

#### **QUERY EXECUTION AND QUERY PLANS**

Execution context. Execution plans. Plan cache and plan reuse. Plan recompilation. Parameterization. Query store. Adaptive Query Processing. Automatic regressed plan detection.

#### **INDEX AND QUERY TUNING**

Understanding the query plan operators. How to measure query cost. Common query tuning techniques.

#### **IMPROVED CARDINALITY ESTIMATOR**

Cardinality estimates. Improvements in the new cardinality estimator. Which estimator is used? Discovering slower queries with the Query Store.

#### **CONCURRENCY AND TRANSACTIONS**

Transactions. Optimistic versus pessimistic concurrency control. Locking and lock types. Isolation levels. Monitoring locks. Deadlocks.

#### **MONITORING SQL SERVER**

Performance monitor. Profiler. Configuring Extended Event sessions.

#### **WORKING WITH COLUMNSTORE INDEXES**

Introduction to columnar data storage. Introduction to Rowgroups and segments. Creating Clustered ColumnStore Indexes. Creating NonClustered ColumnStore Indexes. Fragmentation in Column-Store indexes. Real-time Operational Analytics.

#### **MONITORING SQL SERVER BY USING ALERTS AND**

**TRACING SQL SERVER ACTIVITY**

**MANAGING SQL SERVER SECURITY**

Tracing SQL Server Workload Activity. Using Traces.

Introduction to SQL Server Security. Managing Server-Level Security. Managing Database-Level Principals. Managing Database

**AUDITING DATA ACCESS AND ENCRYPTING DATA** Auditing Data Access in SQL Server. Implementing SQL Server

**PERFORMING ONGOING DATABASE MAINTENANCE** Ensuring Database Integrity. Maintaining Indexes. Automating

Automating SQL Server Management. Implementing SQL Server Agent Jobs. Managing SQL Server Agent Jobs. Managing Job Step

**AUTOMATING SQL SERVER MANAGEMENT**

**NOTIFICATIONS**

Audit. Encrypting Databases.

Routine Database Maintenance.

Permissions.

Monitoring SQL Server Errors. Configuring Database Mail. Configuring Operators, Alerts, and Notifications.

Security Contexts. Managing Jobs on Multiple Servers.

#### **WORKING WITH IN-MEMORY OLTP**

Planning for In-Memory tables. Creating In-Memory tables. In-Memory tables and indexes. Working with Native Compiled Stored procedures.

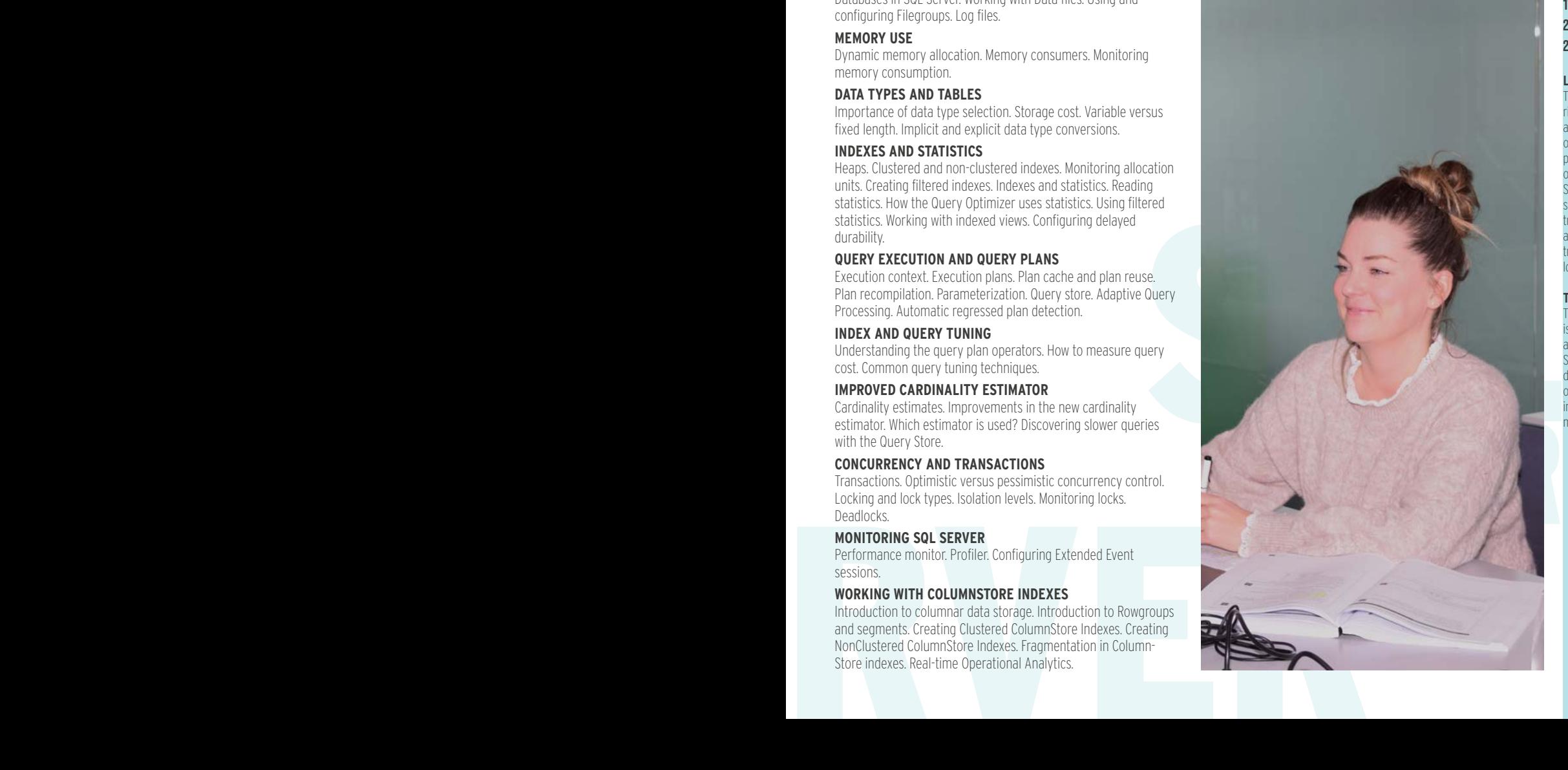

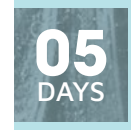

## USQLA

**06 - 10 NOVEMBER 2023 05 - 09 FEBRUARY 2024 08 - 12 APRIL 2024**

#### **LEARNING GOALS**

This course provides students with the knowledge and skills to maintain a Microsoft SQL Server 2022 or previous version. .<br>The course focuses on teaching individuals how to use SQL Server product features and tools related to maintaining a database.

#### **TARGET AUDIENCE**

The primary audience for this course is individuals who administer and maintain SQL Server databases.

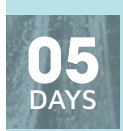

#### USQLOP

#### **11 - 15 DECEMBER 2023 26 FEBRUARY - 01 MARCH 2024 22 - 26 APRIL 2024**

#### **LEARNING GOALS**

This course is designed to give the right amount of Internals knowledge and wealth of practical tuning & optimization techniques that you can put into production. This 5-day class offers a comprehensive coverage of SQL Server architecture, indexing and statistics strategies, optimize transaction log operations, tempdb and data file configuration, transactions and isolation levels, and locking and blocking.

#### **TARGET AUDIENCE**

The primary audience for this course is individuals who develop, administer and maintain on-premises SQL Server or cloud-based Azure SQL databases and are responsible for optimal performance of SQL Server instances that they develop or manage.

# **U2U TRAINING CENTER**

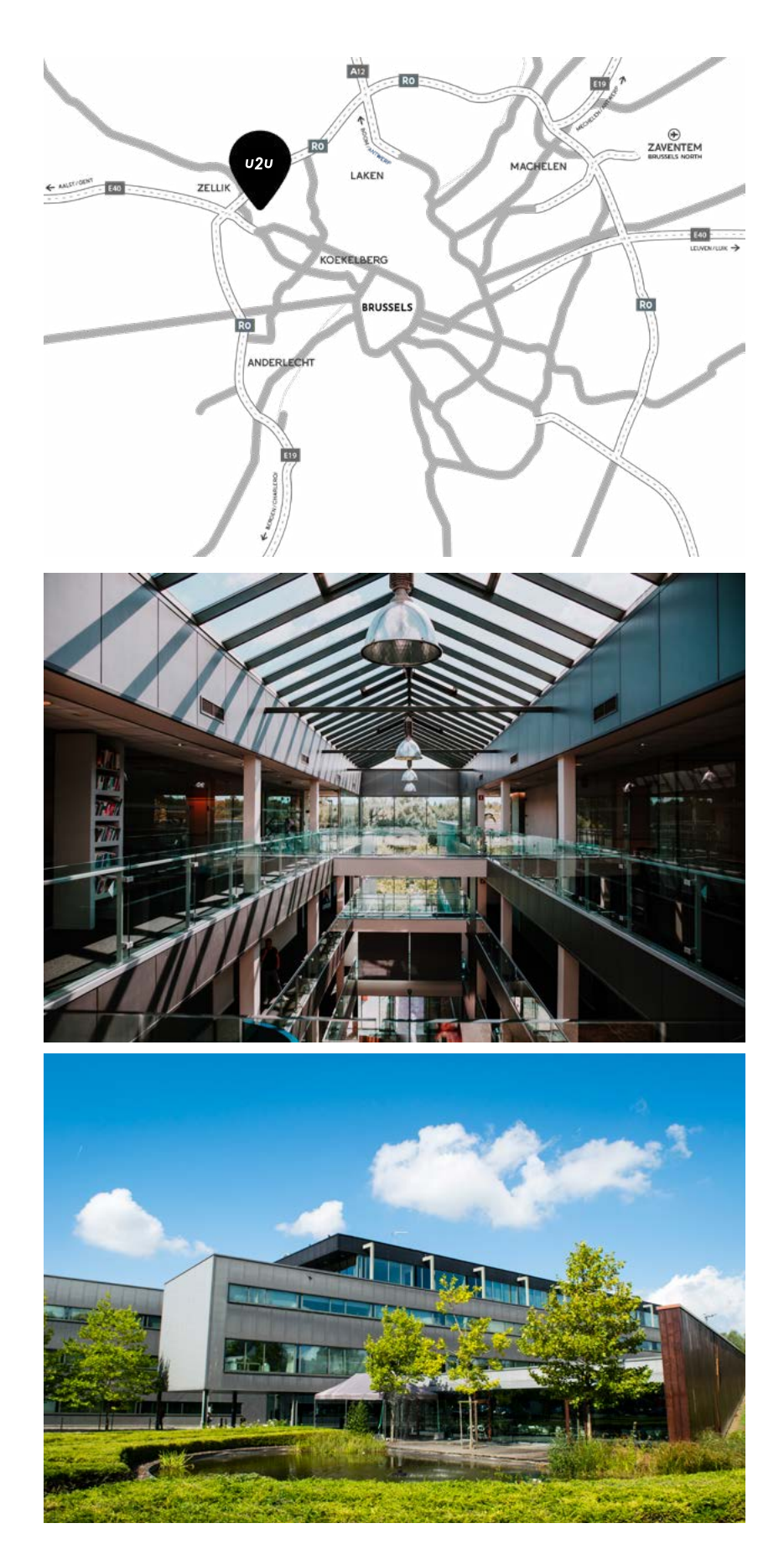

## **OUR LOCATION**

#### **U2U NV/SA**

+ 32 2 466 00 16 info@u2u.be Z1 Researchpark 110 1731 Zellik (Brussels) Belgium www.u2u.be

VAT BE 0541 885 352

## **HOW TO GET THERE?**

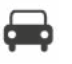

#### **BY CAR**

U2U is located next to the Brussels ring-road (R0) at exit 10. Our training center provides ample parking space.

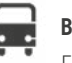

#### **BY BUS**

From bus stop "Ganshoren Sport" (bus 84 or 87) it takes 5 minutes walking to get to our training center.

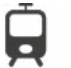

#### **BY TRAIN**

The walking path takes you in 15 minutes from the city railway station Sint-Agatha-Berchem to the U2U training center.

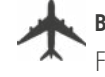

#### **BY PLANE**

From Brussels International Airport, it takes 15 minutes by taxi or 35 minutes by train to arrive at U2U. From the airport Brussels South (Charleroi), it takes less than 1 hour by shuttle bus, train or taxi.